Sistemi a **Regole di Produzione** Stefano Bragaglia **Fondamenti di Intelligenza Artificiale M** *4 Giugno 2013* 

### Sommario

- 1. Sistemi a regole
- 2. Sistemi a regole di produzione
	- *JBoss Drools*
	- *Un caso d'uso*
- 3. Pattern matching: l'algoritmo RETE
- 4. Risoluzione dei conflitti & Esecuzione
- 5. Riferimenti
- 6. Informazioni

Fondamenti di Intelligenza Artificiale M

### **SISTEMI A REGOLE**

- Le regole sono il **principale modo** di esprimere la **conoscenza** in molti campi dell'I.A.
- I tipi di regole più comuni sono:
	- i *programmi logici* (es.: Prolog)

– le *regole di produzione* (es.: Drools) 

• Entrambi i tipi sono molto comuni, basate su **principi simili** ma realizzate **in modo duale**

• Il **Modus Ponens**, anche detto *Principio di disgiunzione*, *Affermazione dell'antecedente* o *Ragionamento* diretto, prevede che:

$$
\left\langle p(x), p(X) \longrightarrow q(Y) \right\rangle
$$

 $q(y)$ 

*se è vero che* p(X) *implica* q(Y) *e* p(x) *è vero, allora* q(y) *è ugualmente vero*

• **Es.:** Se piove, allora la strada si bagna.<br>
Qui piove.<br>
Dunque questa strada è bagnata.

• Il **Modus Ponens**, anche detto *Principio di disgiunzione*, *Affermazione dell'antecedente* o *Ragionamento* diretto, prevede che:

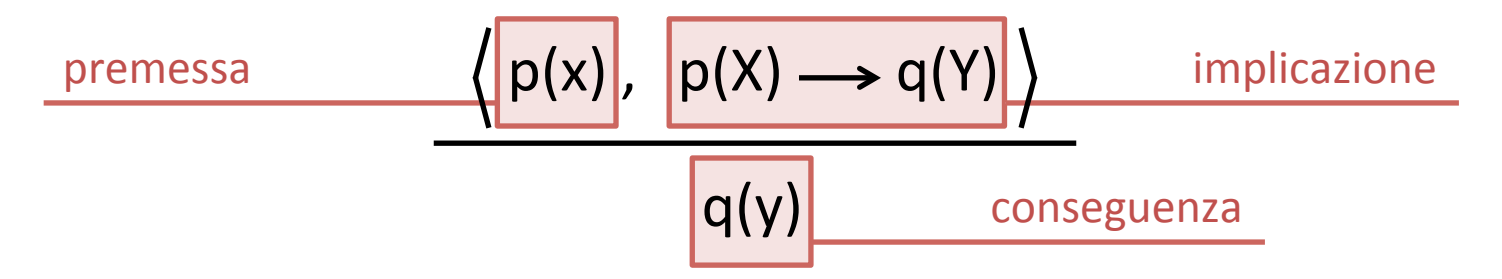

*se è vero che* p(X) *implica* q(Y) *e* p(x) *è vero, allora* q(y) *è ugualmente vero*

• **Es.:** Se piove, allora la strada si bagna. *implicazione* Qui piove. **Account to the COVID-**  $\alpha$  and  $\alpha$  and  $\beta$  and  $\beta$  and  $\beta$  and  $\beta$  and  $\beta$  and  $\beta$  and  $\beta$  and  $\beta$  and  $\beta$  and  $\beta$  and  $\beta$  and  $\beta$  and  $\beta$  and  $\beta$  and  $\beta$  and  $\beta$  and  $\beta$  and  $\beta$  and  $\beta$  an Dunque questa strada è bagnata. Conseguenza

### **Programmi logici**

- *Backward-chaining*
- Dal goal ai fatti, applicando le regole all'indietro
- Generalmente conservativi
- Unificazione
- Backtracking

### **Regole di produzione**

- Forward-chaining
- I fatti attivano le regole che generano nuovi fatti
- Potenzialmente distruttive
- Pattern matching
- Parallelismo

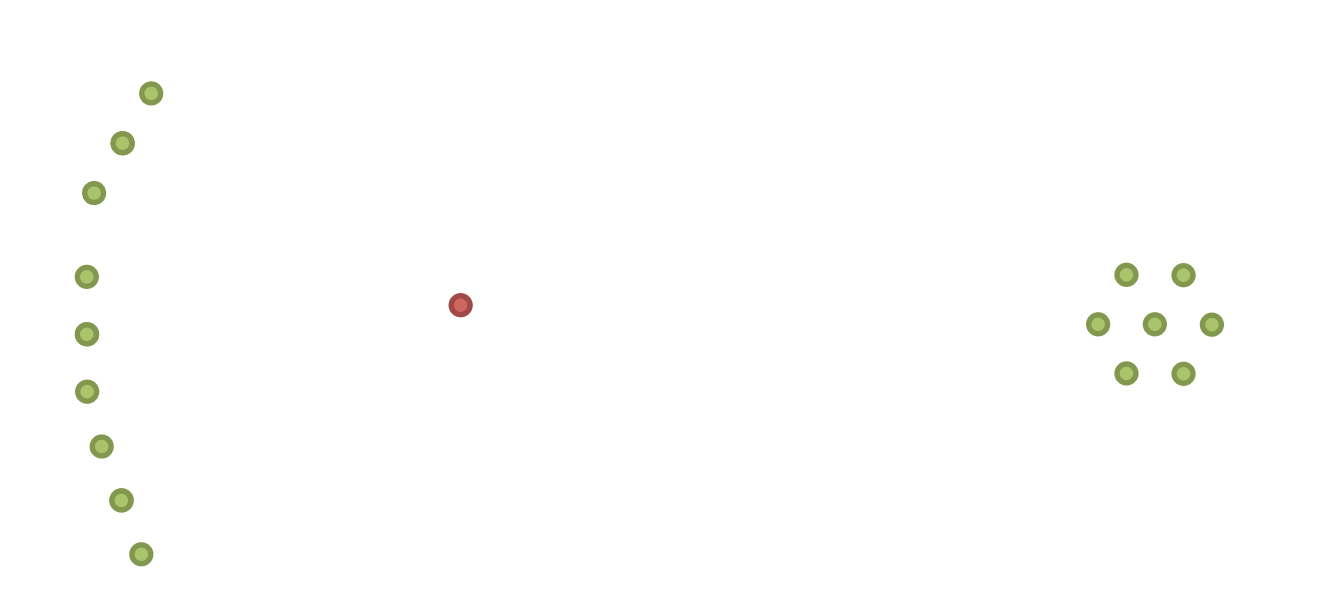

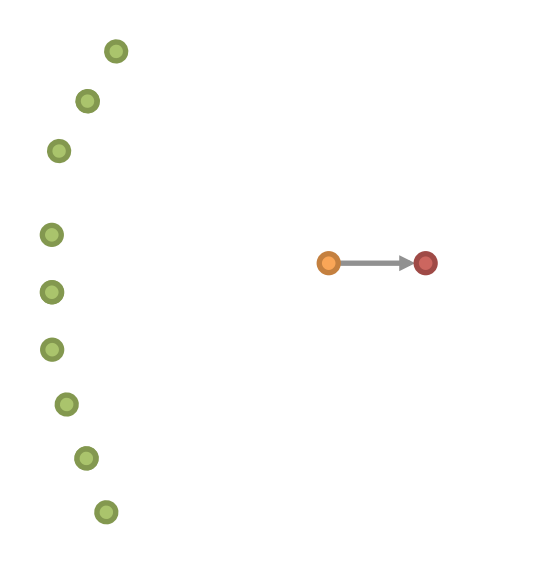

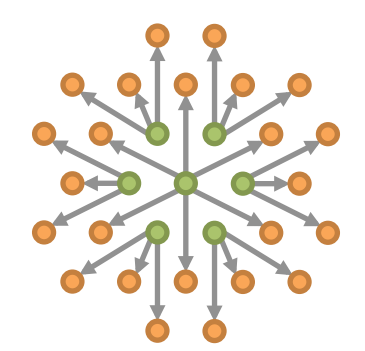

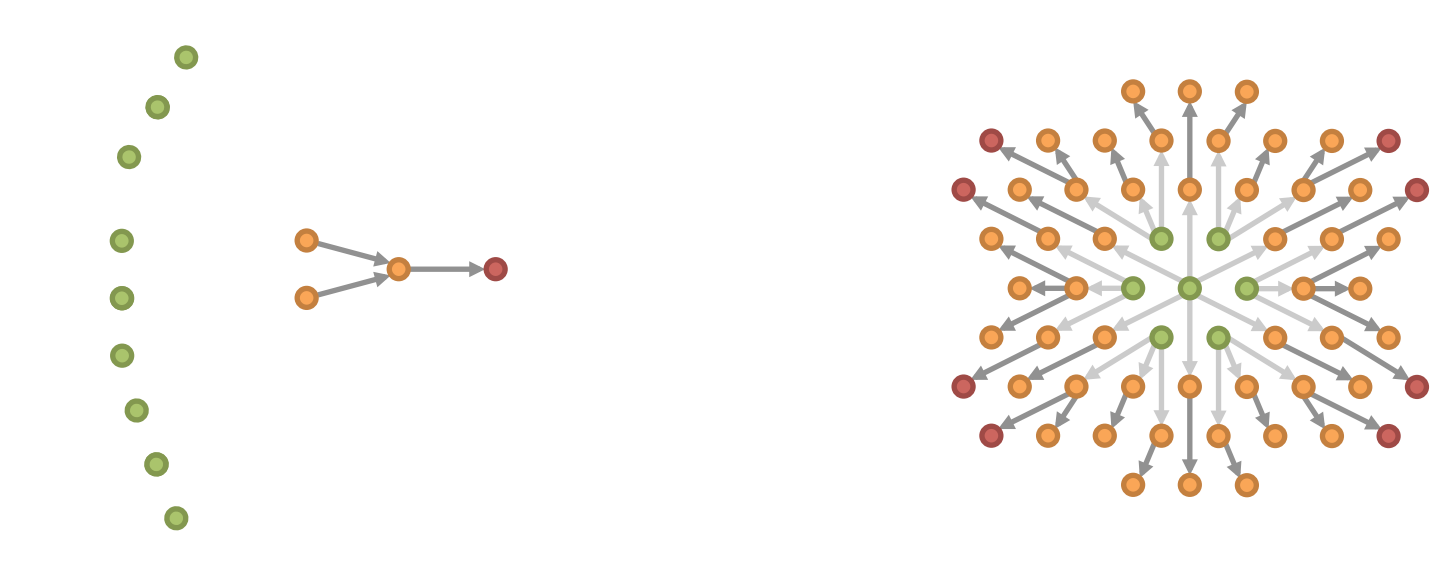

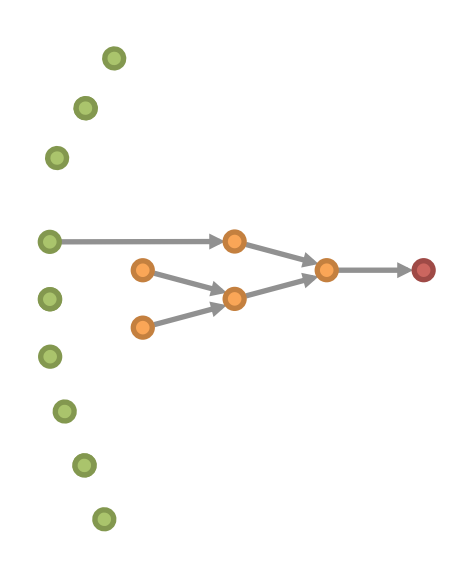

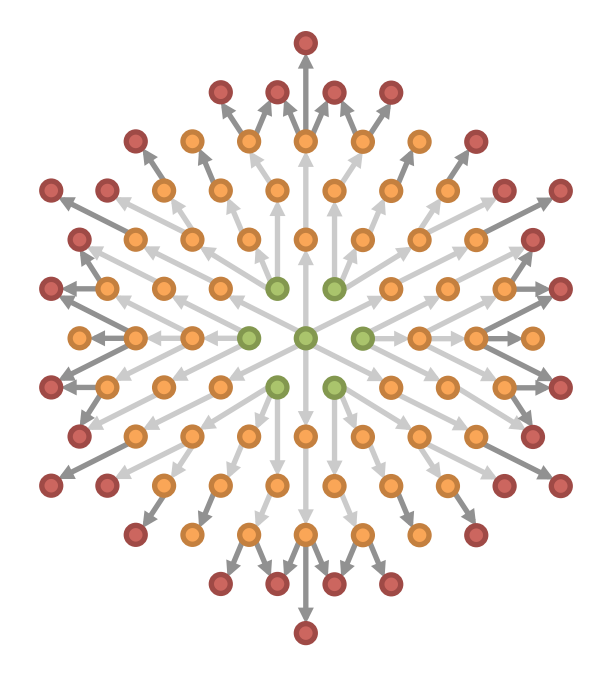

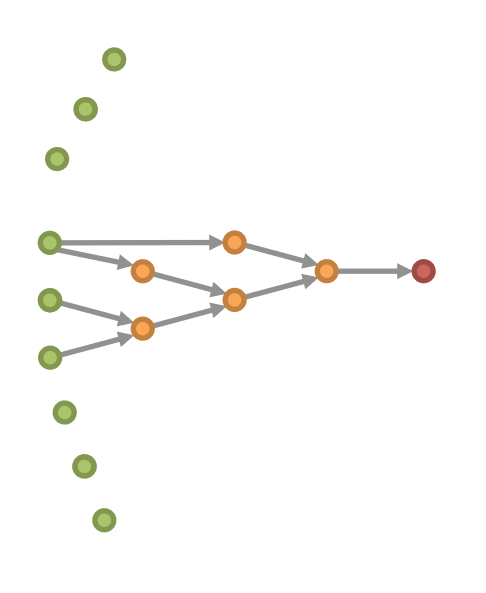

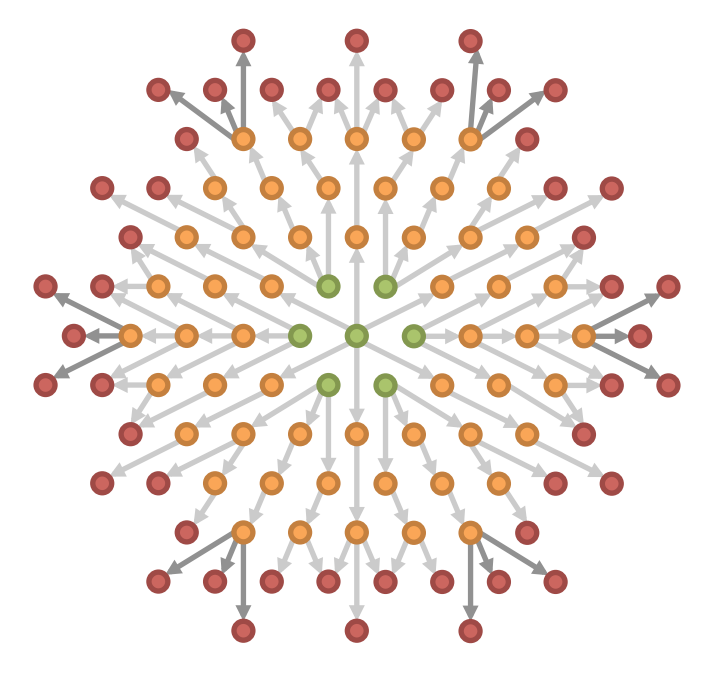

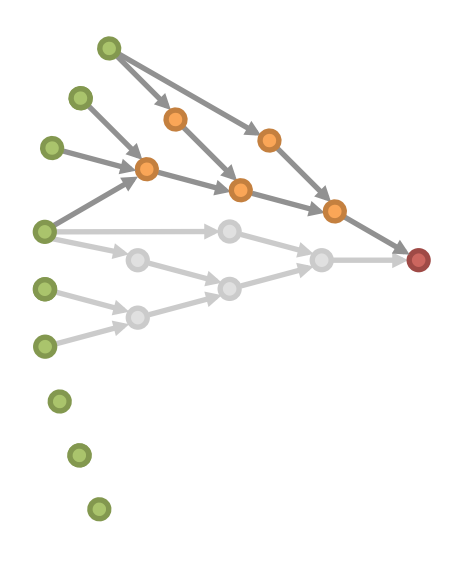

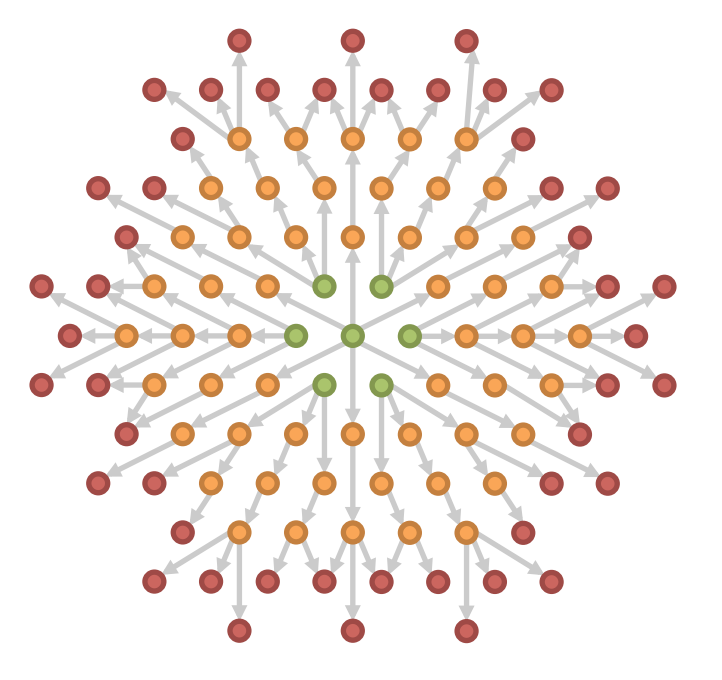

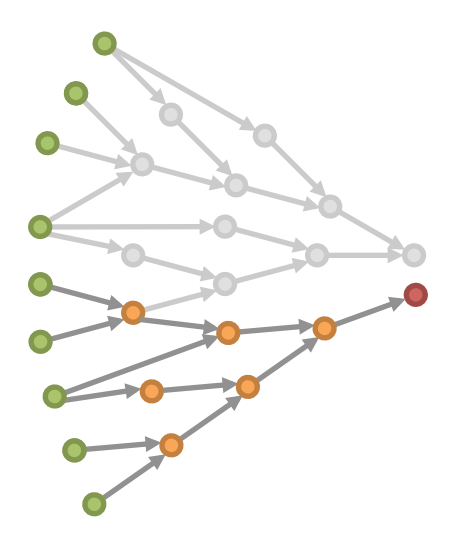

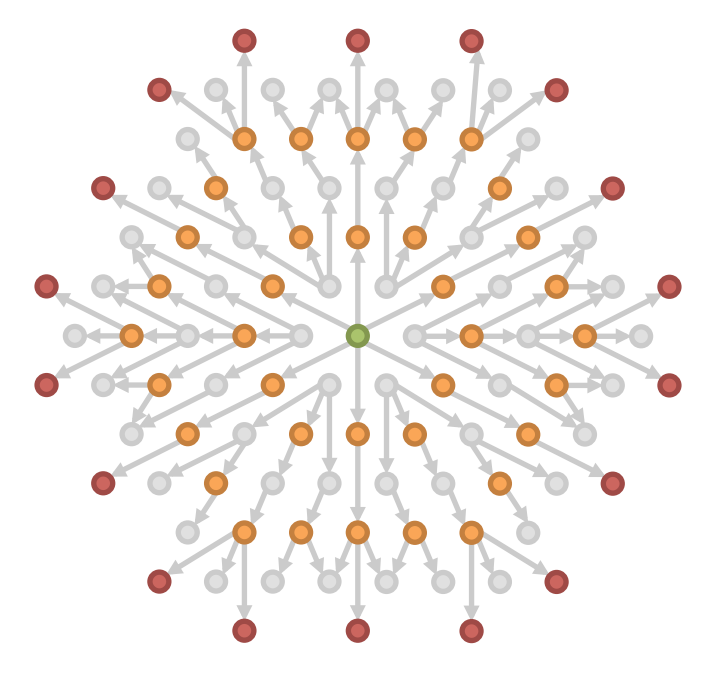

Fondamenti di Intelligenza Artificiale M

### **SISTEMI A REGOLE DI PRODUZIONE**

- I sistemi a regole di produzione, o **Production Rule Systems (PRS)**:
	- sono *sistemi a regole*, **Rule Based Systems (RBS)**,
	- $-$  basati sul principio deduttivo del **Modus Ponens**,
	- $-$  che adottano un approccio reattivo/generativo.

Schema architetturale e principio di funzionamento

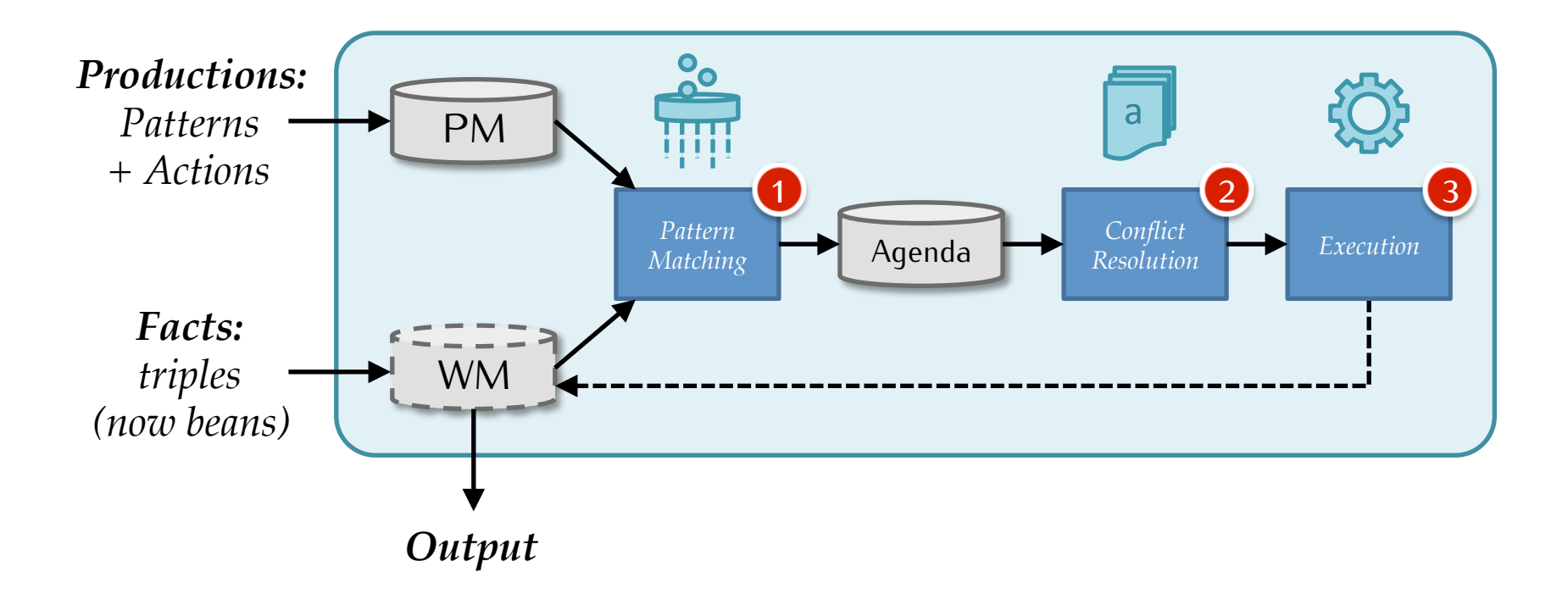

Schema architetturale e principio di funzionamento

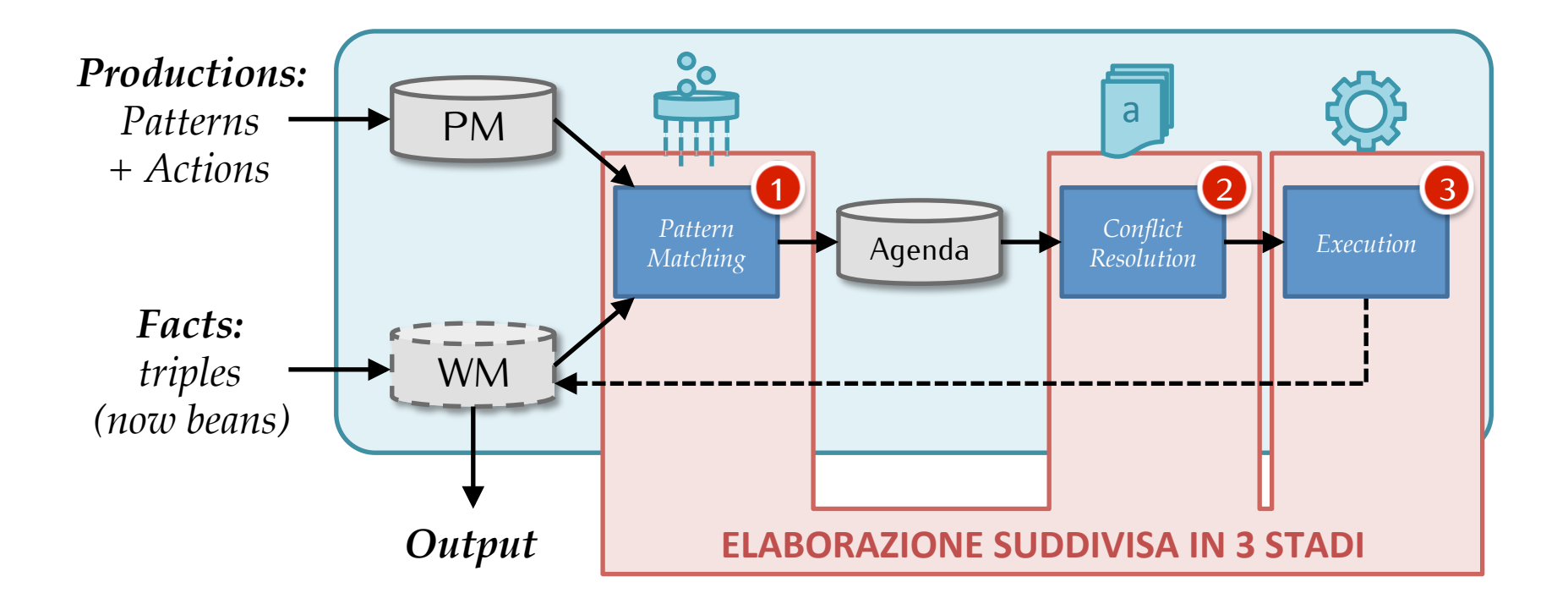

Schema architetturale e principio di funzionamento

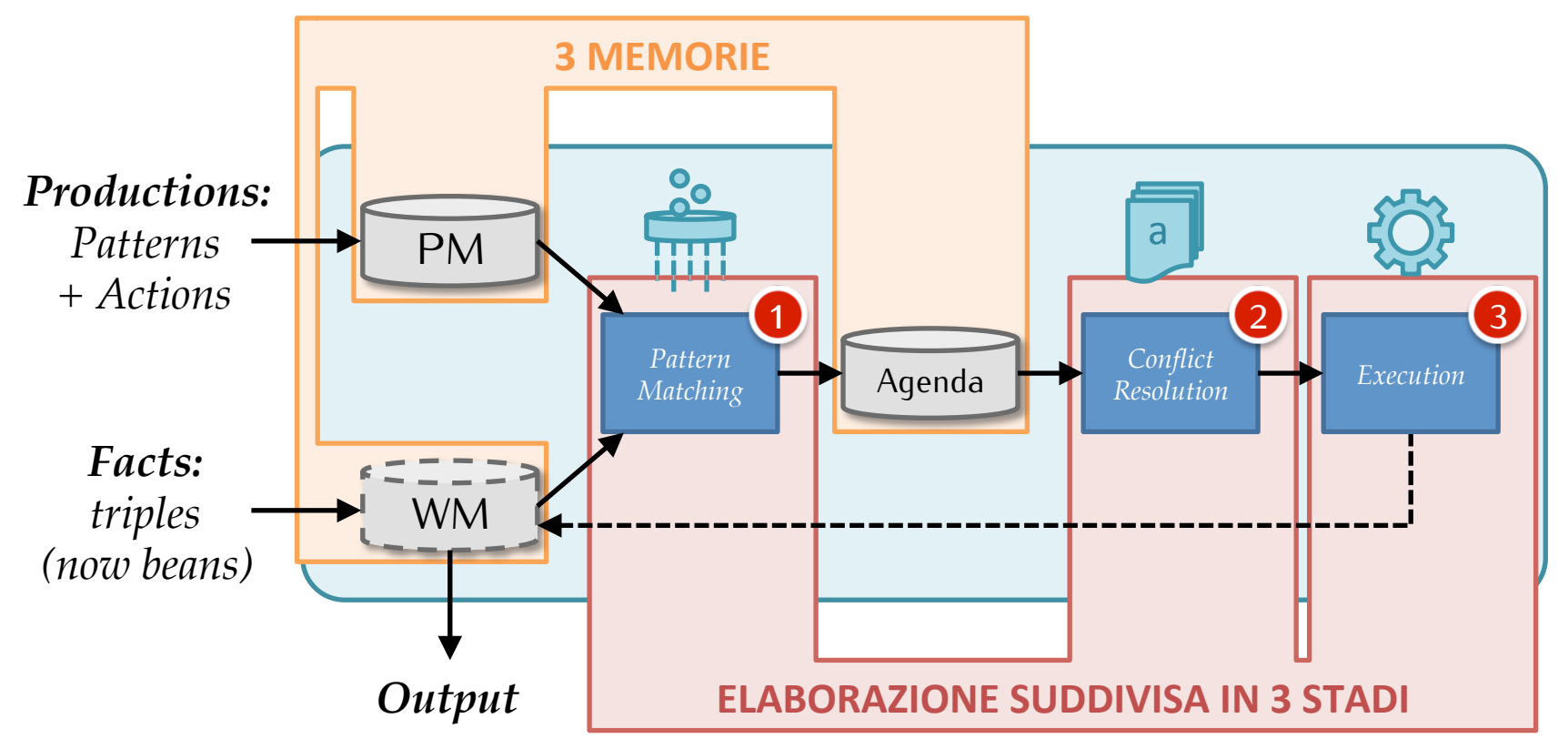

Fondamenti di Intelligenza Artificiale M

### **JBOSS DROOLS**

#### • **Alternative**

– OPS5, CLIPS, Jess, ILOG, Jrules, BizTalk, … 

#### • **Sistema di riferimento**

– JBoss Drools (http://www.jboss.org/drools)

### • **Perchè?**

- Open source, Java-based, integrato con Eclipse
- **Parte di una piaRaforma integrata**

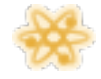

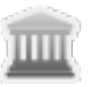

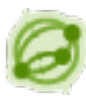

*Planner* (constraints) 

*Expert* (rule engine) **Fusion** (event processing)

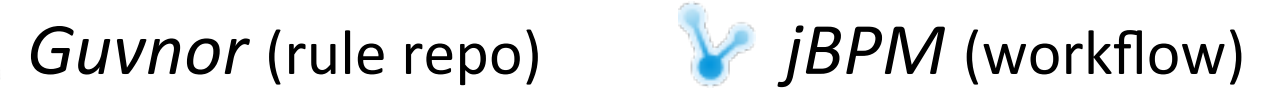

#### Alternative

– OPS5, CLIPS, Jess, ILOG, Jrules, BizTalk, … 

#### • **Sistema di riferimento**

– JBoss Drools (http://www.jboss.org/drools)

### • **Perchè?**

- Open source, Java-based, integrato con Eclipse
- **Parte di una piaRaforma integrata**

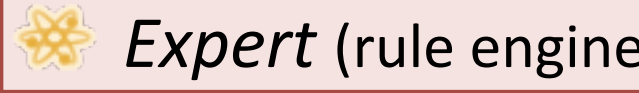

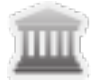

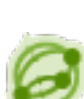

*Planner* (constraints) 

*Expert* (rule engine) **Fusion** (event processing)

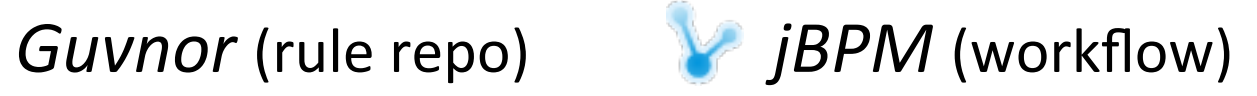

• Sintassi del linguaggio Drools: **regole** 

```
rule "ID_regola"														/*	IMPLICAZIONE	*/	
//	attributi
when \sqrt{*} premessa */		//	pattern	(composito)	
then																											/*	conseguenza	*/	
 		//	azioni logiche
  		//	effetti collaterali
end
```
• Sintassi del linguaggio Drools: **regole** 

rule "Cancella gli Stefano" /\* IMPLICAZIONE \*/ **salience** 5 when  $\sqrt{*}$  premessa  $*/$  *\$p*: Person ( name == "Stefano" ) **then** */\* conseguenza \*/*  **retract**(*\$p*); System.*out*.println(*\$p*); **end** 

• Sintassi del linguaggio Drools: queries

```
query "ID_query"																		/*	premessa	*/	
  		//	pattern	(composito)
end
```
• Sintassi del linguaggio Drools: **queries** 

```
query "Trova gli Stefano" /* premessa */
 $p: Person ( name == "Stefano" )
end
```
• Sintassi del linguaggio Drools: **oggetti** 

declare ID\_Class  $\frac{1}{4}$  dichiarazione \*/ *// dichiarazione di campo // dichiarazione di campo* **end** 

• Sintassi del linguaggio Drools: **oggetti** 

```
declare Person \frac{1}{2} dichiarazione */
  		name:	String	
  		address:	Address	=	new Address(...)	
end
```
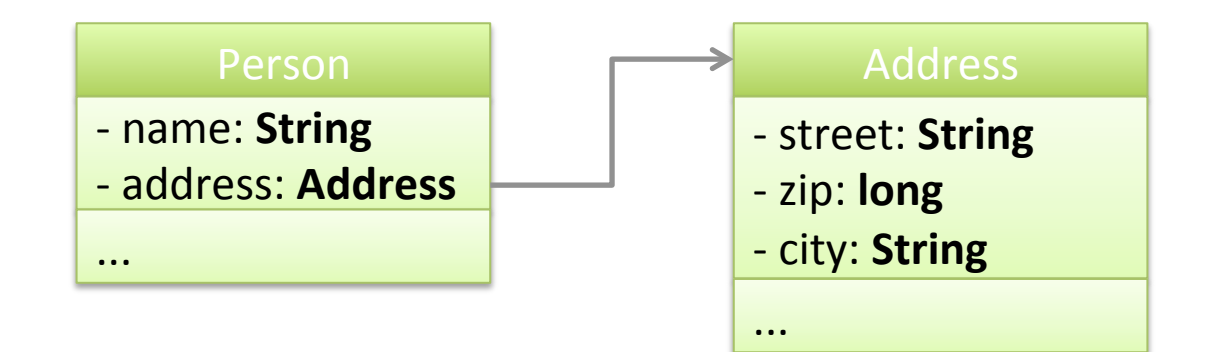

• Sintassi del linguaggio Drools: eventi

 *// annotazioni // annotazioni*

### *// dichiarazioni di campo*

 *// dichiarazioni di campo* 

**end** 

**declare** ID Event  $\frac{1}{2}$  /\* dichiarazione \*/

• Sintassi del linguaggio Drools: eventi

```
		@role(	event	)	
  		@timestamp(	time	)	
  		message:	String			
  		time:	long	
end
```

```
declare Alarm \frac{1}{2} \frac{1}{2} \frac{1}{2} \frac{1}{2} \frac{1}{2} \frac{1}{2} \frac{1}{2} \frac{1}{2} \frac{1}{2} \frac{1}{2} \frac{1}{2} \frac{1}{2} \frac{1}{2} \frac{1}{2} \frac{1}{2} \frac{1}{2} \frac{1}{2} \frac{1}{2} \frac{1}{2} \frac{1}{2} \frac{1}{
```
- Sintassi del linguaggio Drools:
	- **Operatori relazionali:** == != >= > <= <
	- **Operatori logici:** && , ||
	- **Negazione:** not
	- **Operatori funzionali:** min, max, count, accumulate
	- $-$  **Dot notation:** name == "..." o \$p.getName().equals("…")

- **Caso d'uso:** sistema marcatempo aziendale
	- $-$  Ogni dipendente ha un badge con RFID
	- $-$  Quando passa attraverso un gate, la WM riceve un evento "passed" (marcato temporalmente) attraverso l'entry-point corrispondente al dipendente
		- Filtrando il primo e l'ultimo evento "passed" di ogni giorno per ogni dipendente, si determina quante ore ha lavorato
		- Se non ci sono eventi "passed" per un dato dipendente in un dato giorno e non è in vacanza/malato, allora è assente
		- Accumulando il numero di ore lavorate in un mese da un dipendente si può calcolare in proporzione la sua busta paga
		- Sapendo che un dipendente è assegnato a un progetto, l'azienda può calcolare i mesi/uomo dedicati a quel progetto

Fondamenti di Intelligenza Artificiale M

### **PATTERN MATCHING:** L'ALGORITMO RETE

Pattern Matching: l'algoritmo RETE

### **1A REGOLA DI ESEMPIO**

# Pattern matching: l'algoritmo RETE

```
rule "Trova gli	Stefano"	
when	
  		$p:	Person(	name	==	"Stefano"	)	
then	
  		System.out.println($p);	
                                                                      Root	node	
                                                                Entry	Point	nodes
```
**end** 

# Pattern matching: l'algoritmo RETE

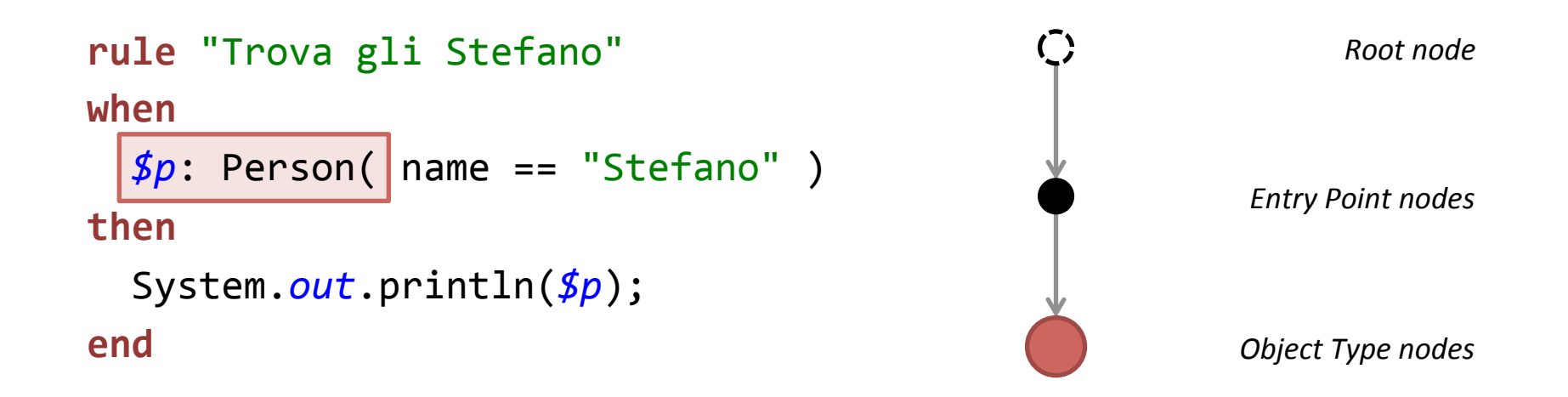
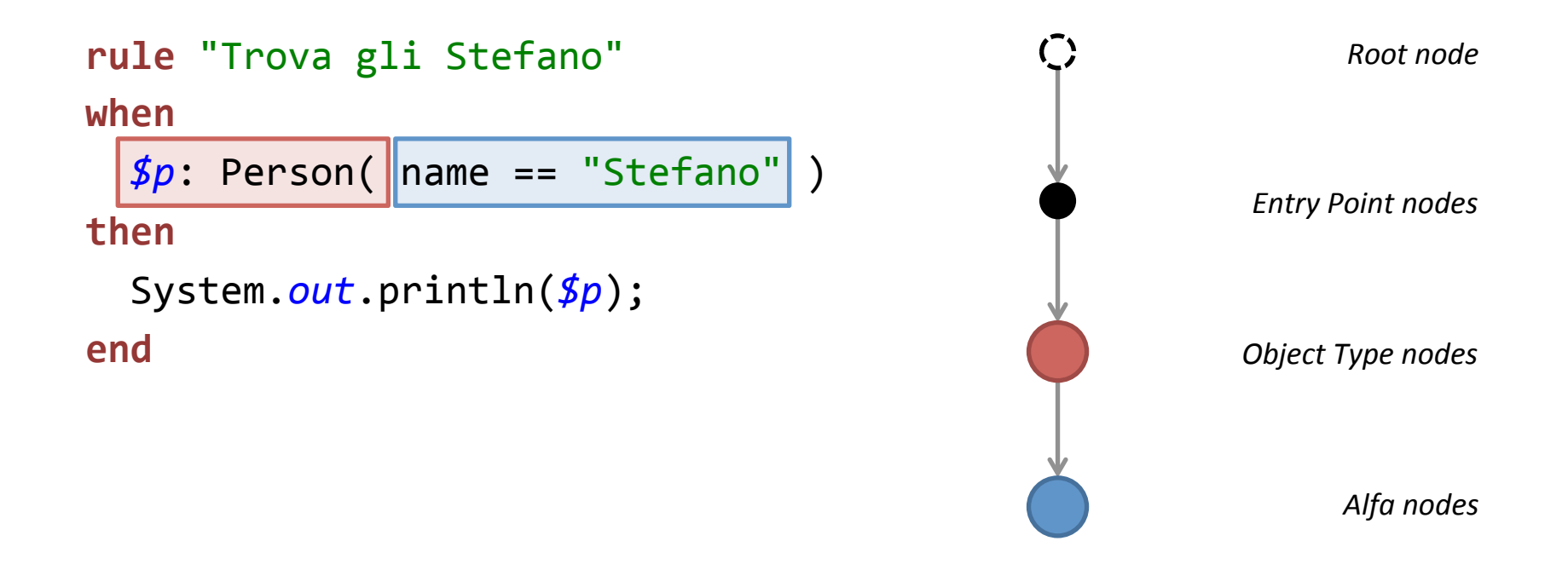

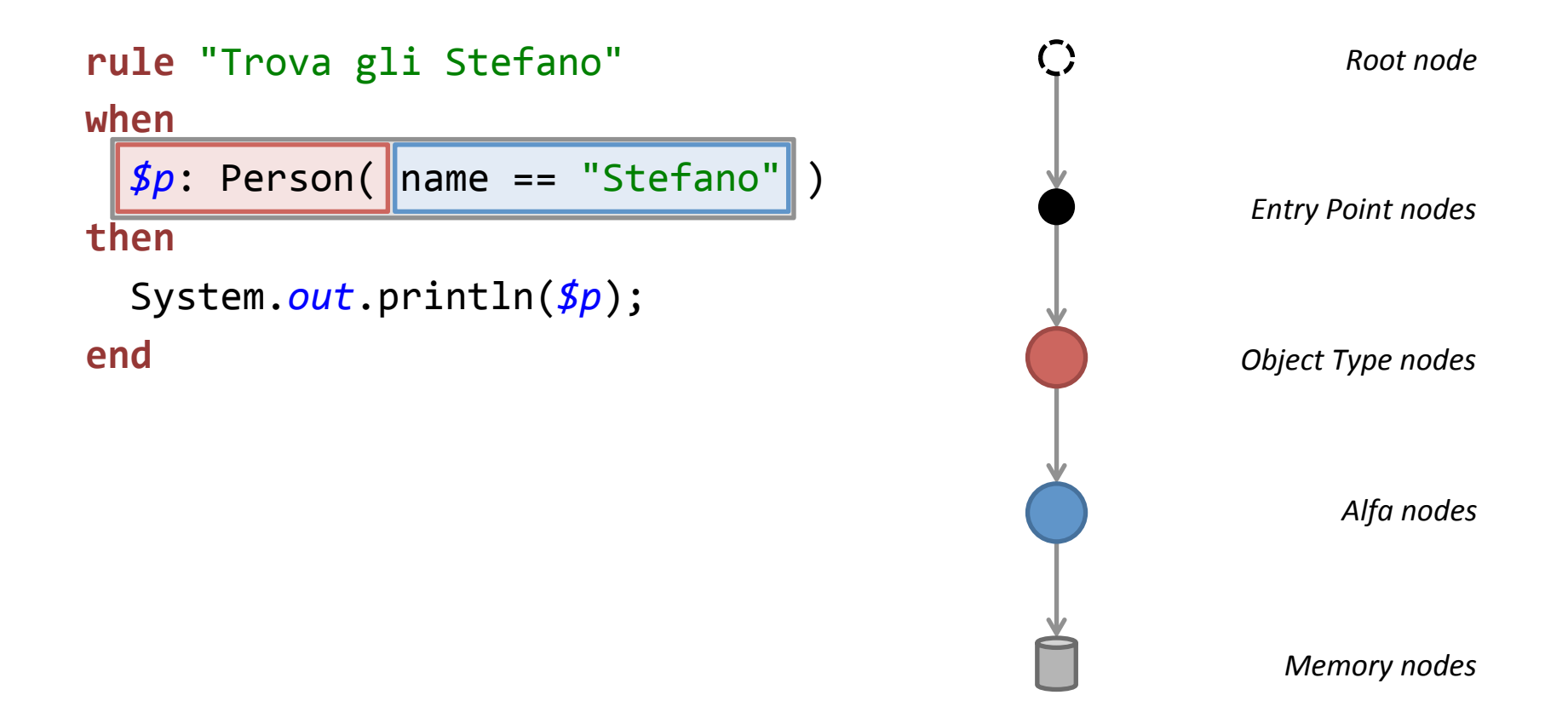

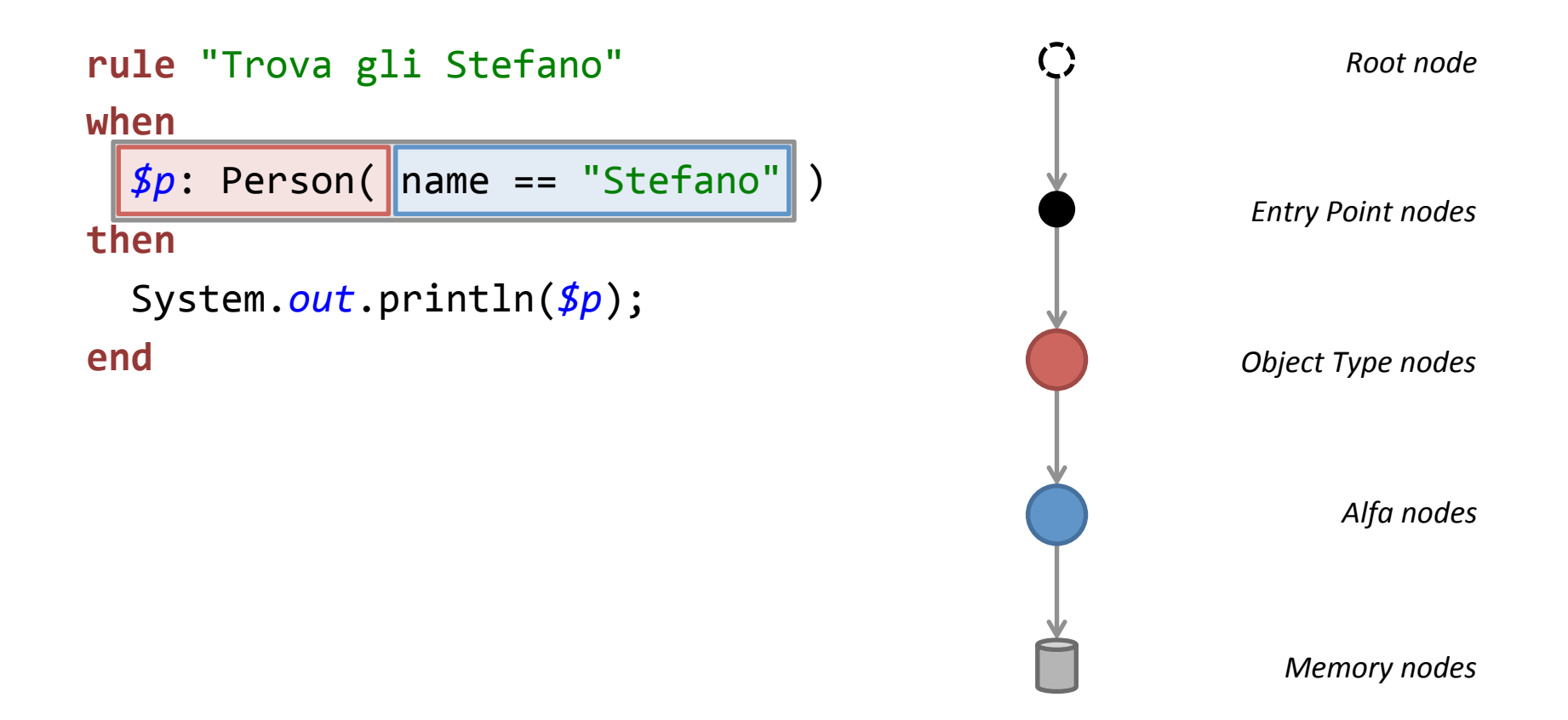

#### **NB: I fatti contenuti in un (Alfa) Memory Node fanno match con un pattern semplice!**

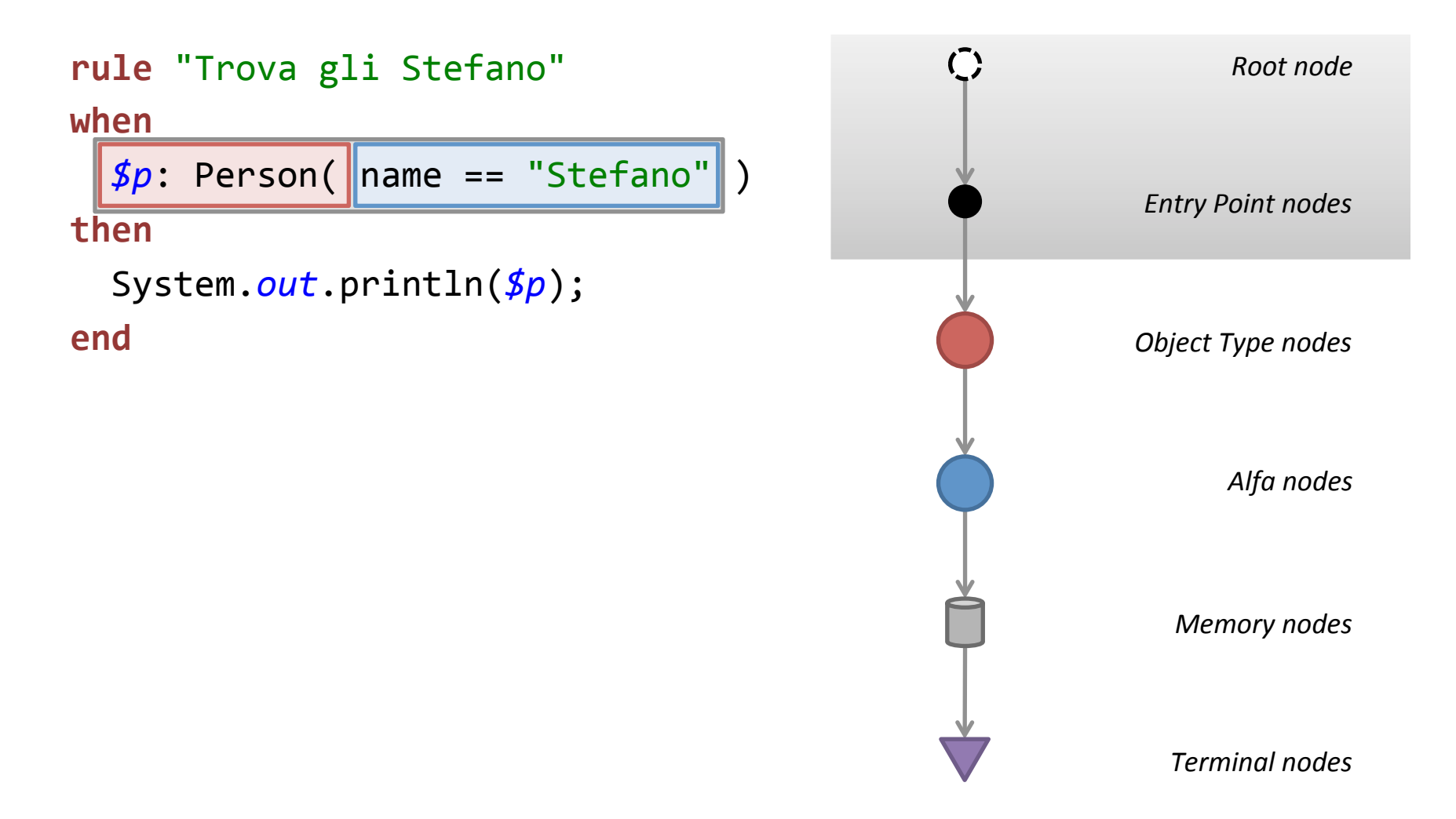

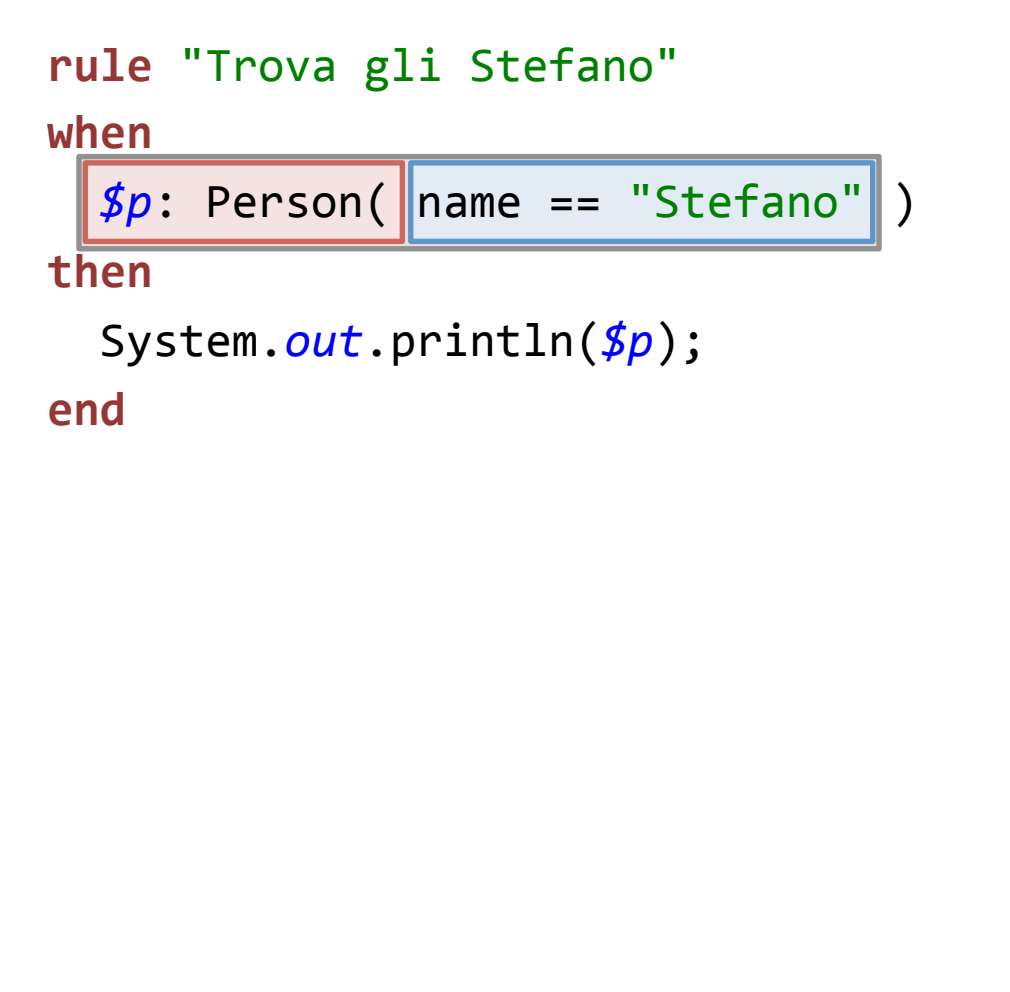

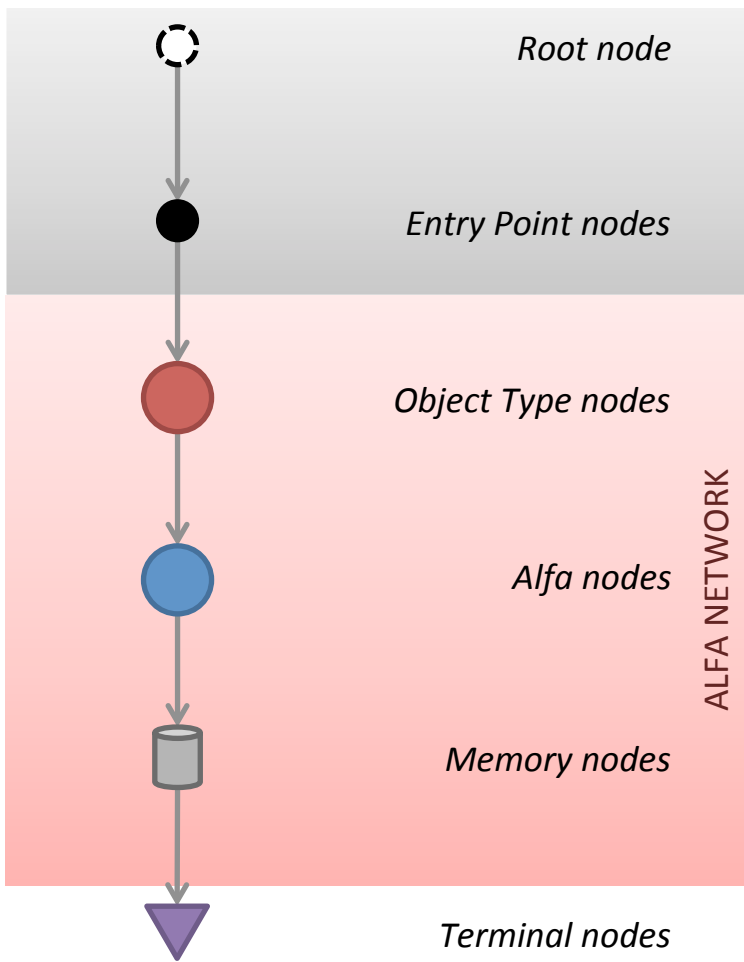

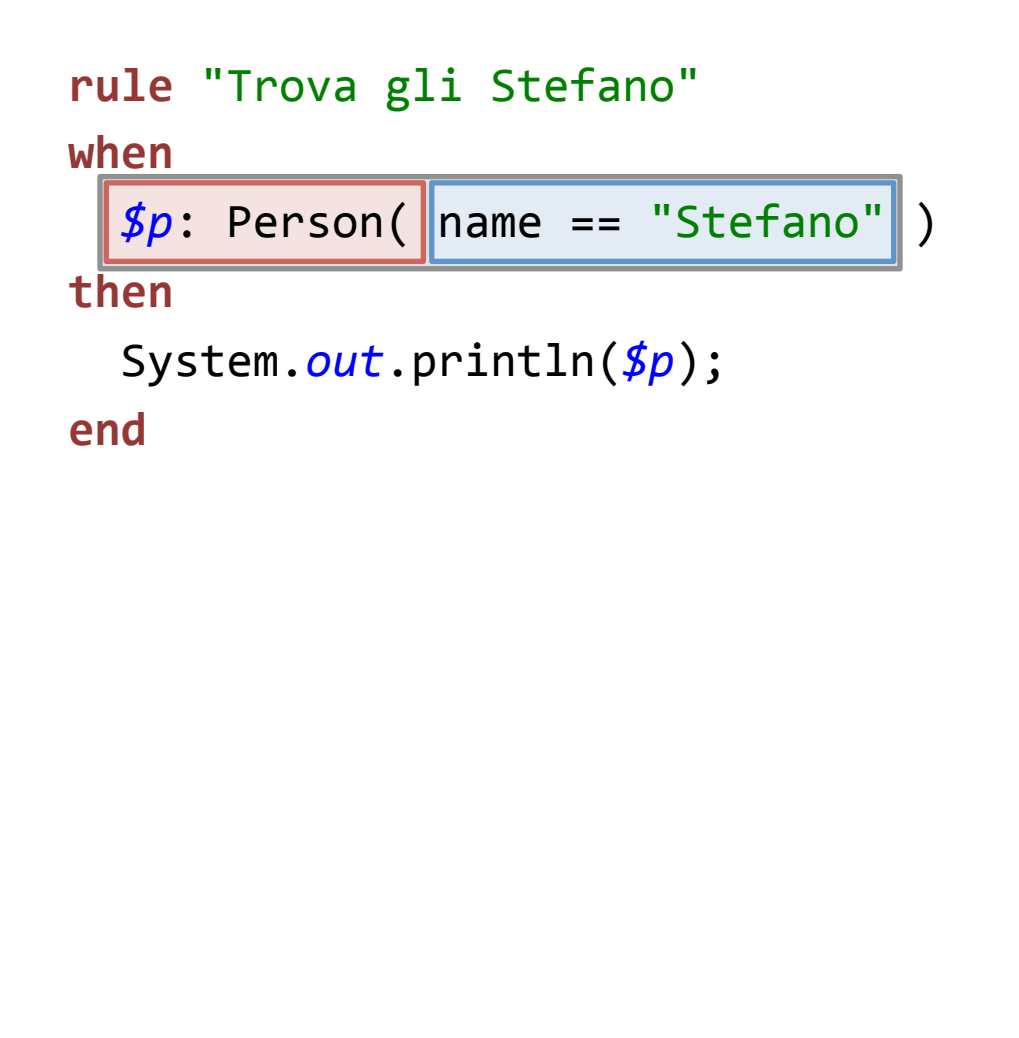

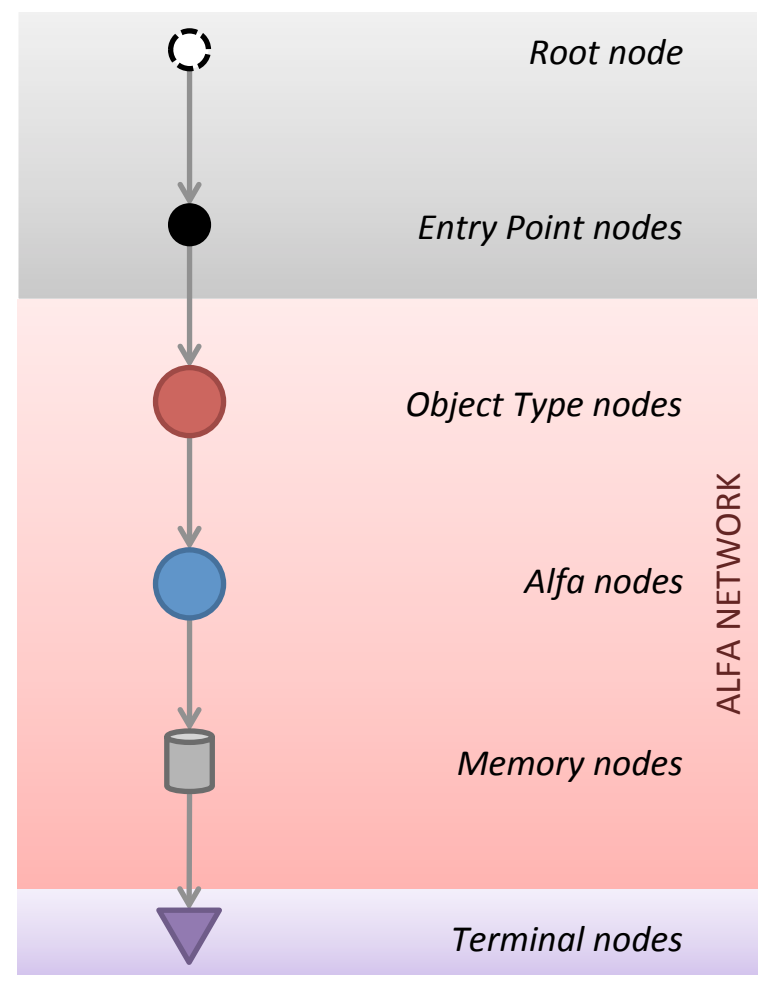

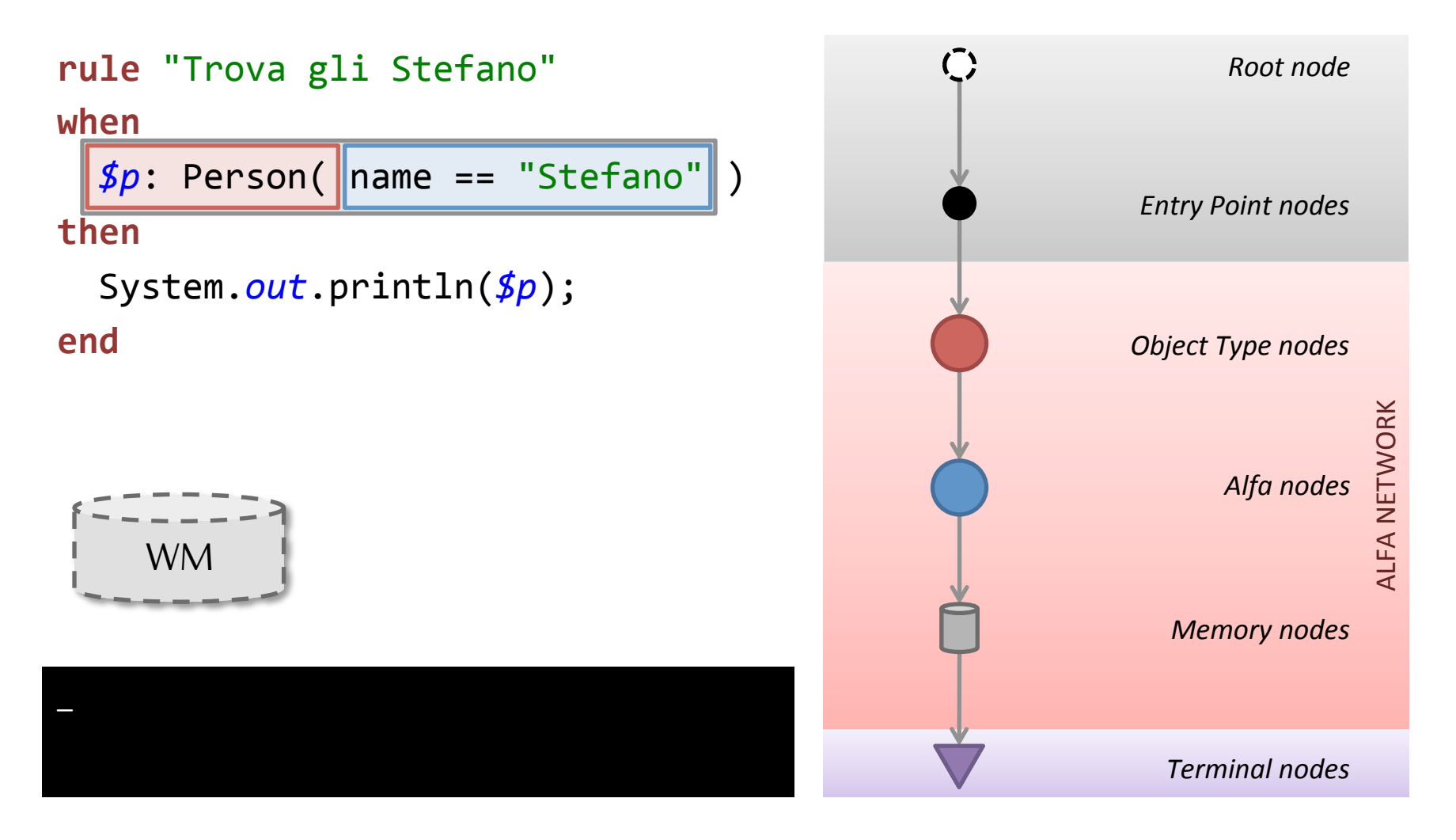

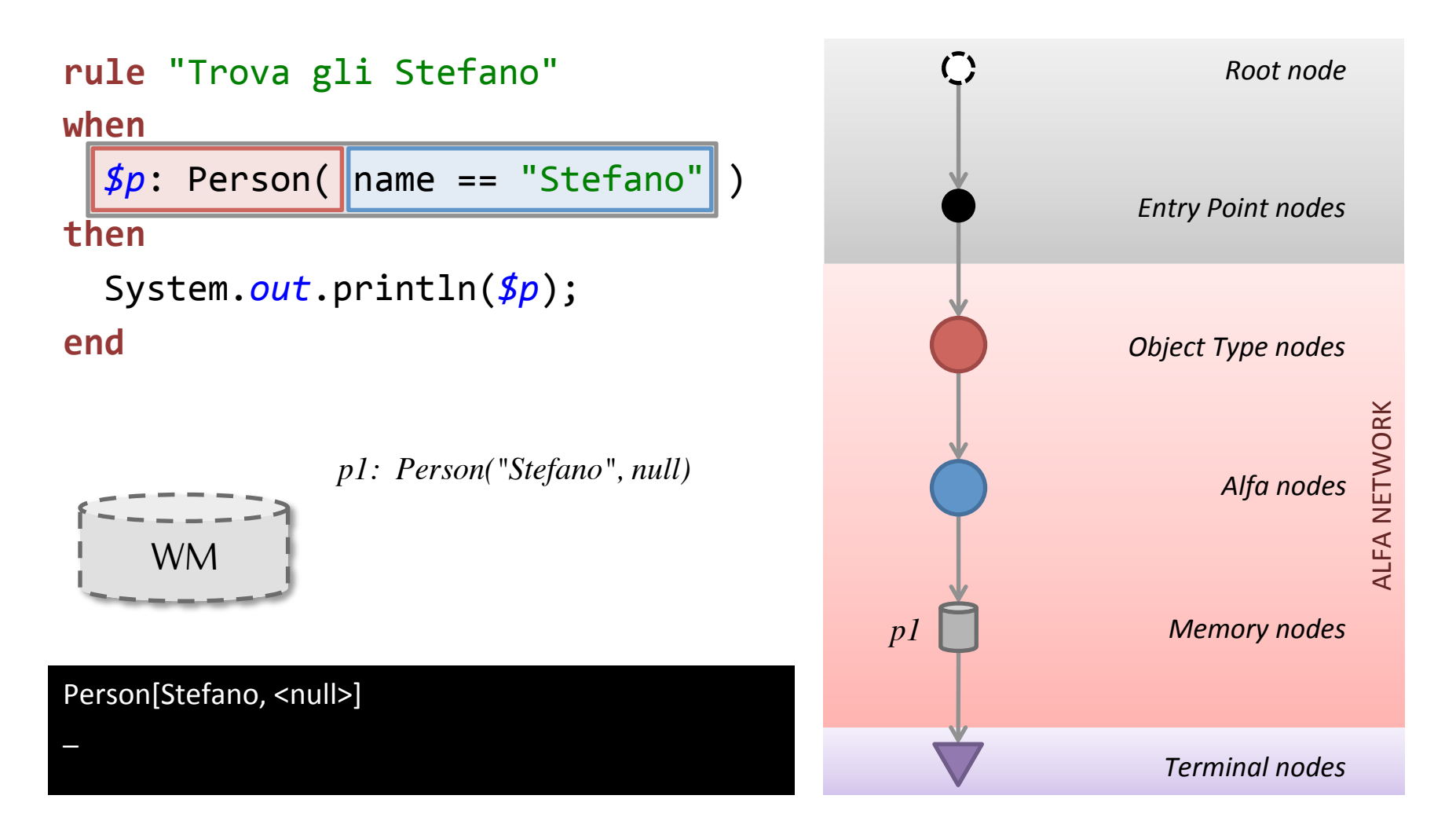

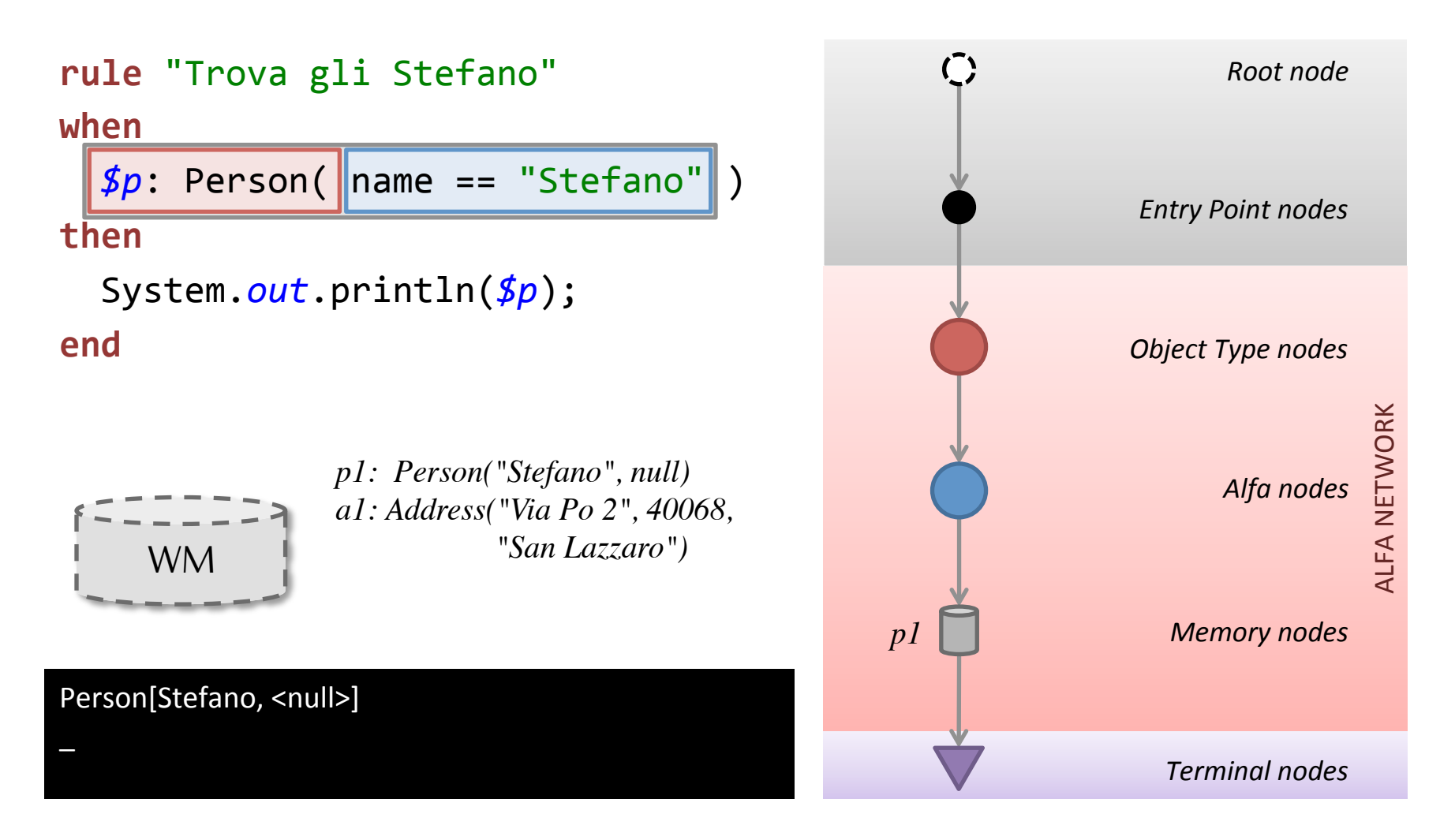

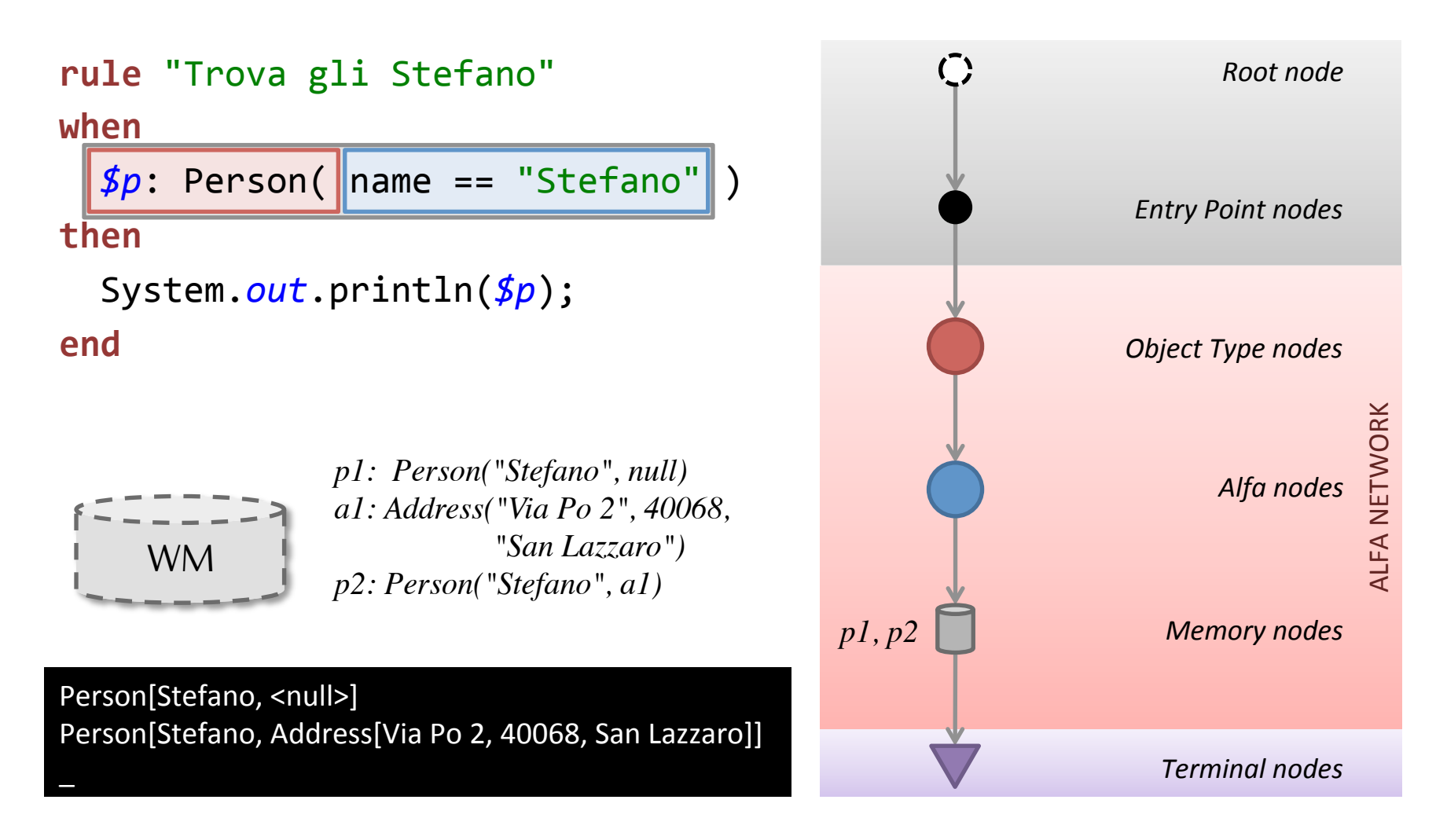

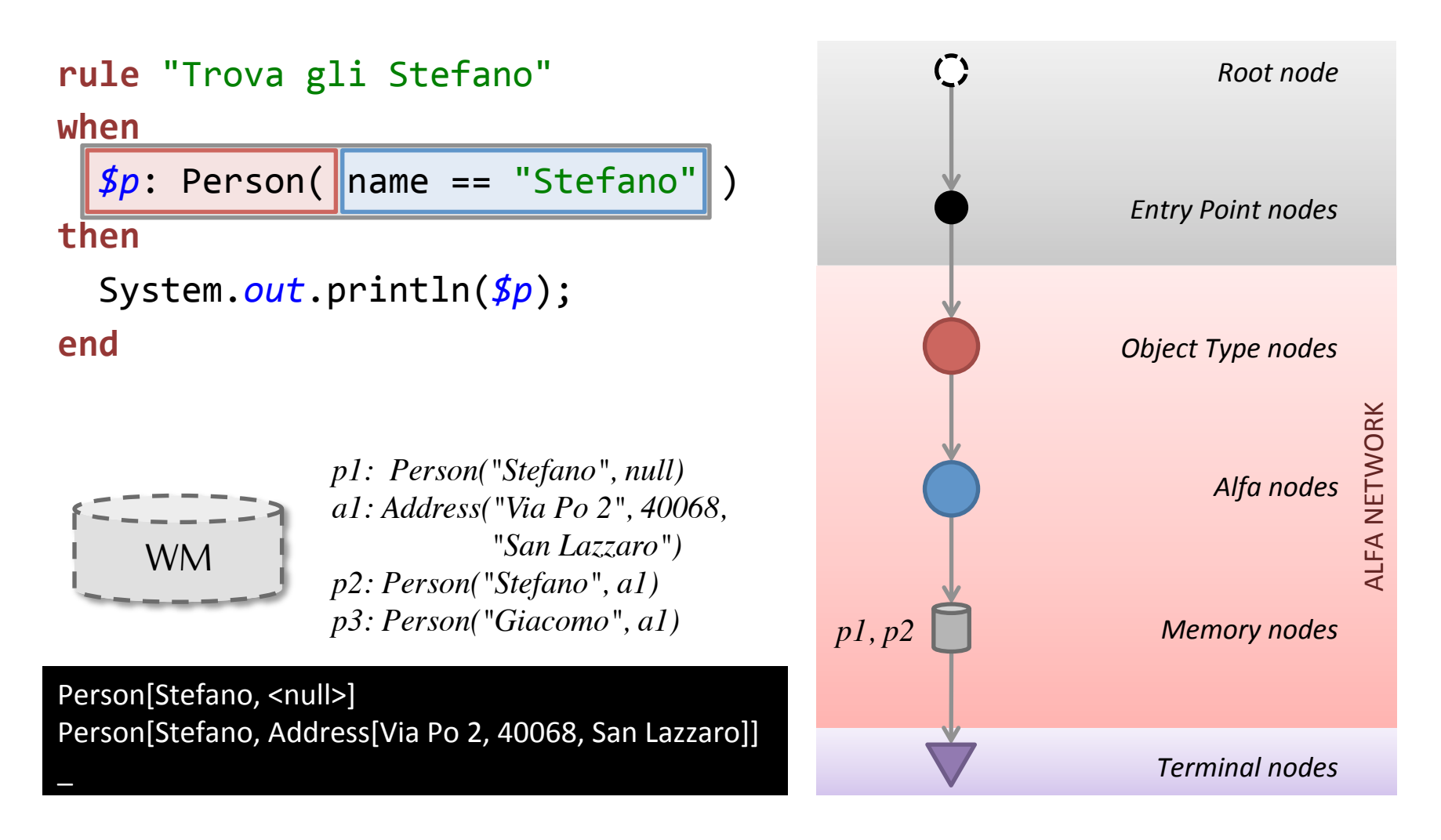

#### **2A REGOLA DI ESEMPIO**

```
rule "Trova gli Stefano e indirizzi"
when	
  		$a:	Address()
```

```
		$p:	Person(	name	==	"Stefano"	)
```
#### **then**

```
		System.out.println($p+"/"+$a+"	");	
end
```
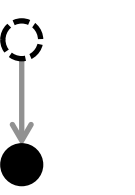

*Root node* 

*Entry Point nodes* 

rule "Trova gli Stefano e indirizzi" **when** 

```
		$a:	Address()
```

```
		$p:	Person(	name	==	"Stefano"	)
```
**then** 

```
		System.out.println($p+"/"+$a+"	");	
end
```
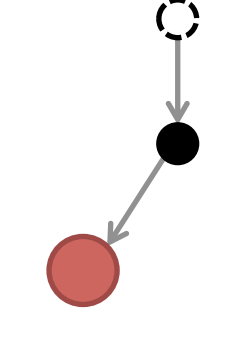

*Root node* 

*Entry Point nodes* 

**Object Type nodes** 

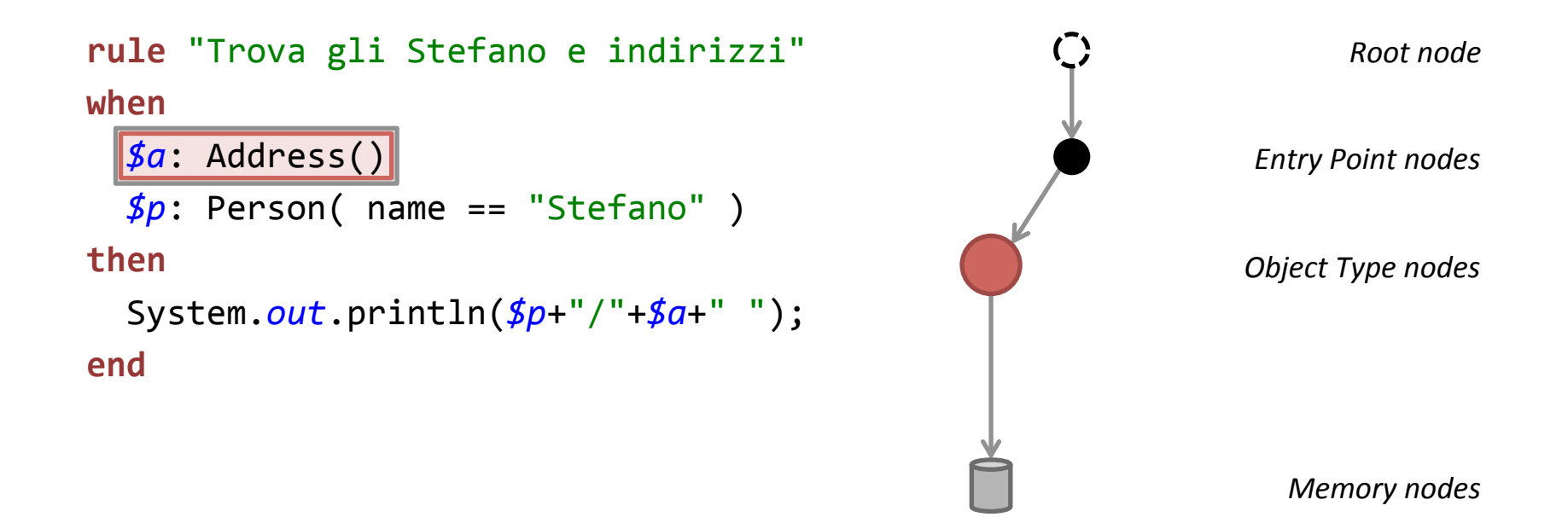

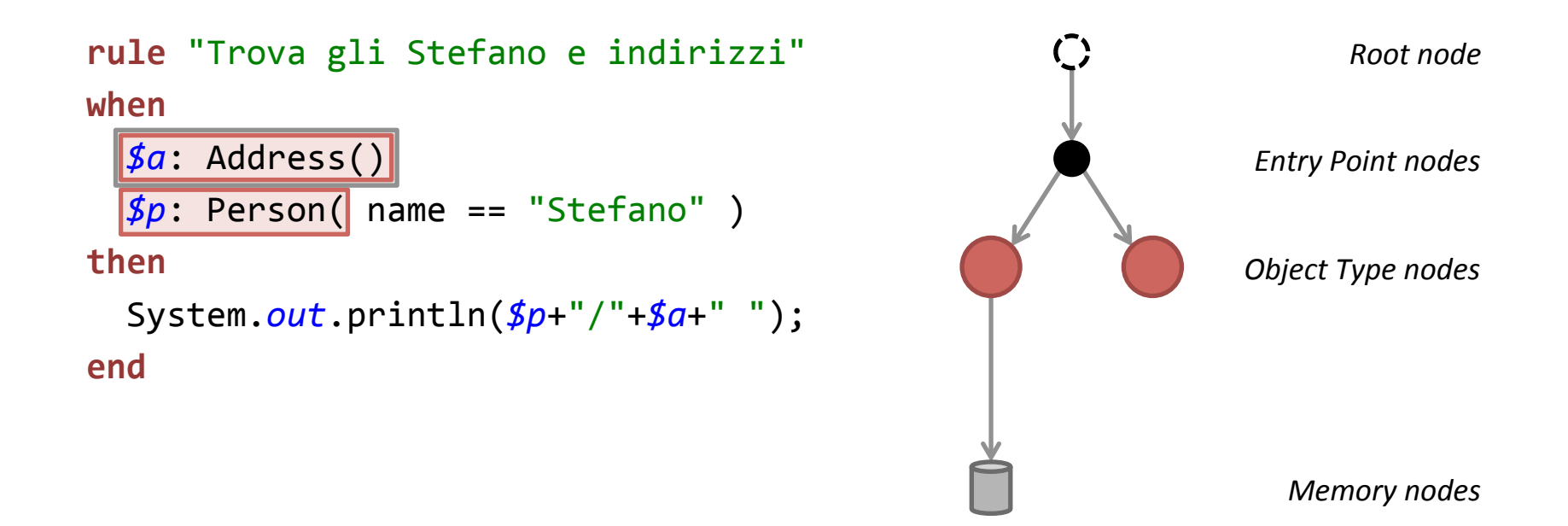

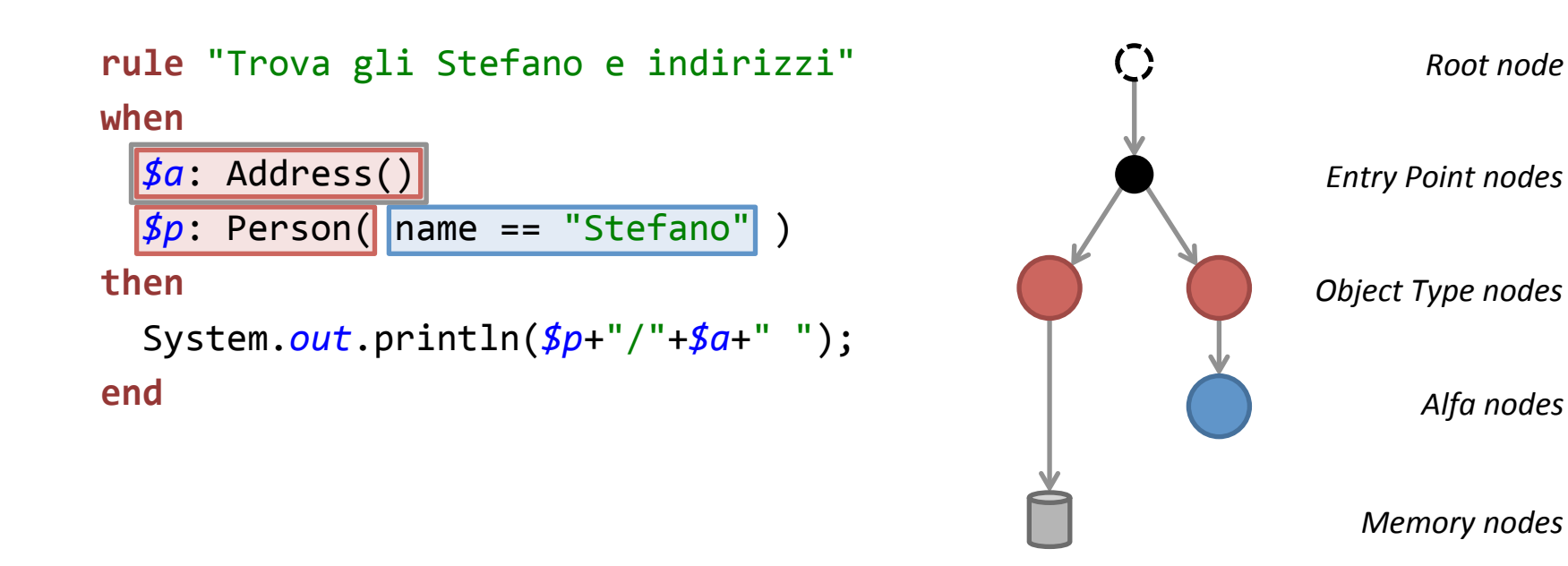

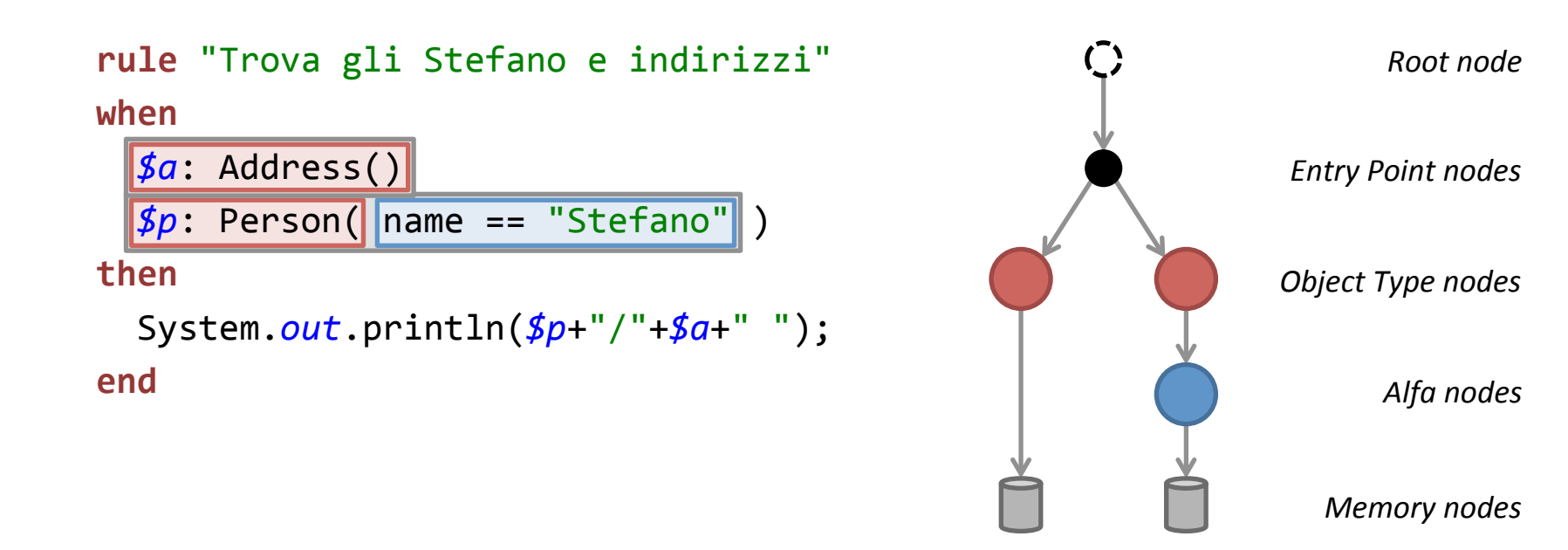

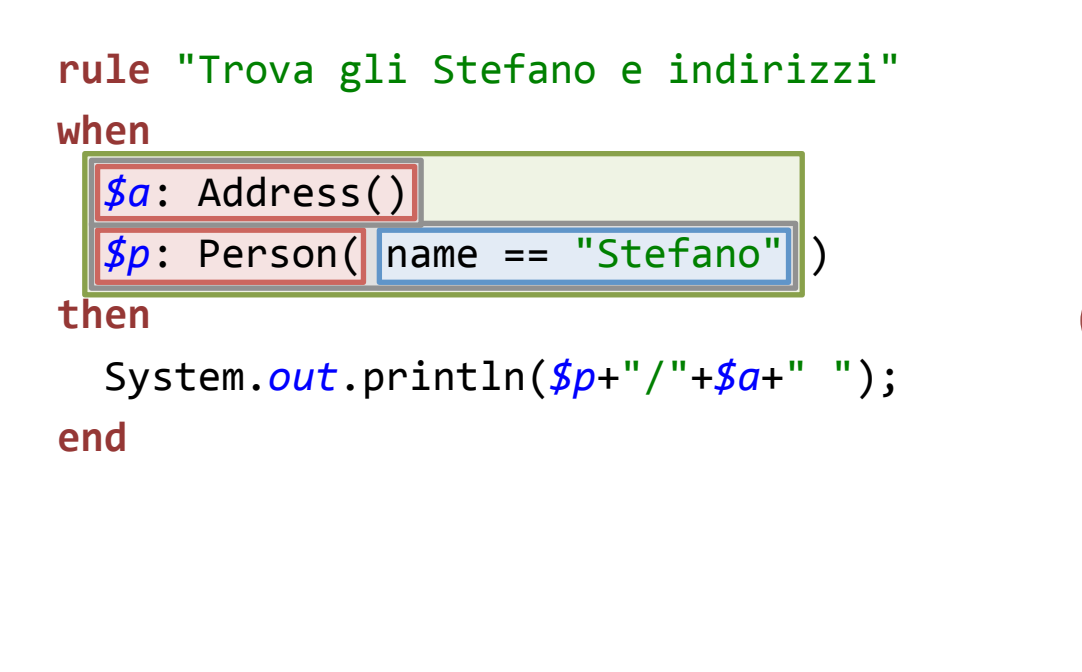

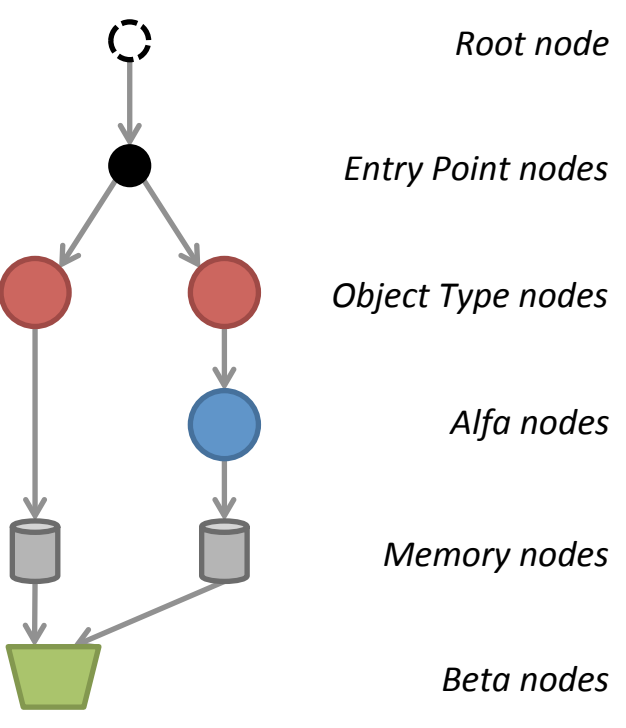

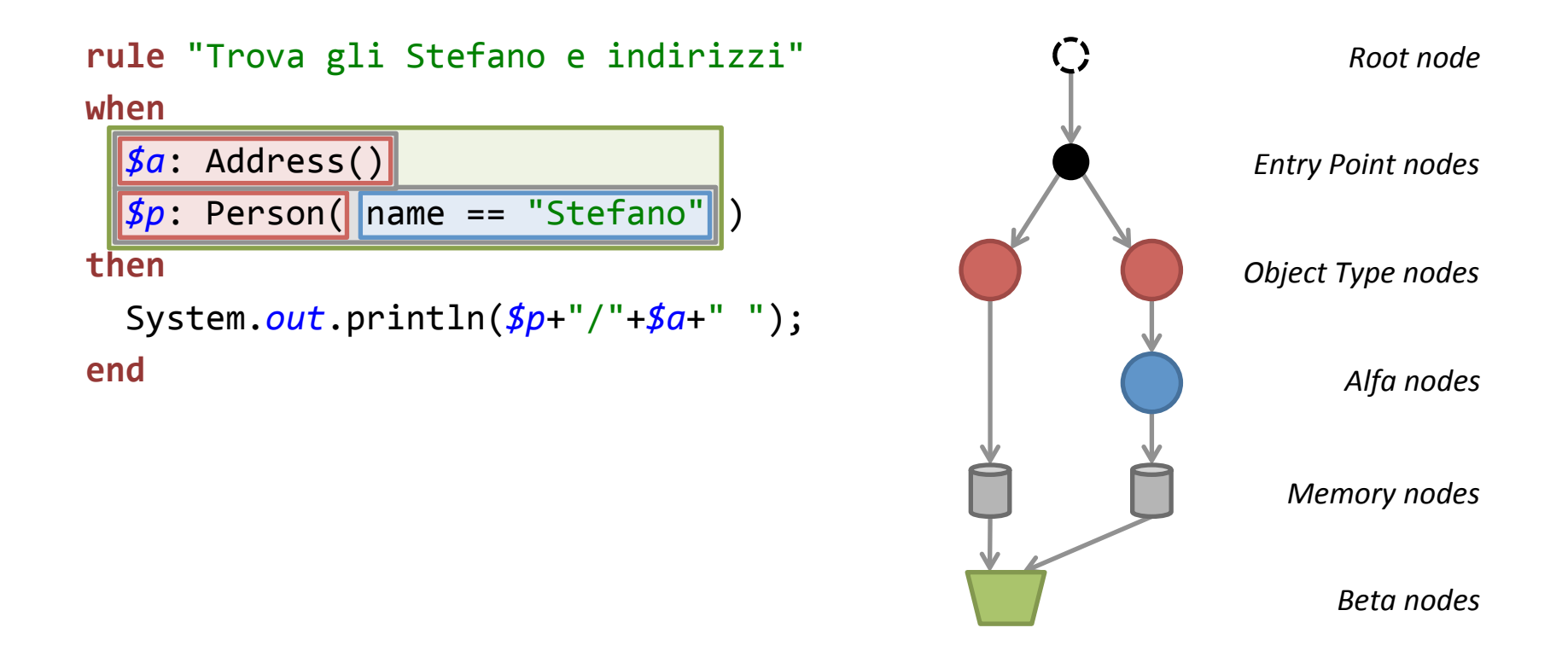

#### **NB:** I Beta Nodes fanno il prodotto cartesiano degli oggetti filtrati dagli Alfa padre!

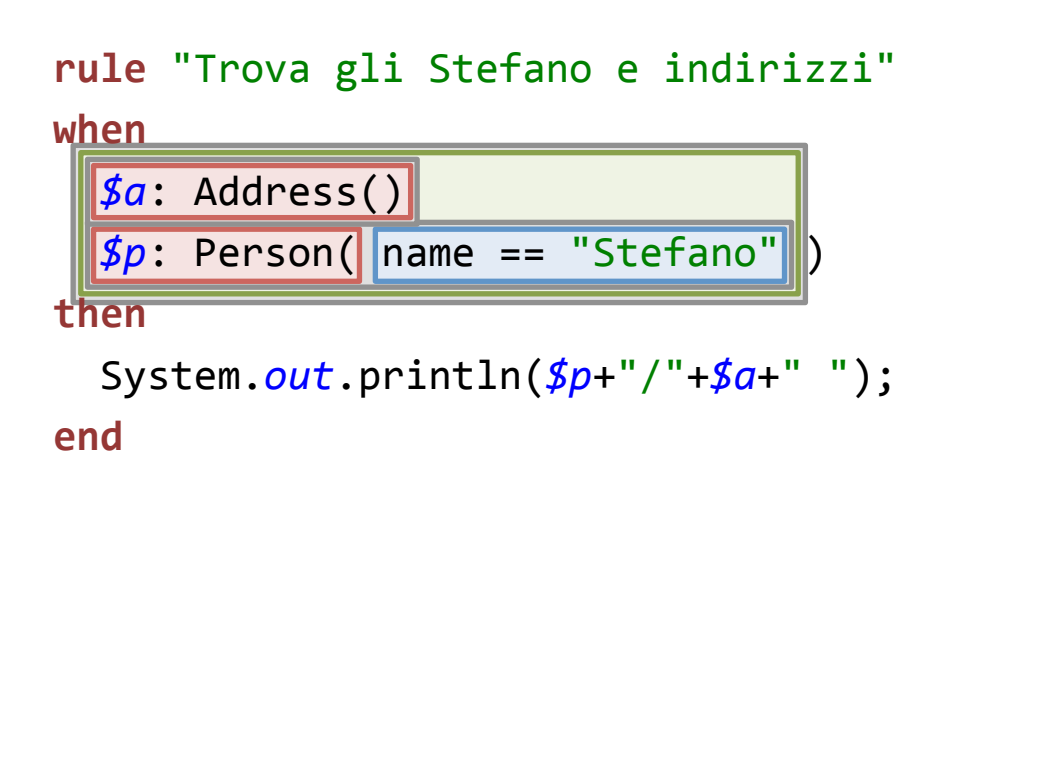

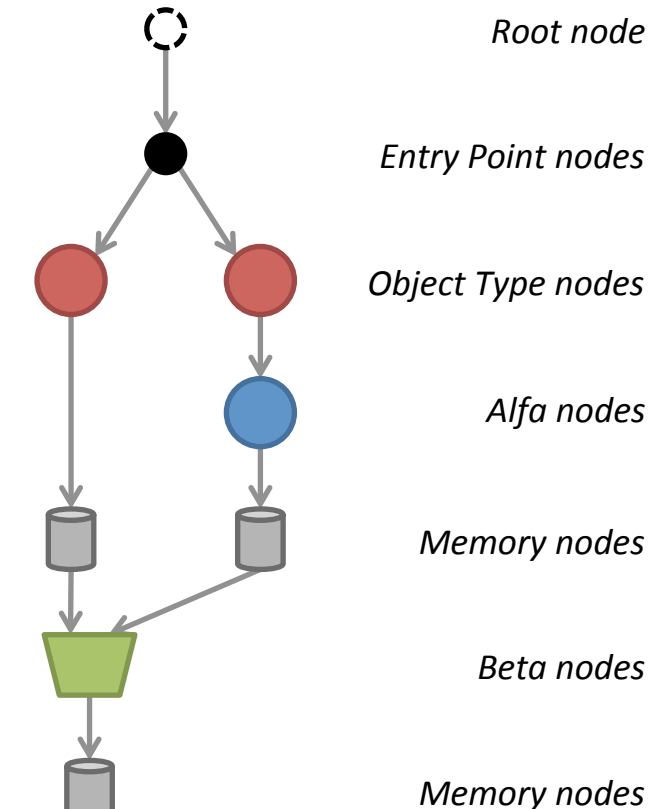

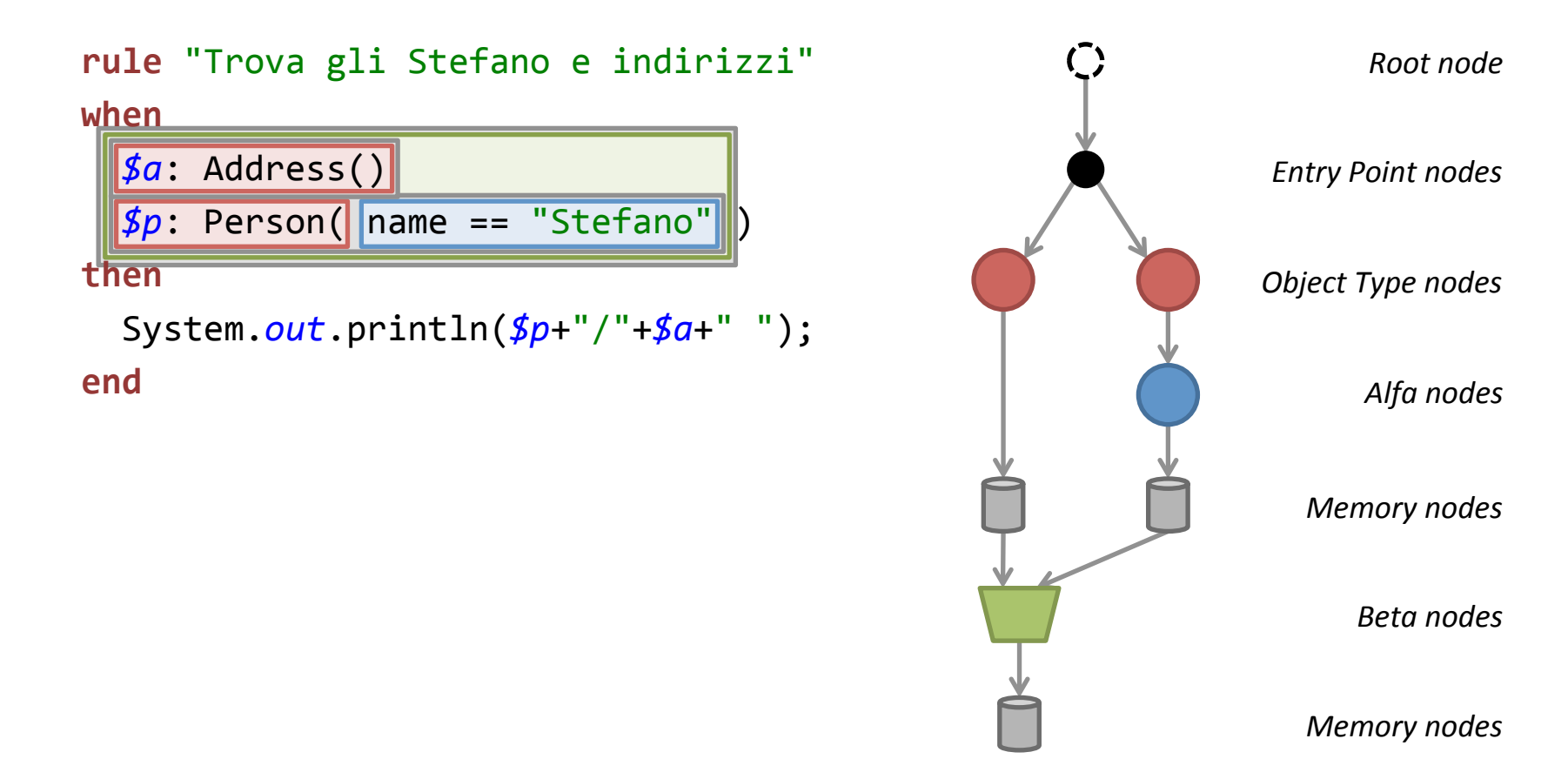

#### **NB: Le tuple contenute in un (Beta) Memory Node fanno match con un pattern composito!**

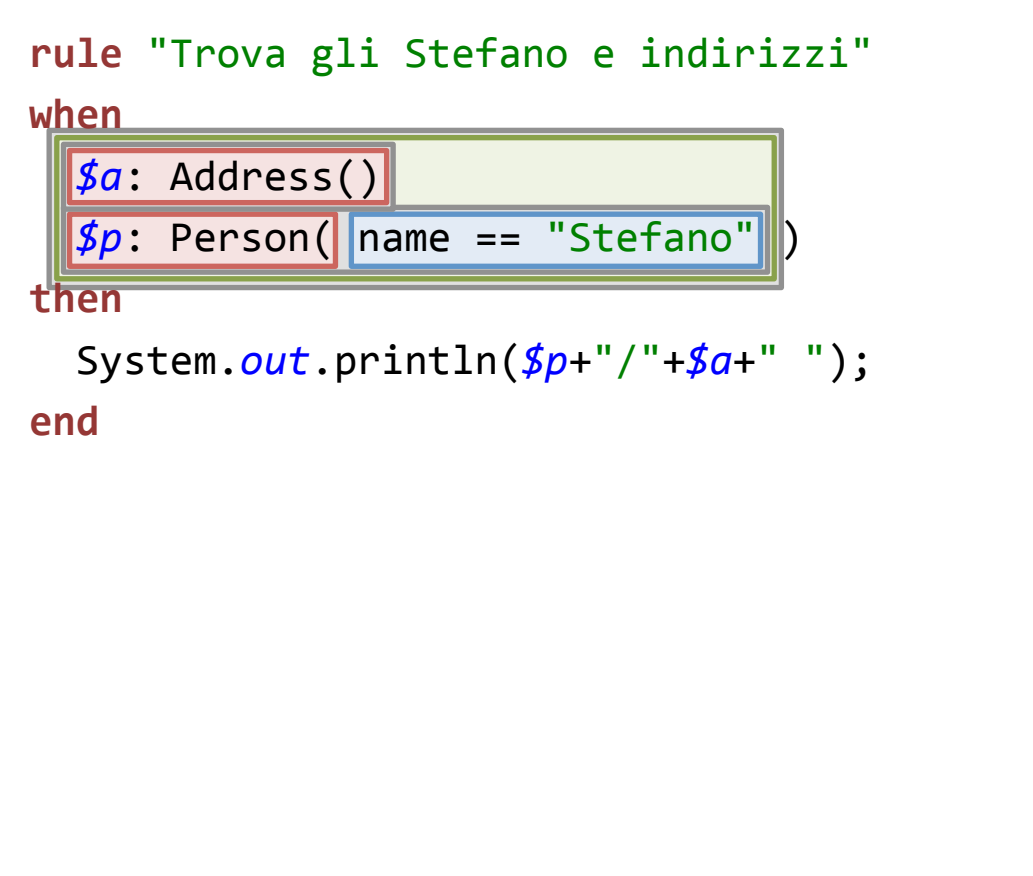

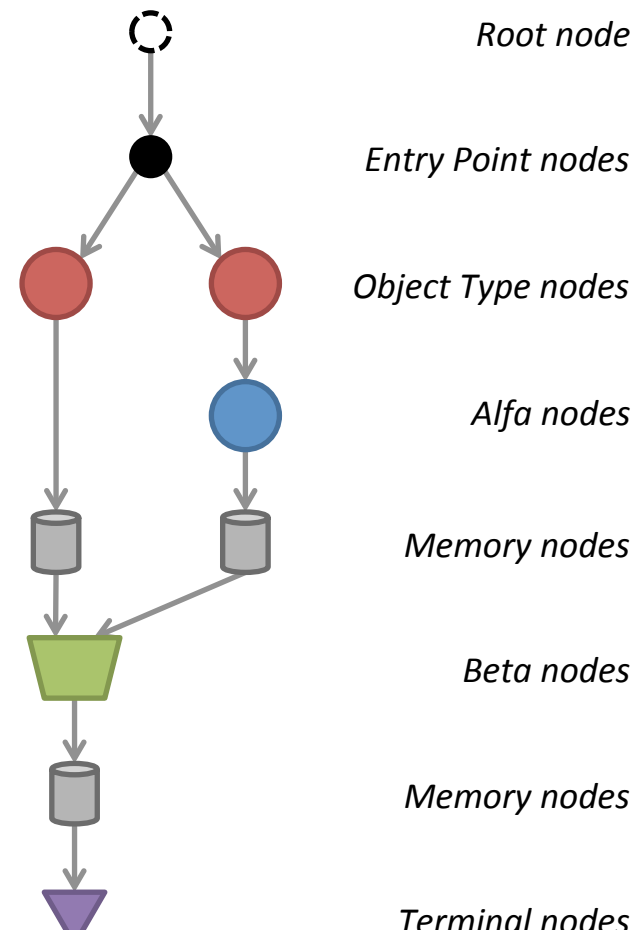

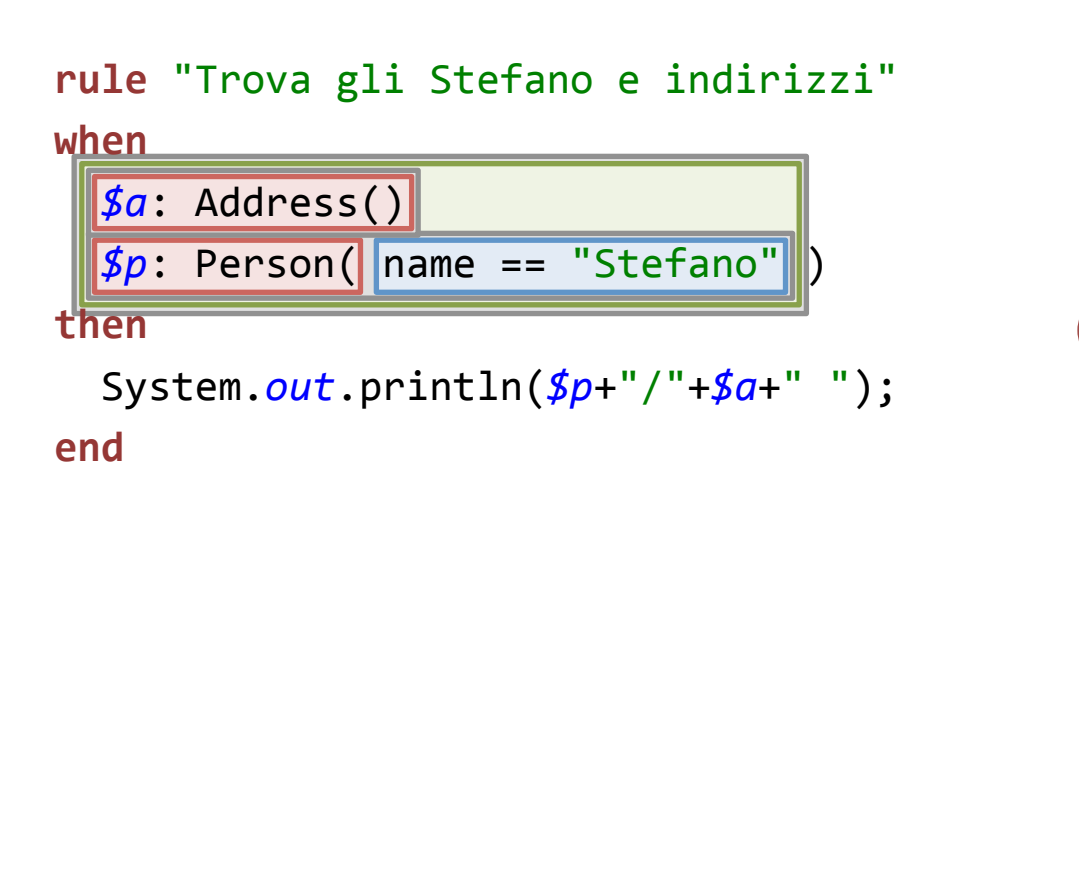

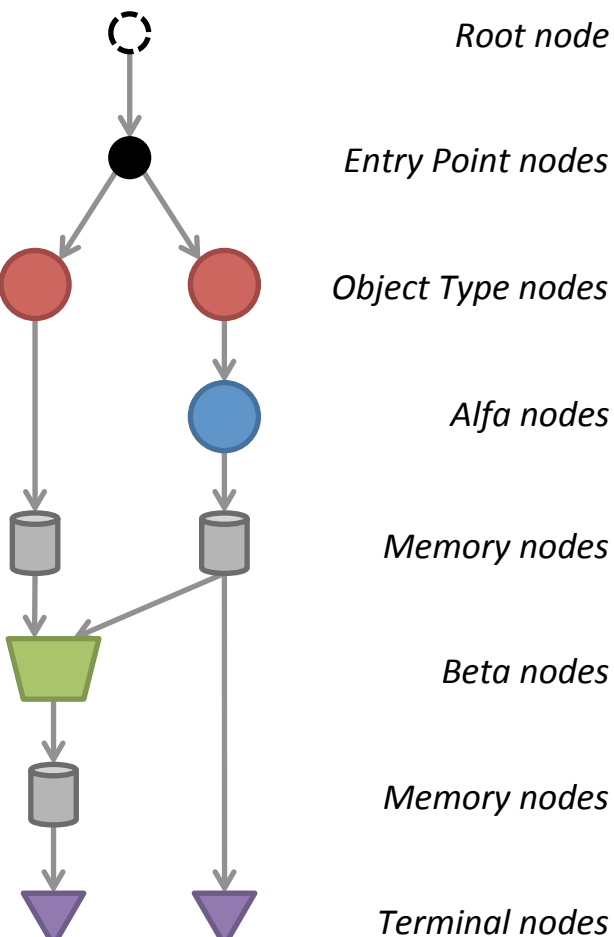

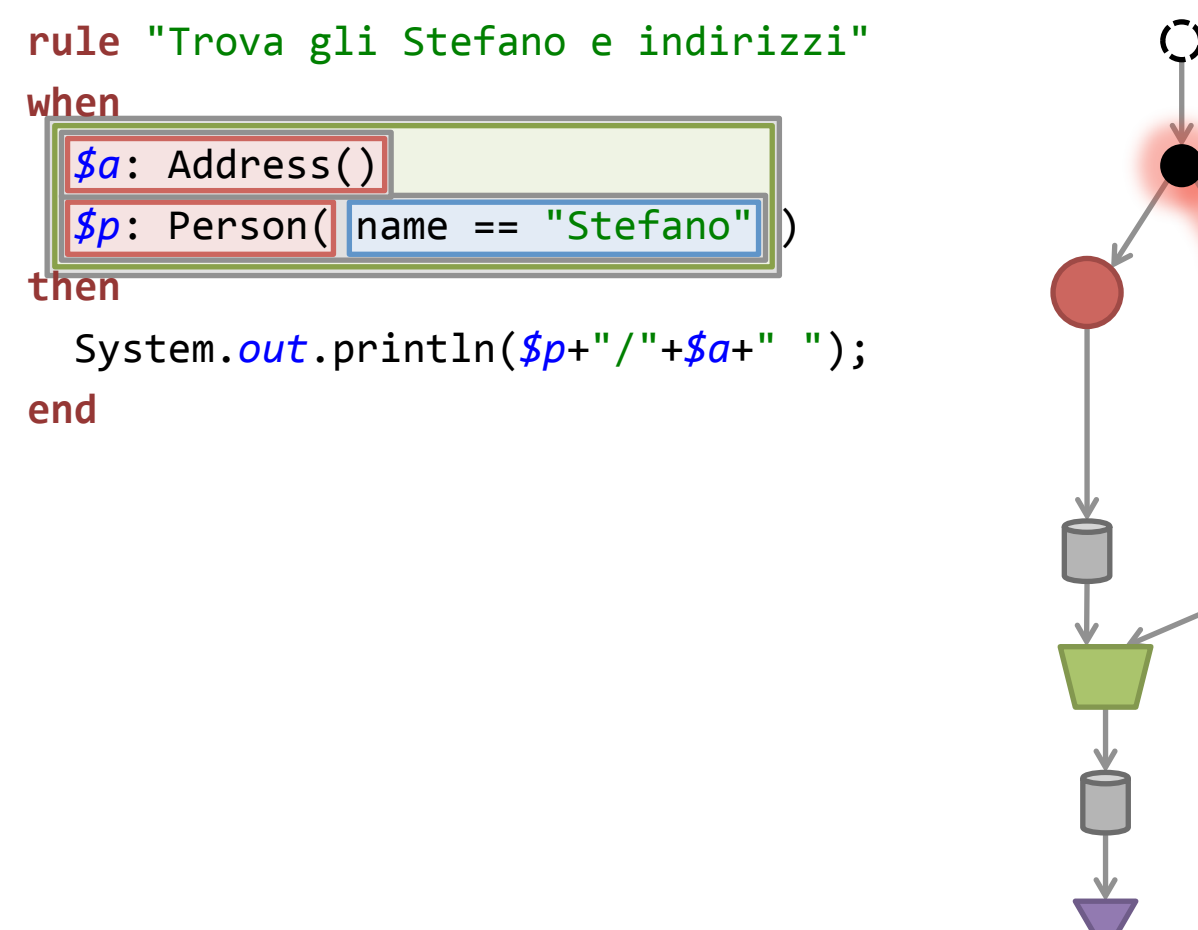

*Memory nodes Root node Entry Point nodes*  **Object Type nodes** *Alfa nodes Memory nodes Beta nodes* 

**NB: Introduco la regola precedente: I nodi della RETE vengono condivisi quando possibile!** 

*Terminal nodes* 

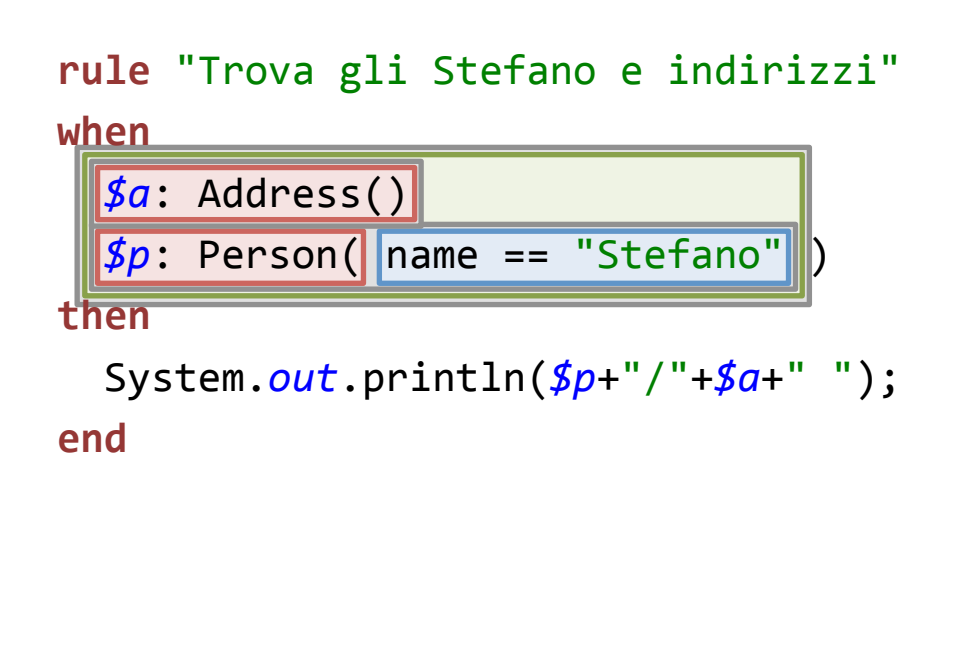

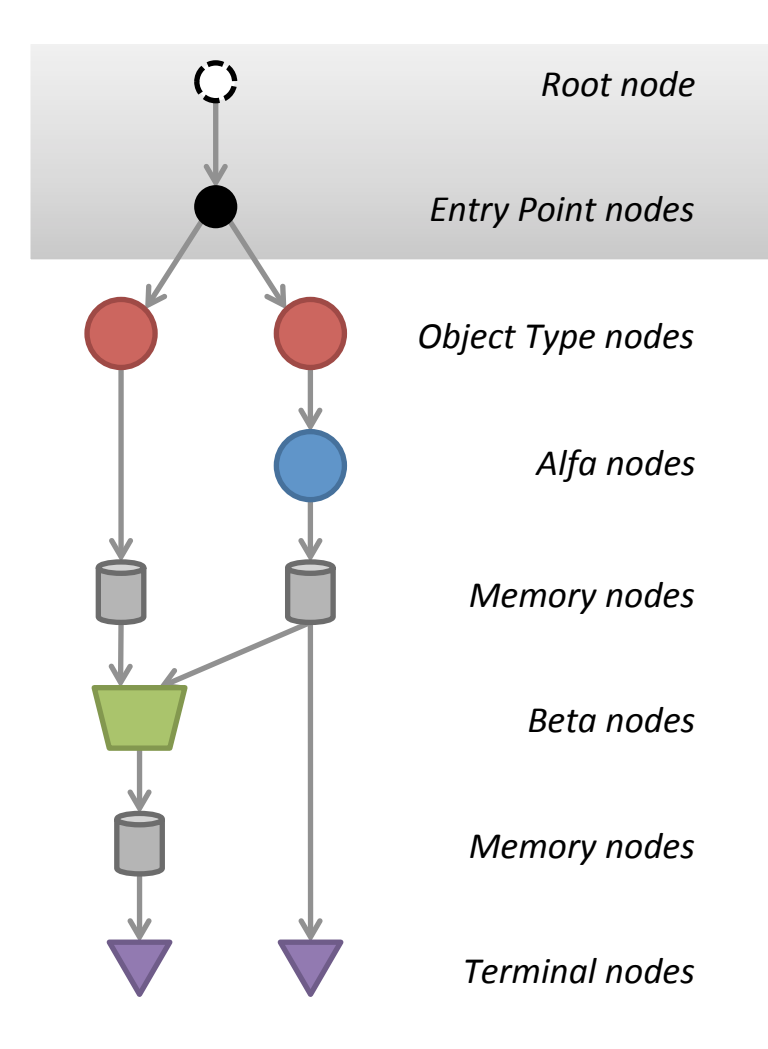

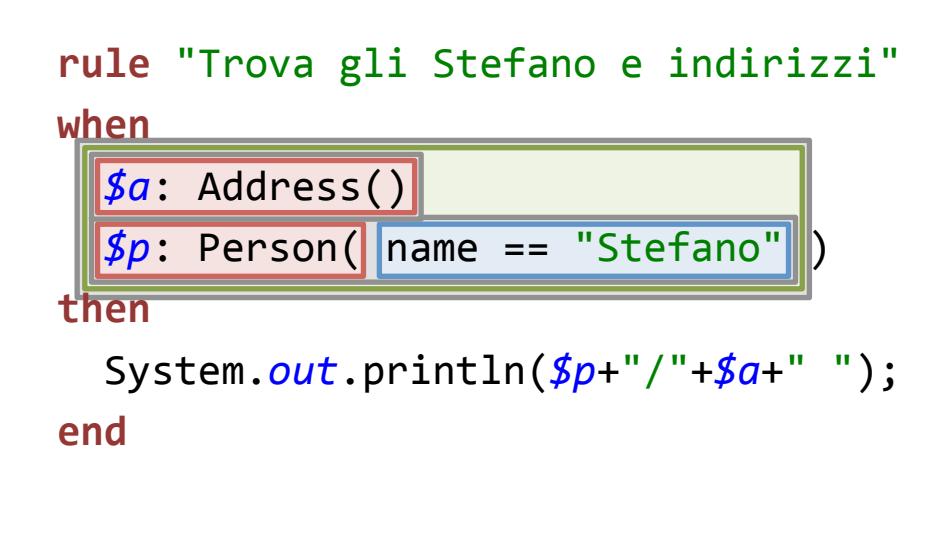

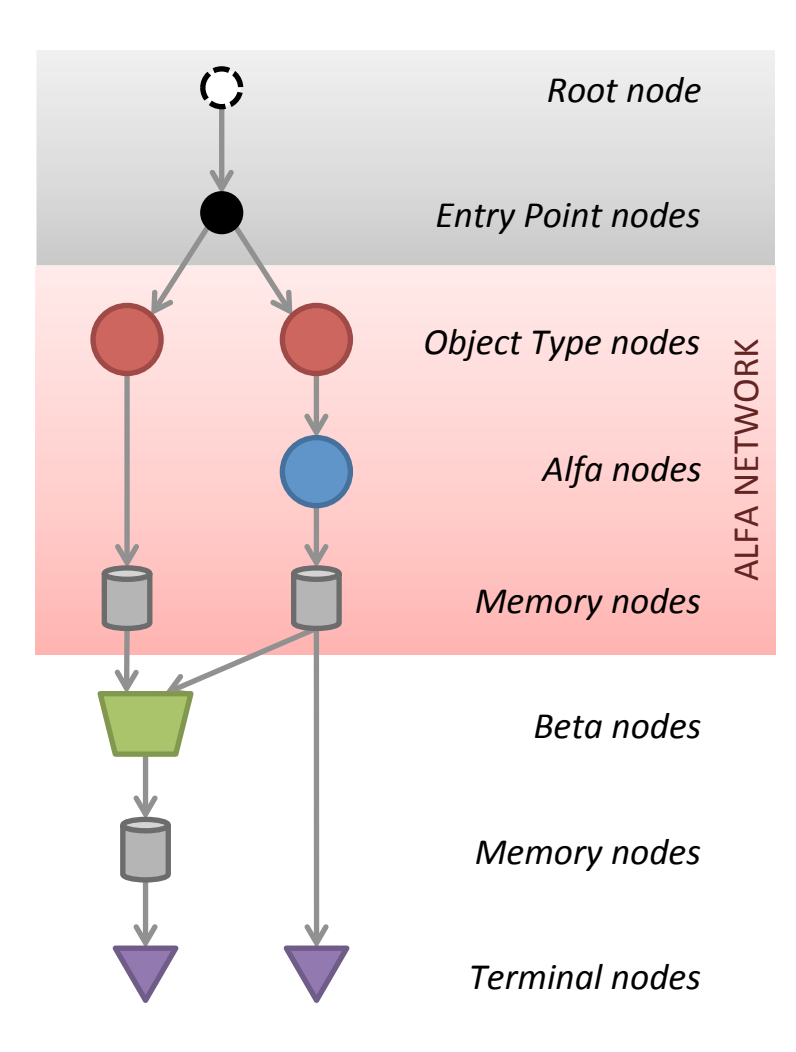

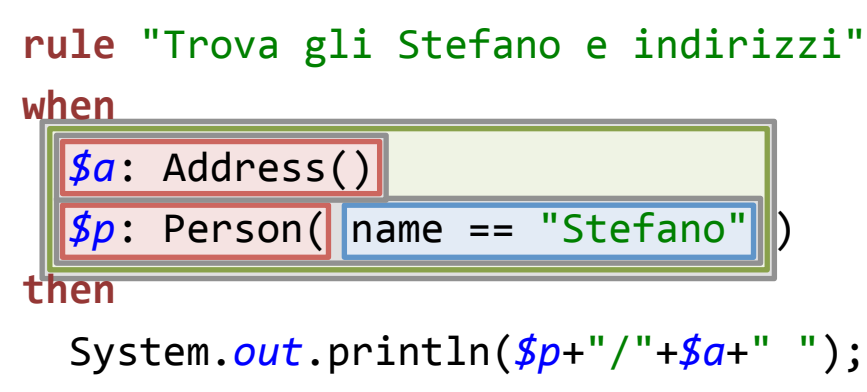

**end** 

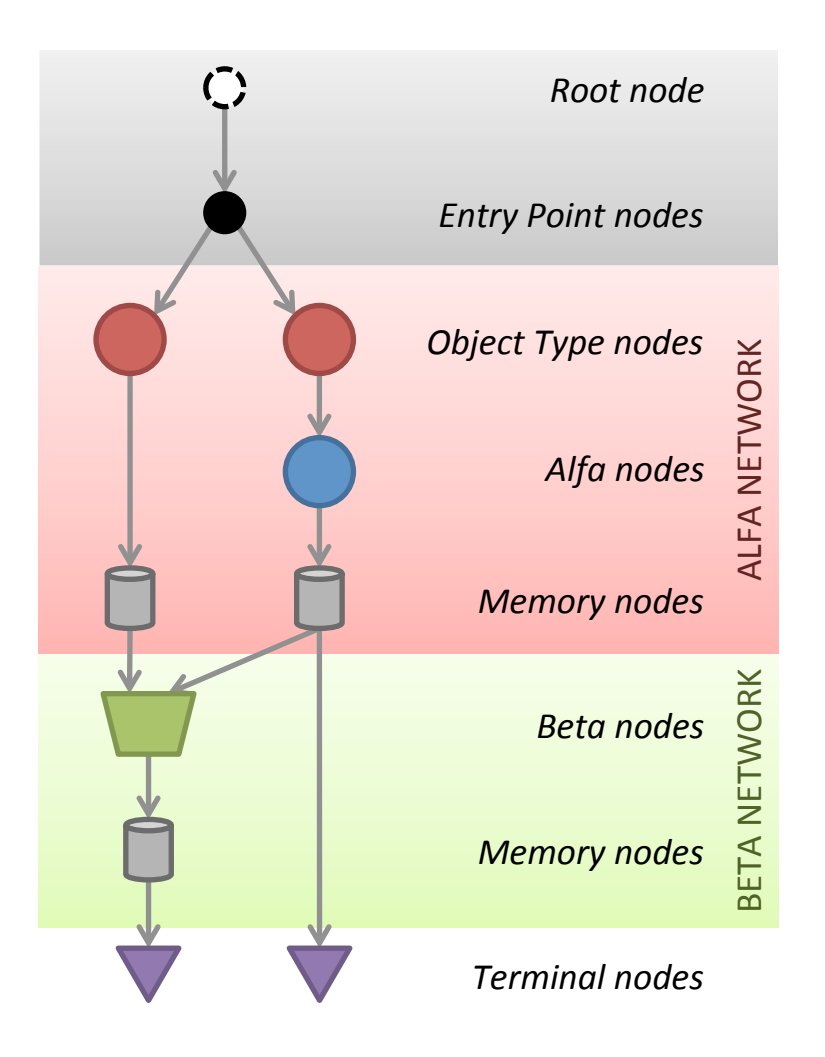

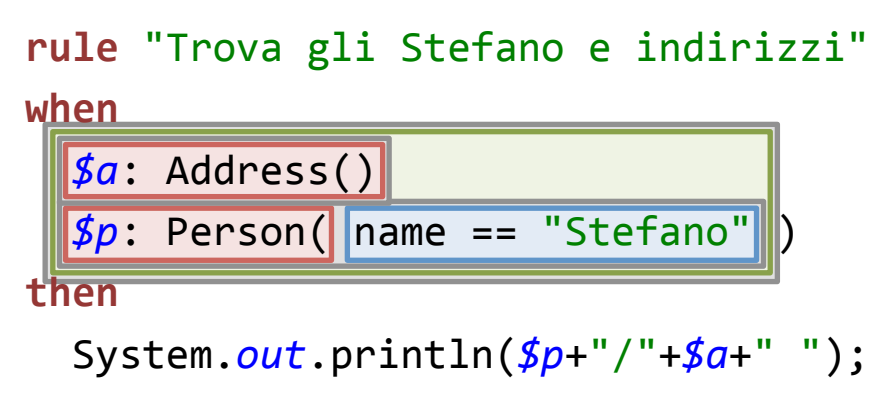

**end** 

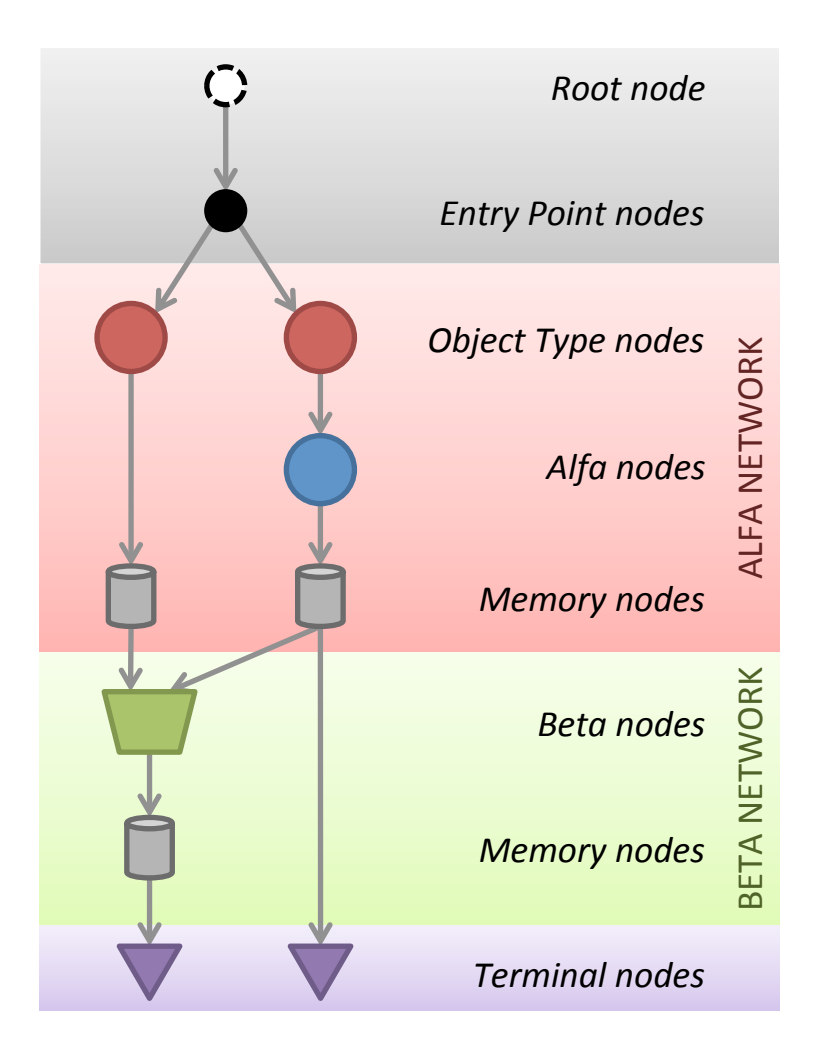

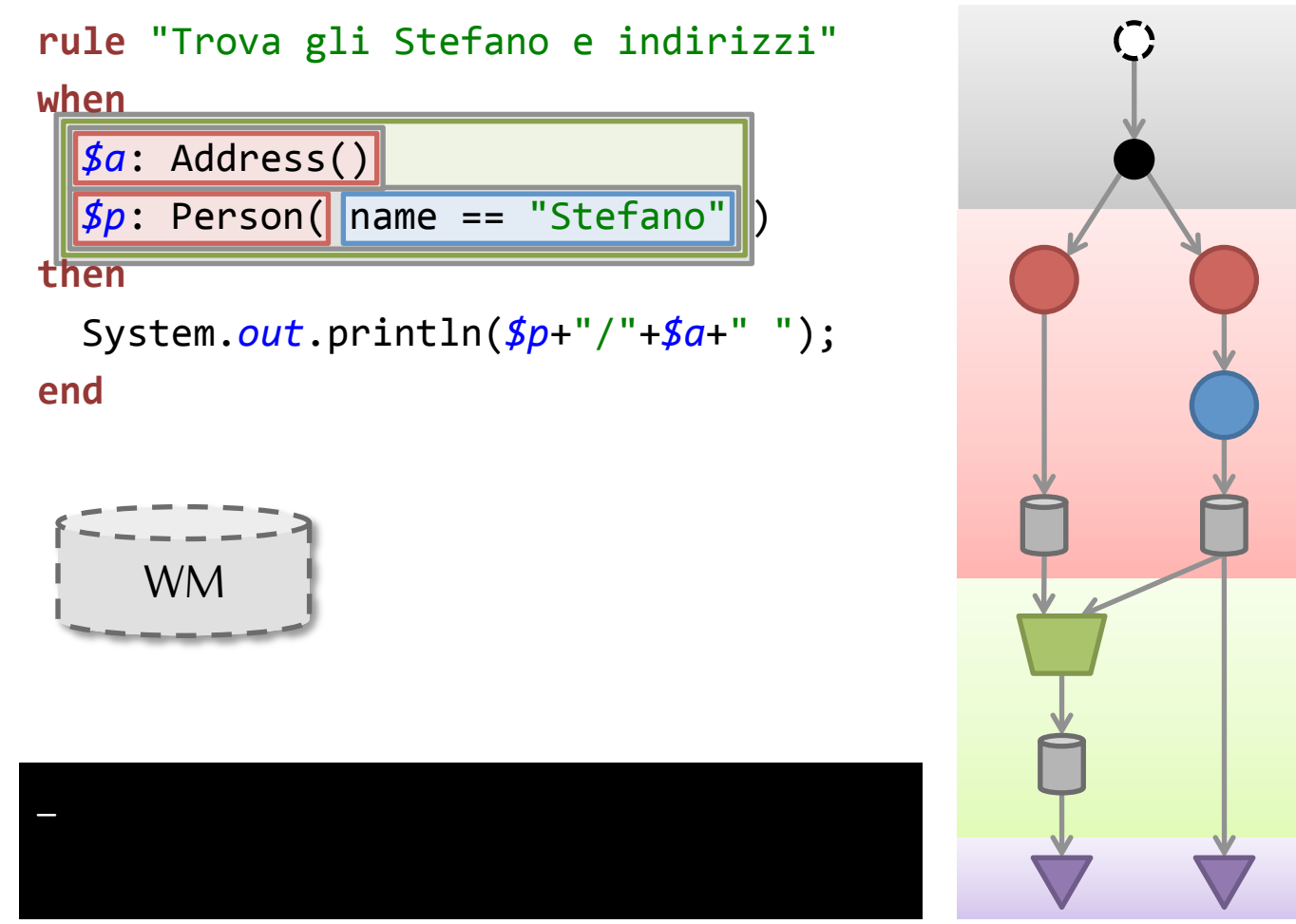

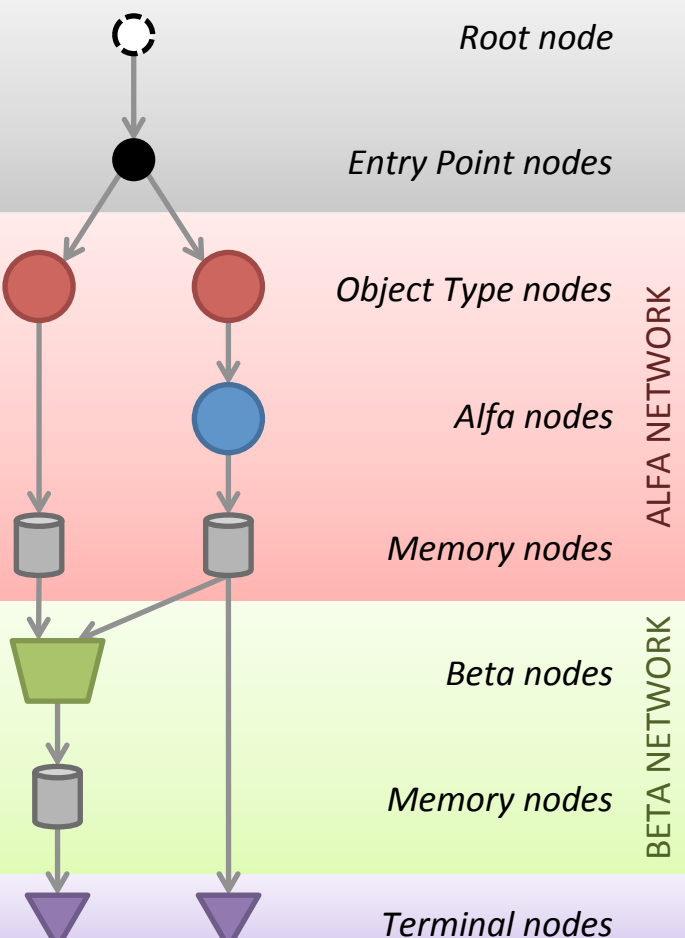

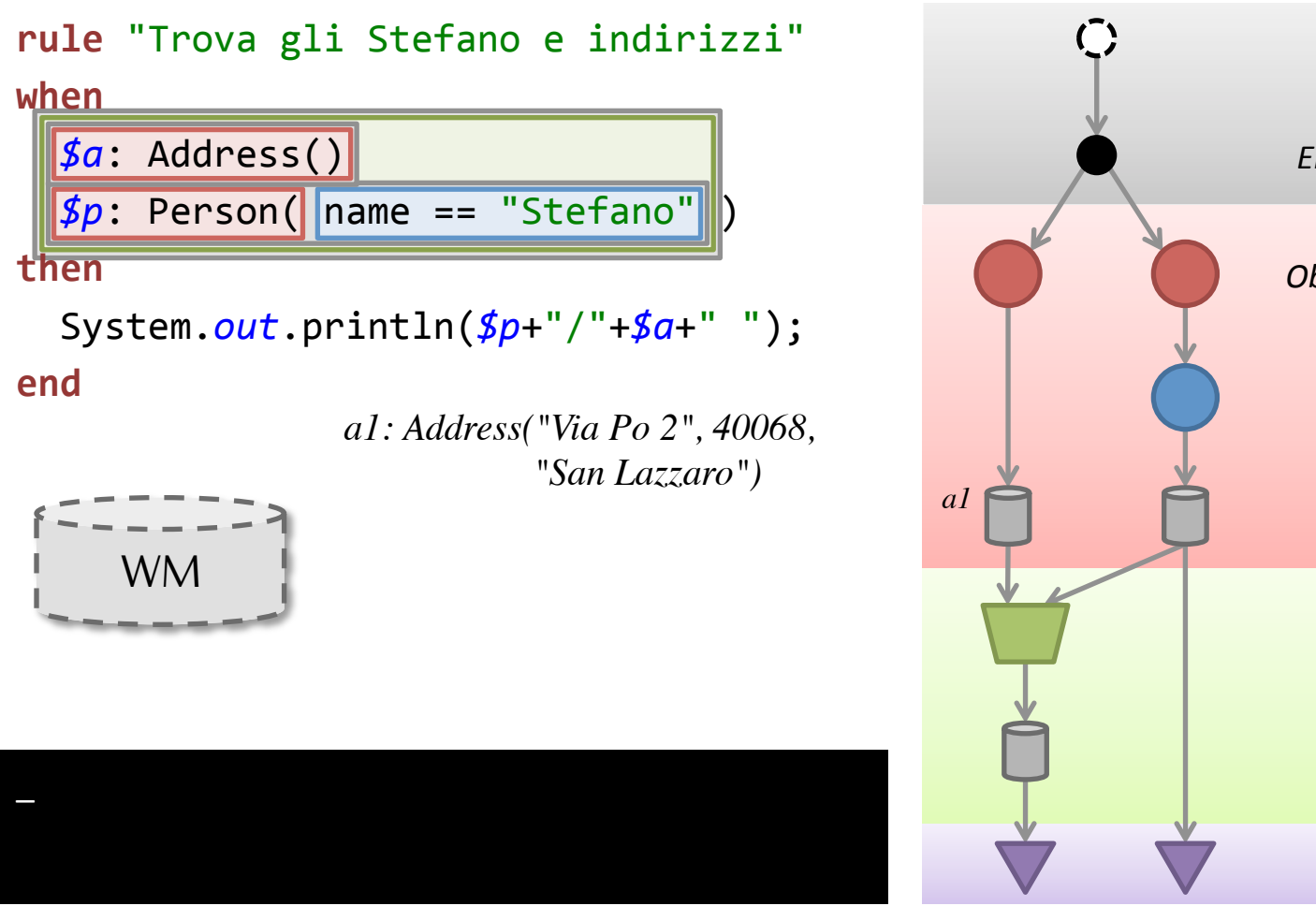

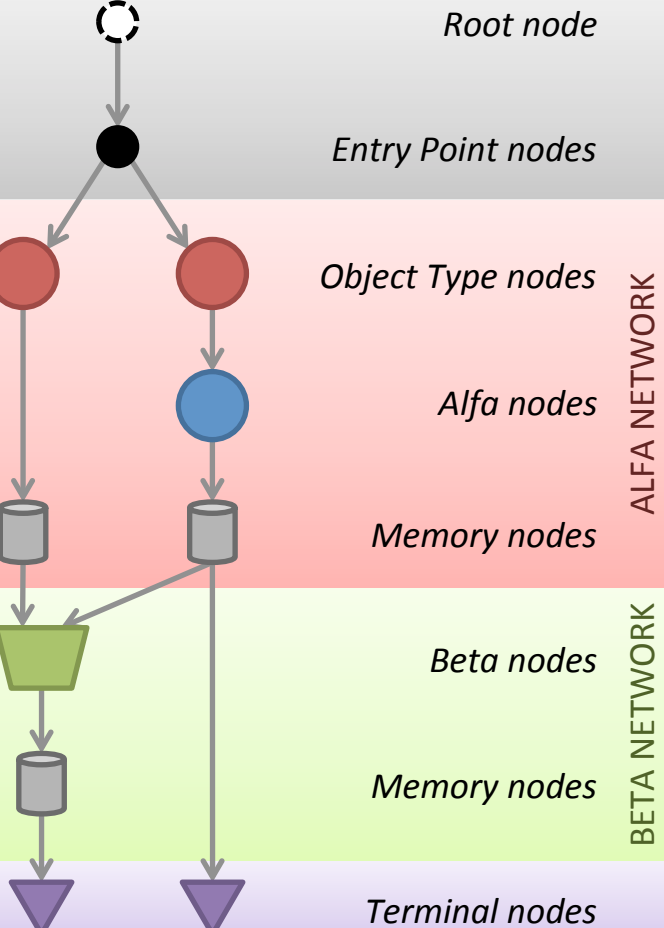

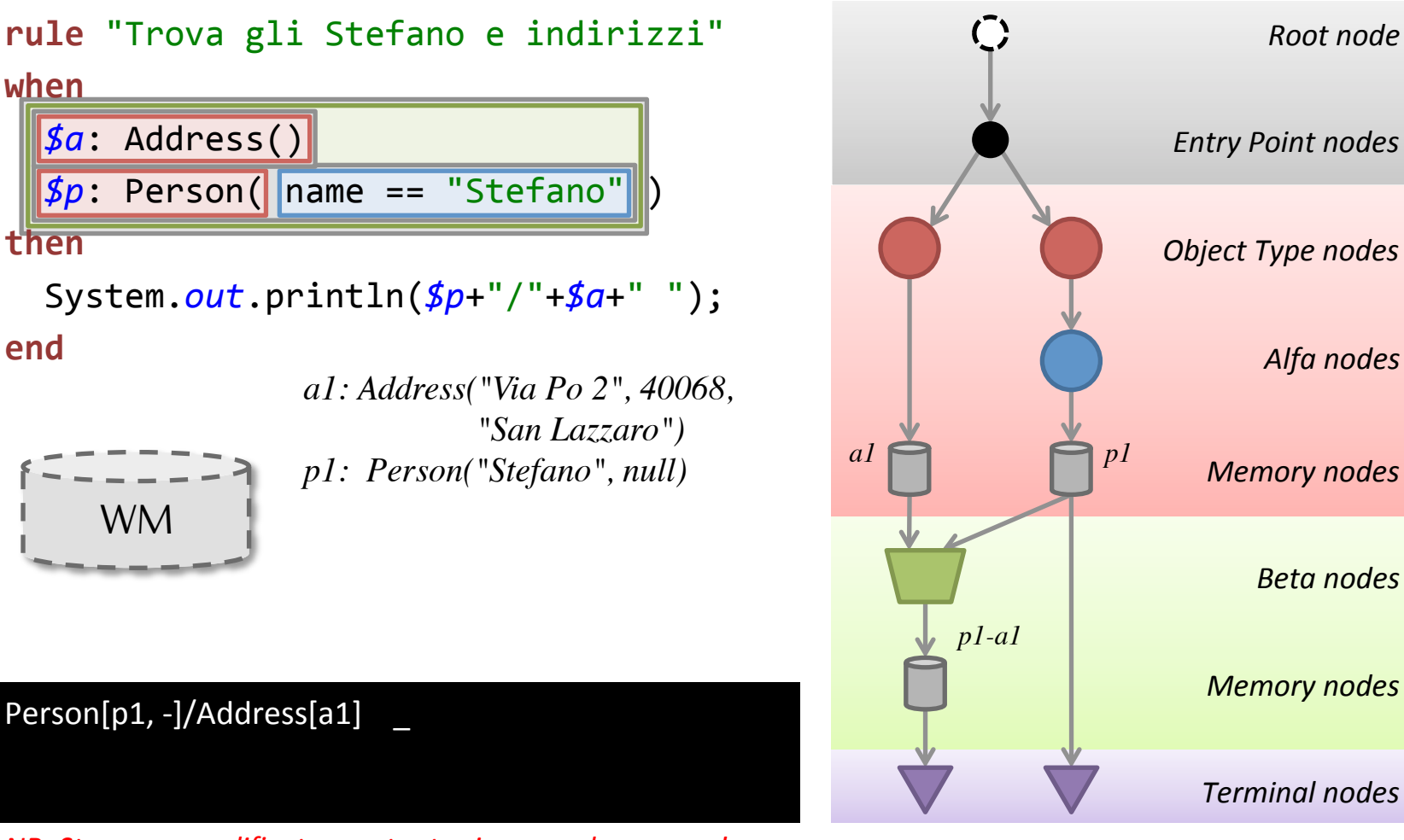

*NB: Stampa semplificata e output prima regola omesso!* 

ALFA NETWORK 

**ALFA NETWORK** 

BETA NETWORK 

**BETA NETWORK** 

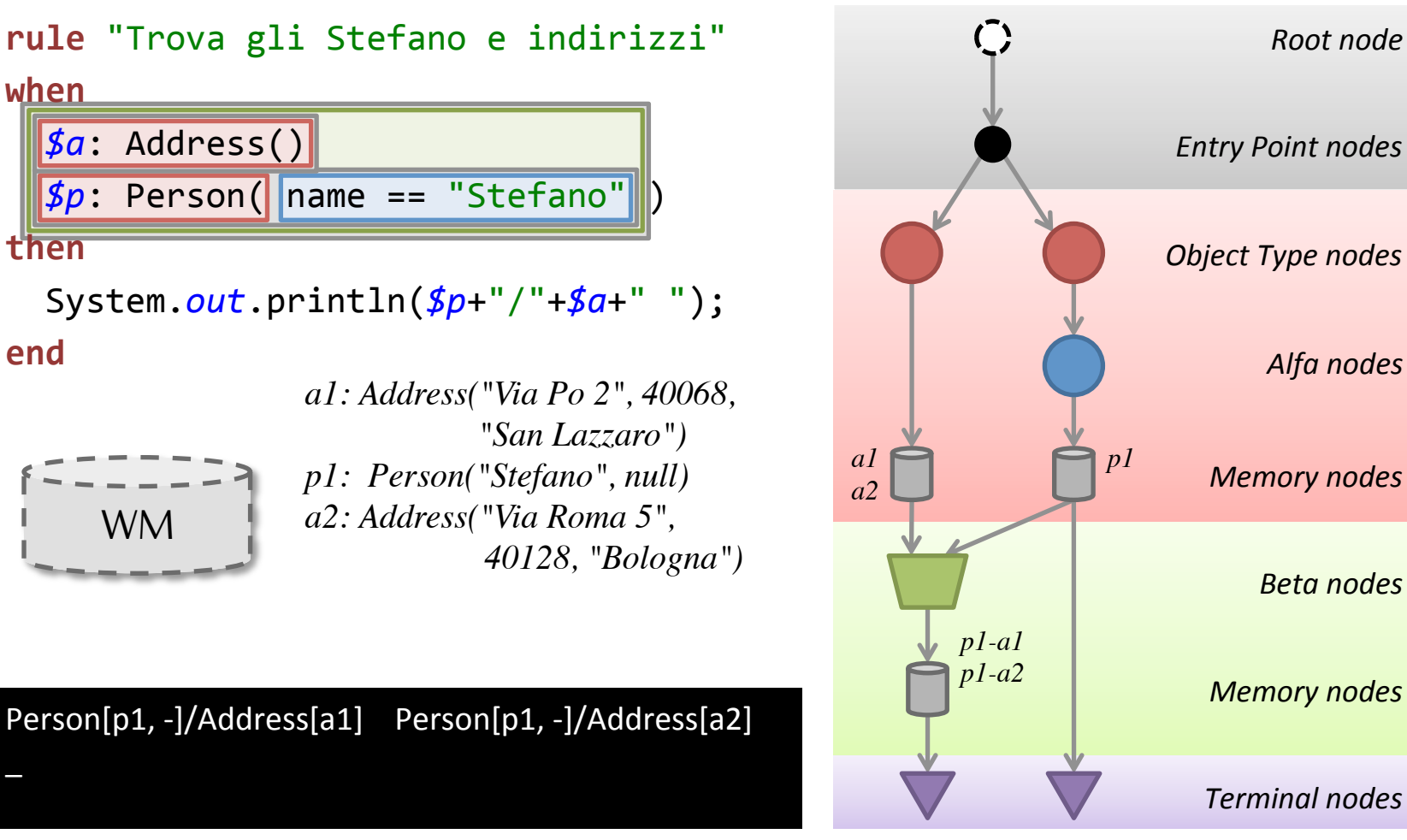

*NB: Stampa semplificata e output prima regola omesso!* 

ALFA NETWORK 

**ALFA NETWORK** 

BETA NETWORK 

**BETA NETWORK** 

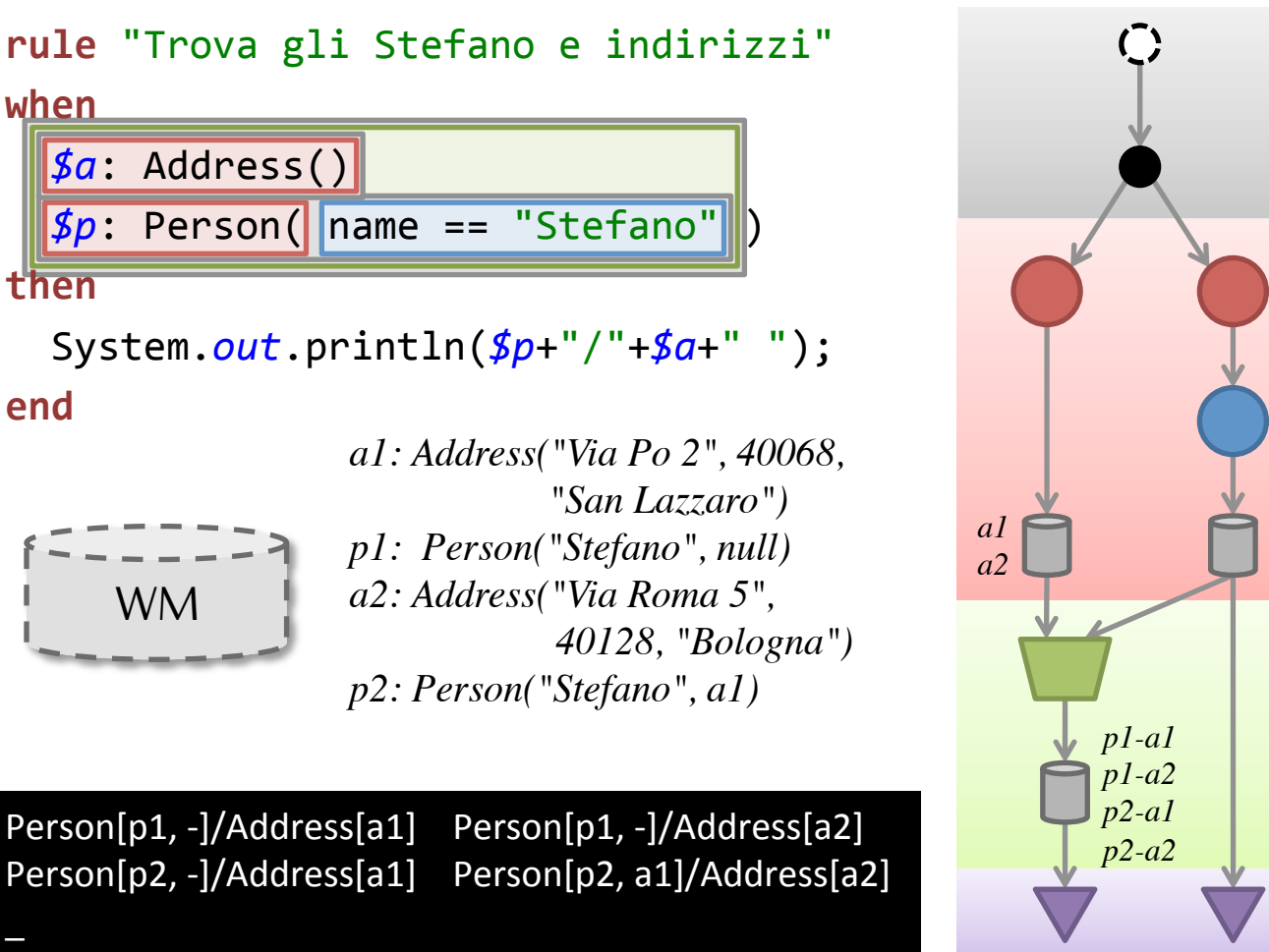

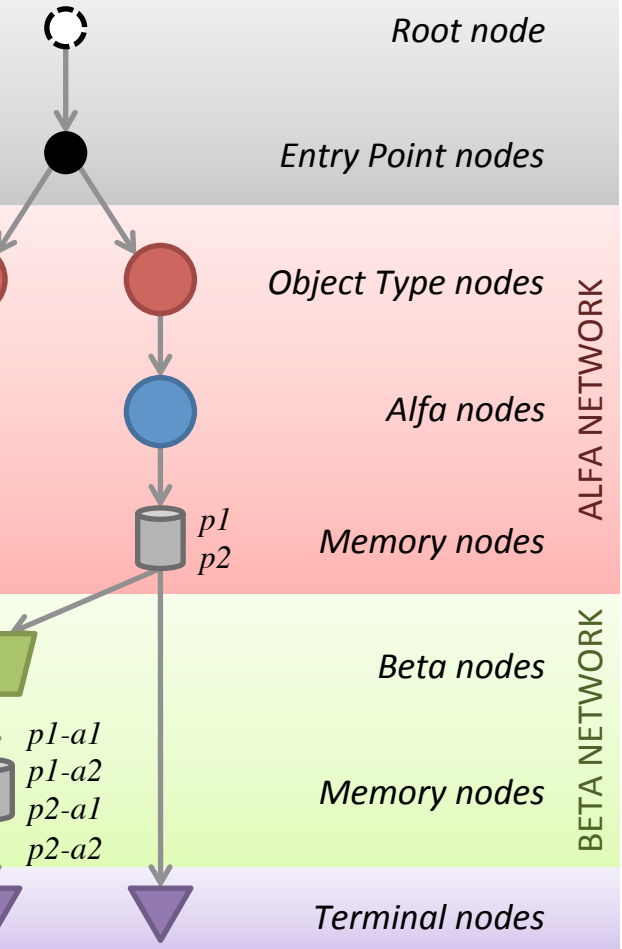

*NB: Stampa semplificata e output prima regola omesso!* 

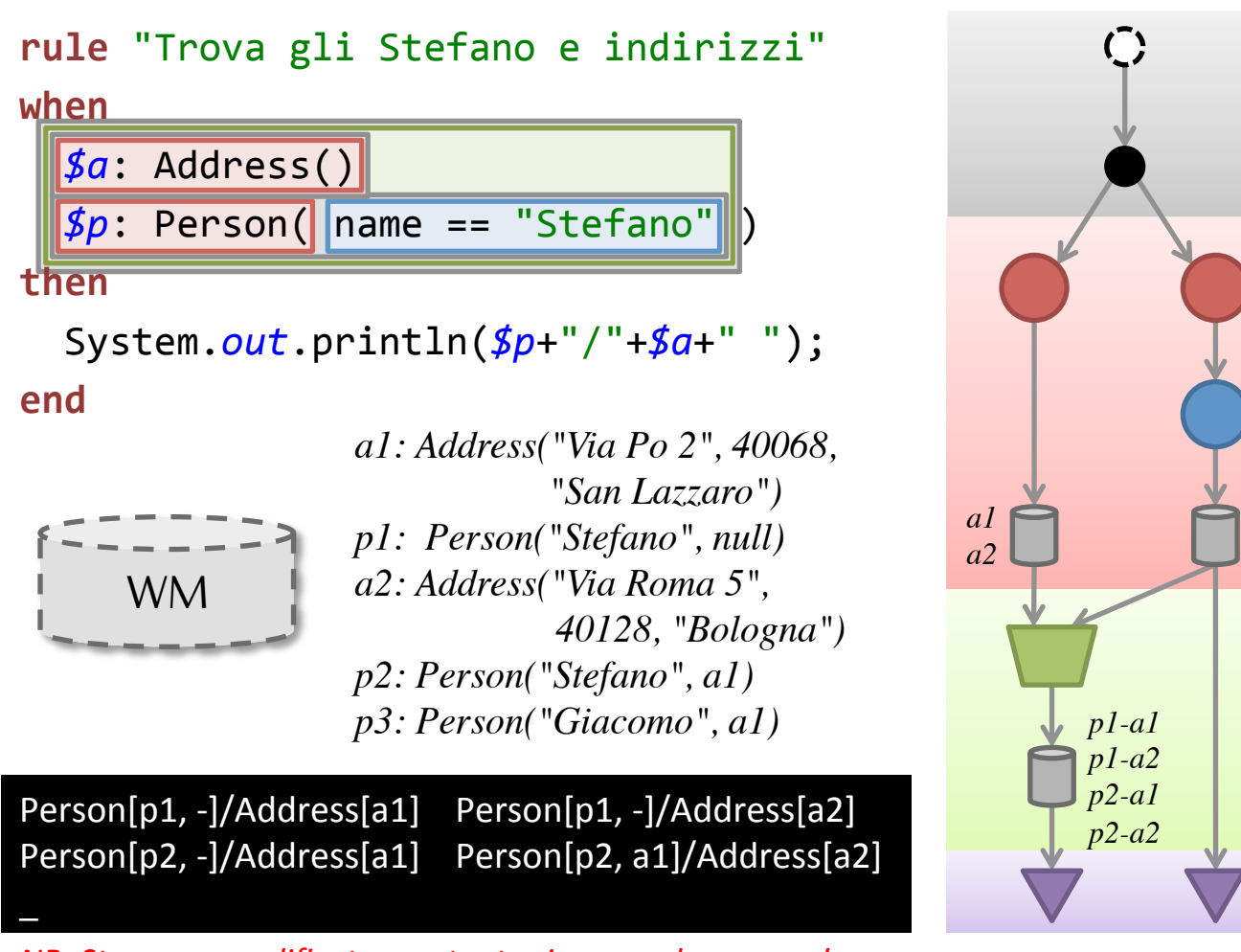

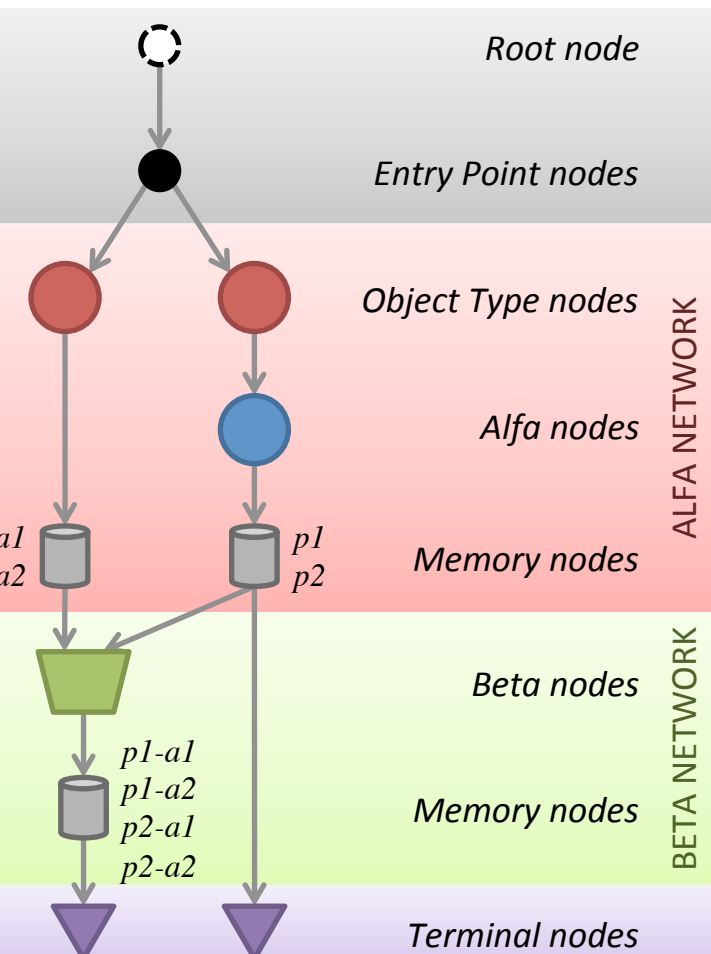

*NB: Stampa semplificata e output prima regola omesso!* 

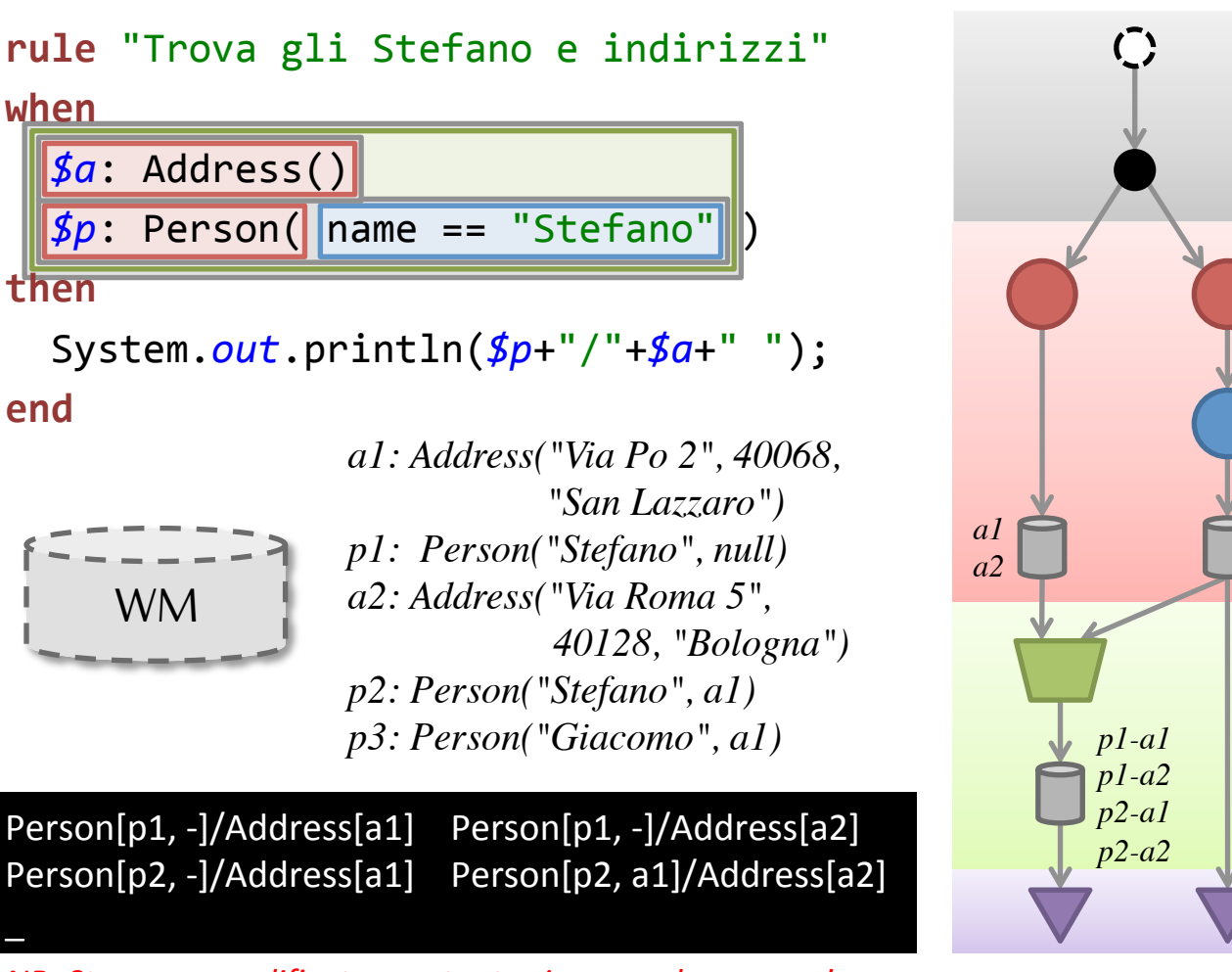

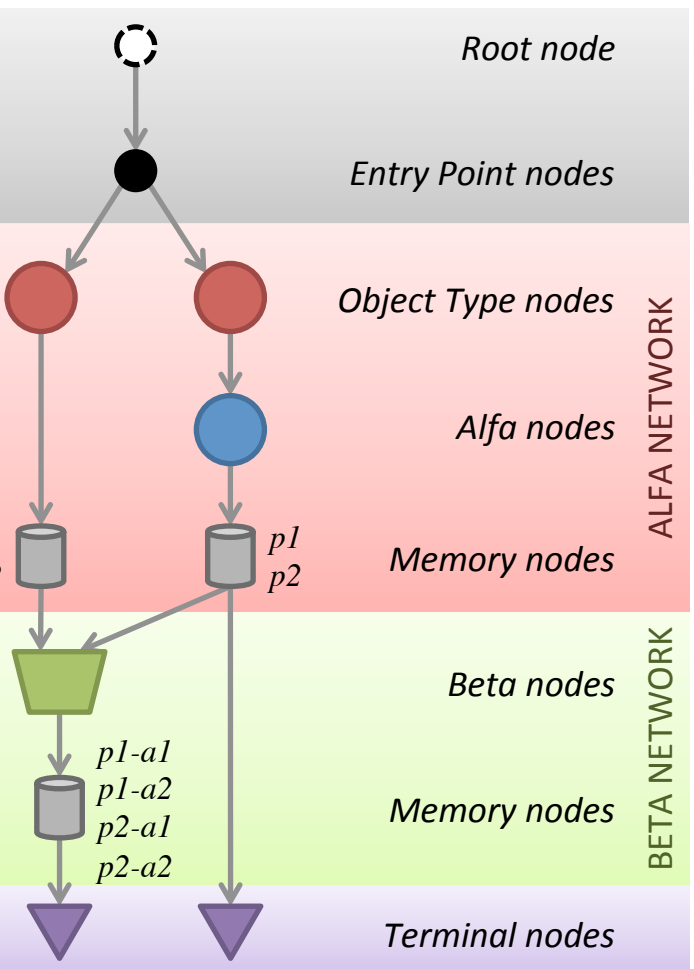

*NB: Stampa semplificata e output prima regola omesso!* 

**NB:** WM = insieme delle memories (distribuita); oggetti ripetuti (ricondante): spazio vs tempo. 4 Giugno 2013 (Giugno 2013 Company Sistemi a Regole di Produzione Company Company Company Company Company Company Company Company Company Company Company Company Company Company Company Company Company Company Company Comp
### **3A REGOLA DI ESEMPIO**

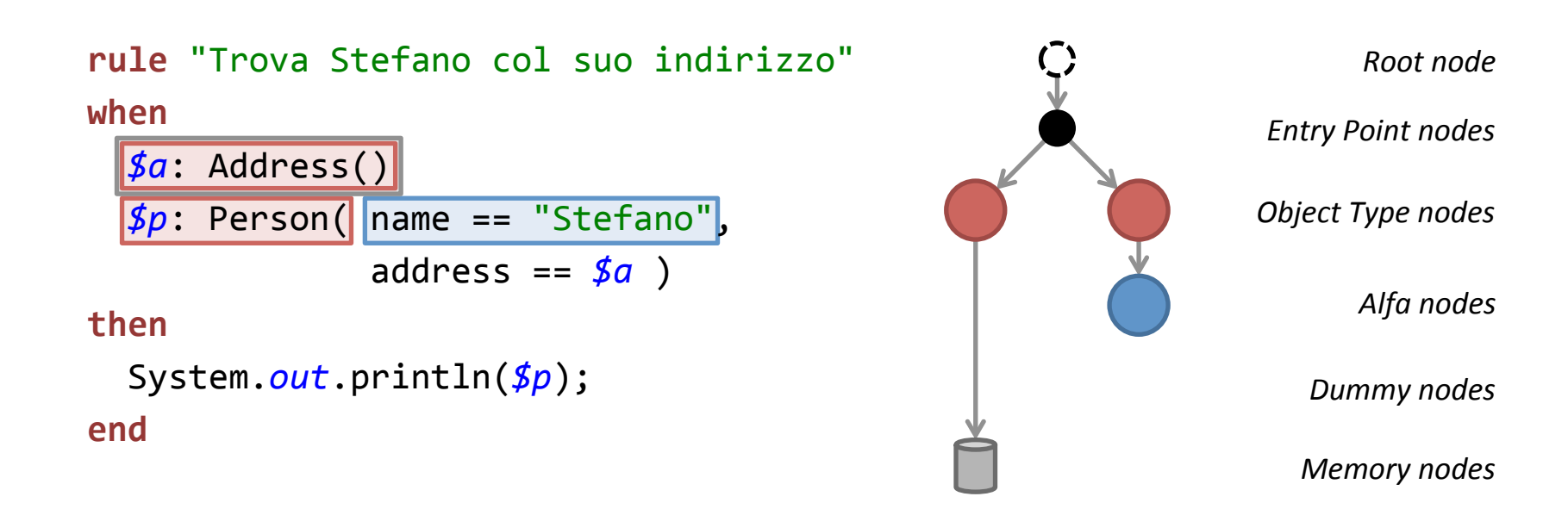

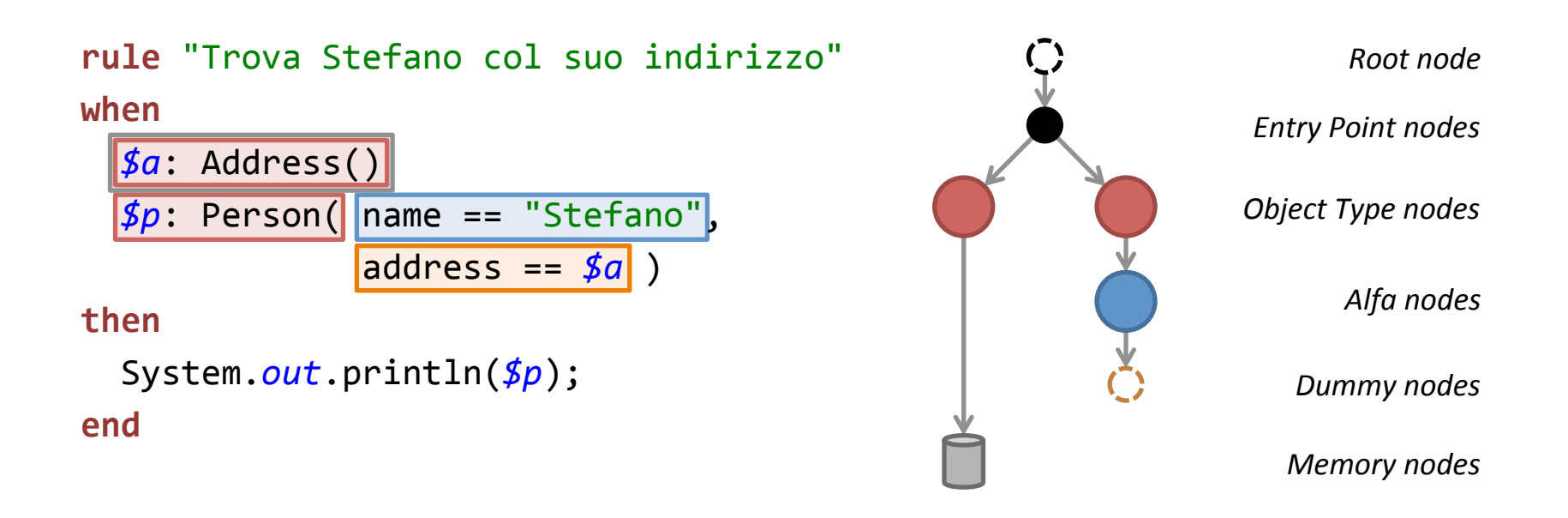

### **NB: Questo Alfa node contiene un riferimento incrociato che non si può ancora risolvere.**

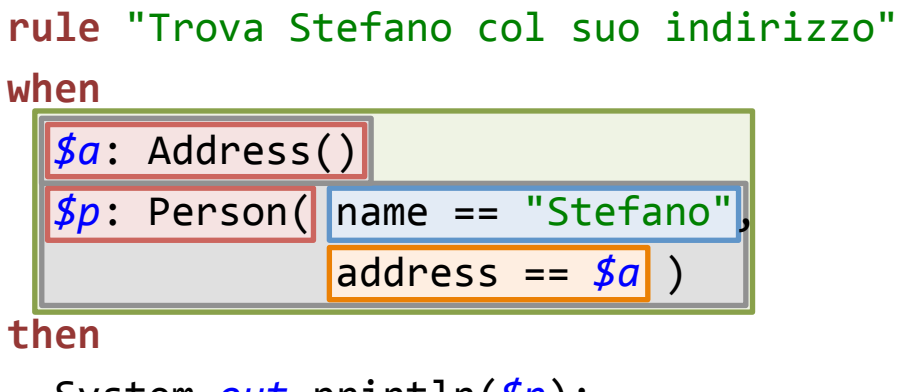

```
		System.out.println($p);
```
**end** 

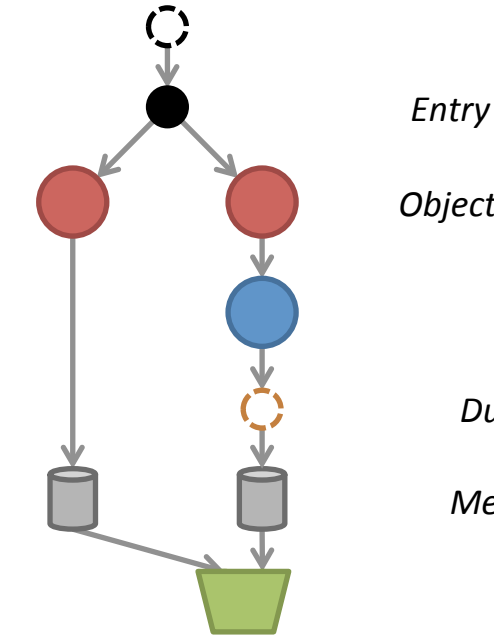

*Root node* 

*Entry Point nodes* 

**Object Type nodes** 

*Alfa nodes* 

*Dummy nodes* 

*Memory nodes* 

*Beta nodes* 

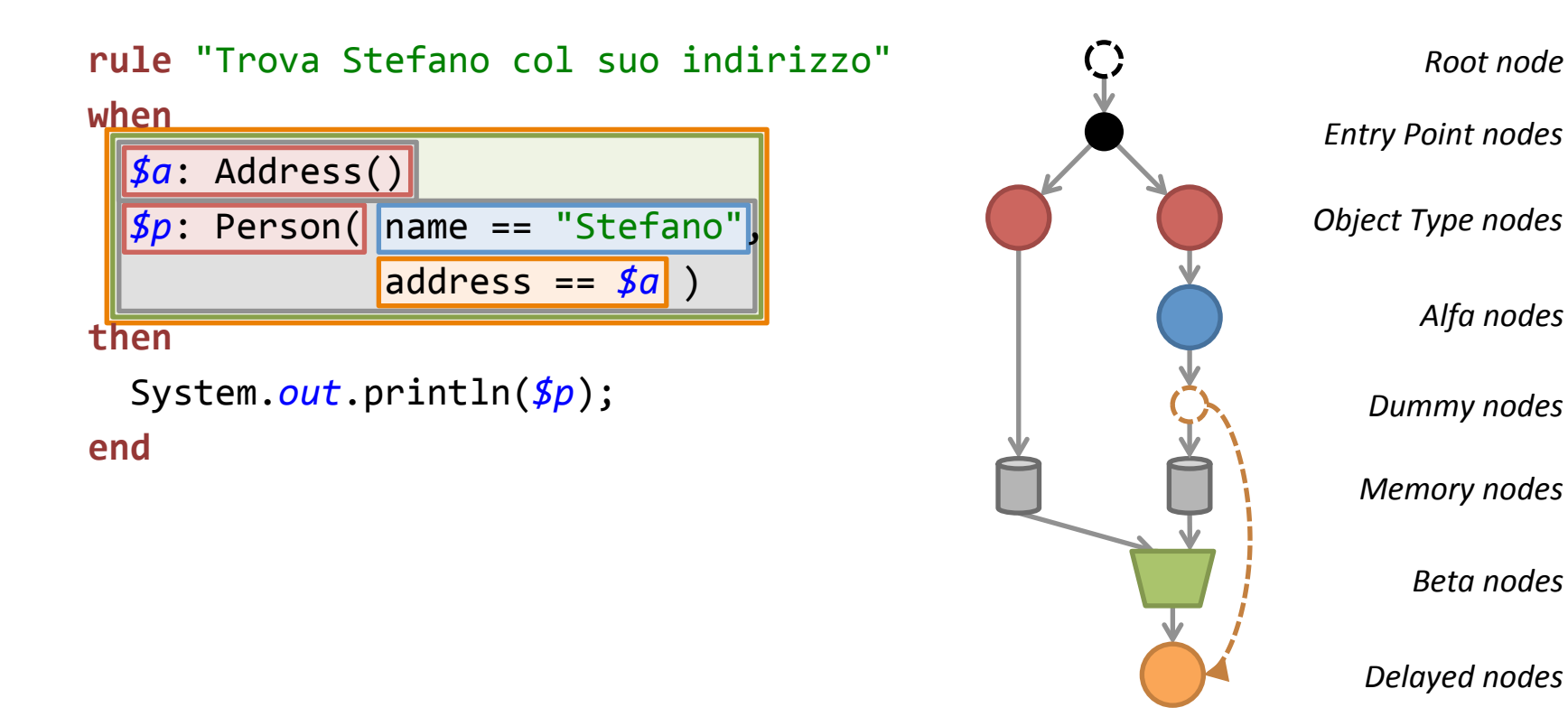

### **NB: Il precedente Alfa node è inserito qui perchè può risolvere il riferimento incrociato.**

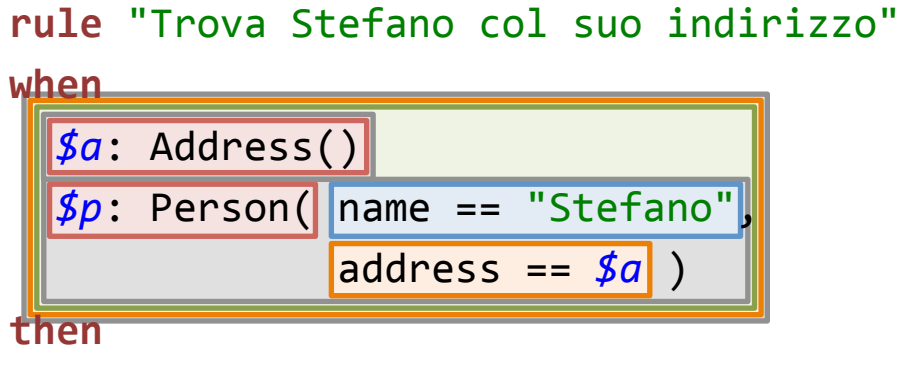

 System.*out*.println(*\$p*); 

**end** 

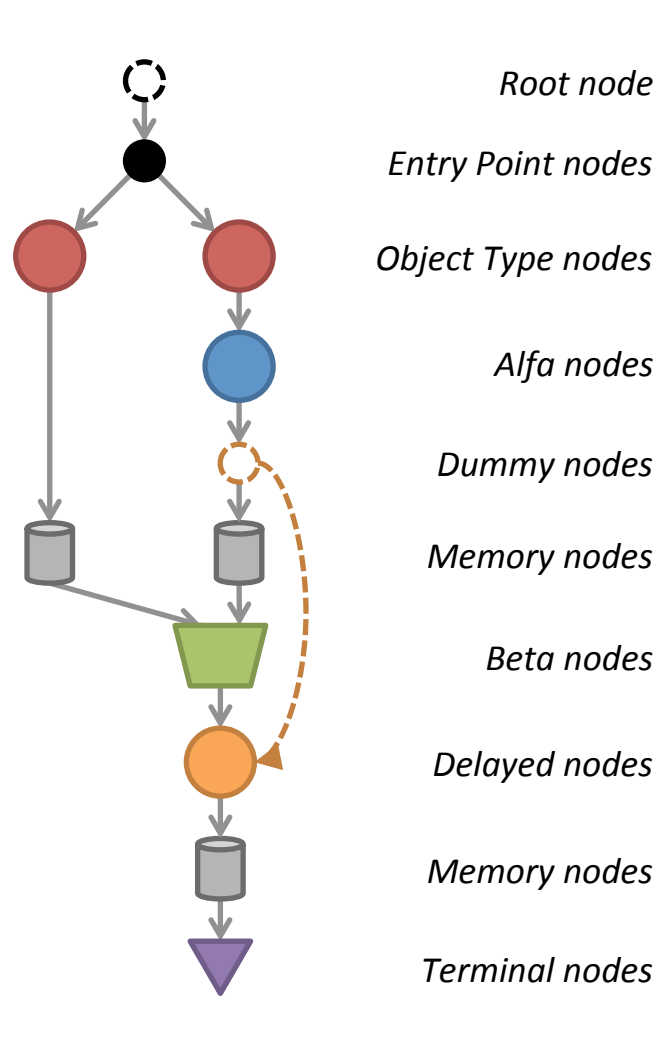

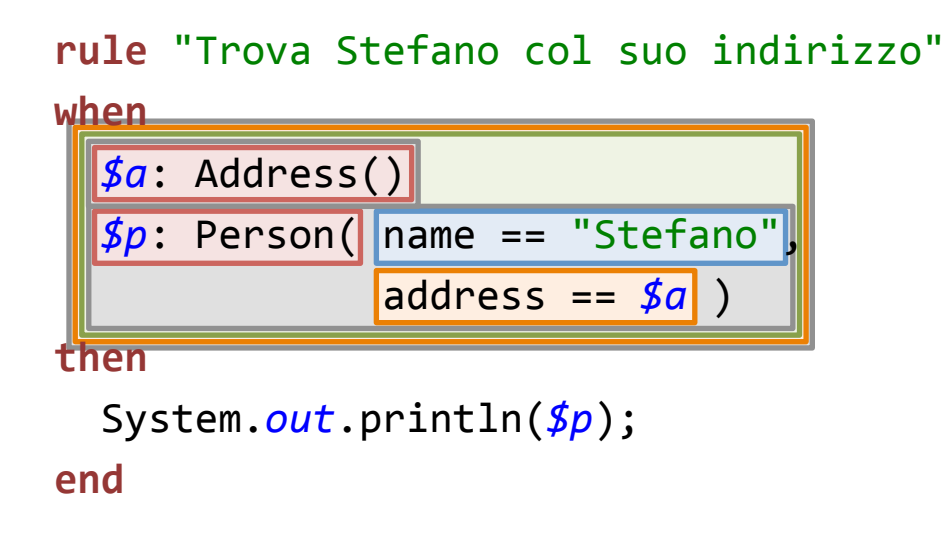

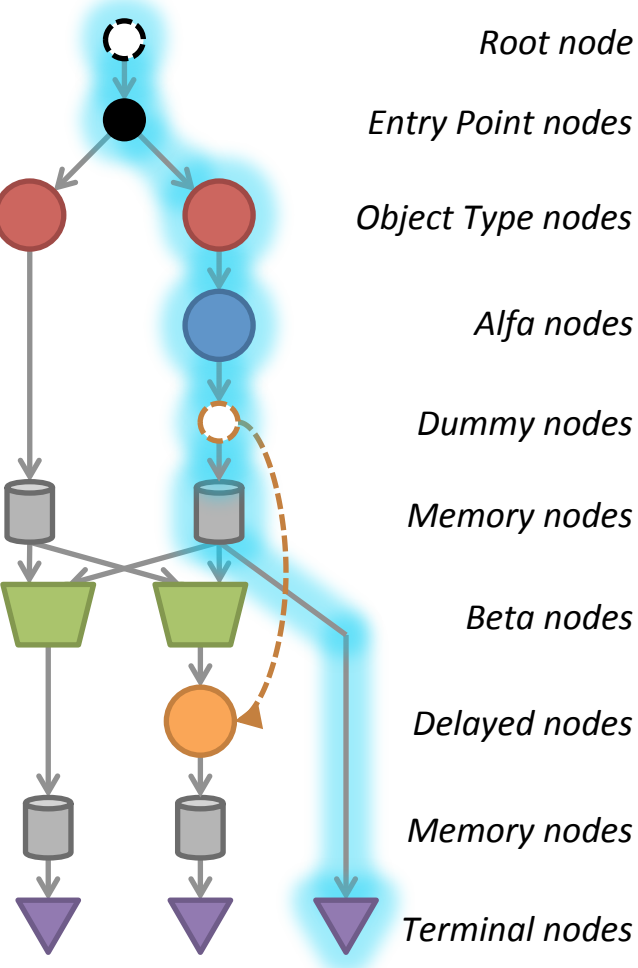

### **NB: I nodi della RETE vengono condivisi quando possibile! Questa è la prima regola…**

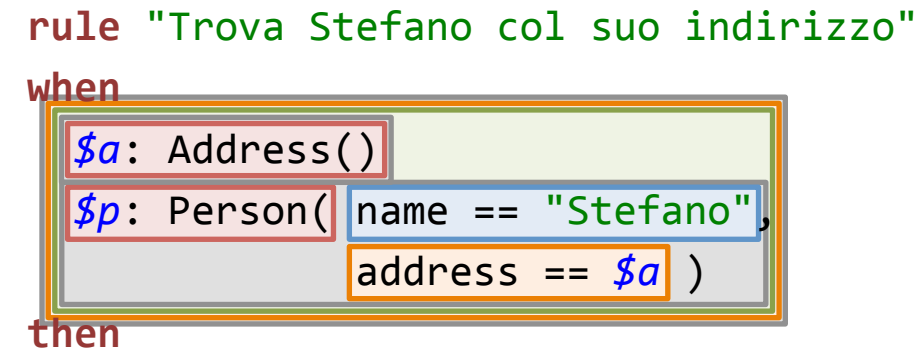

 System.*out*.println(*\$p*); 

**end** 

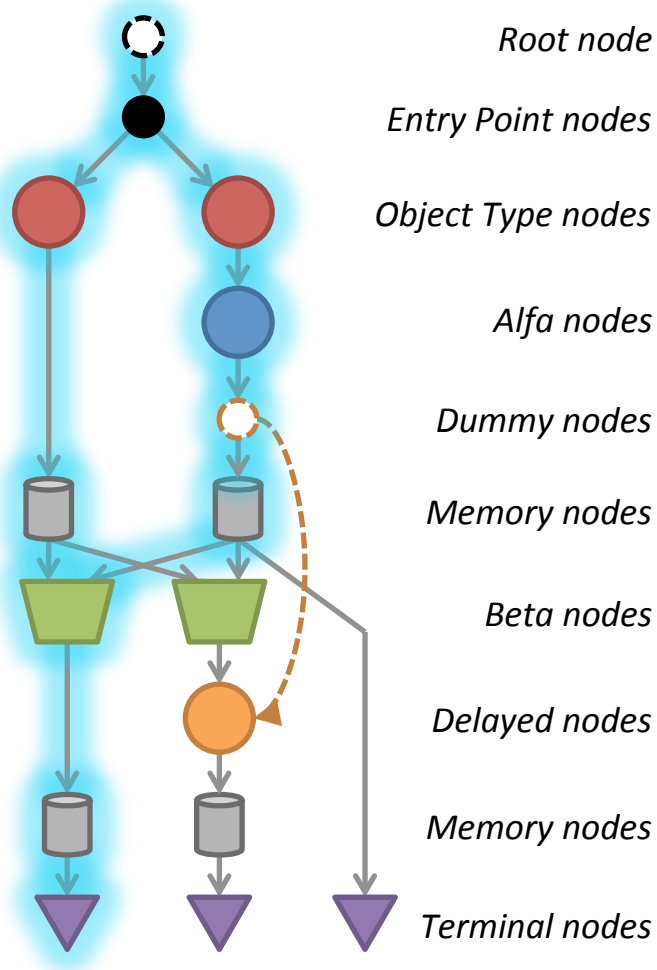

### **NB: I nodi della RETE vengono condivisi quando possibile! Questa è la seconda…**

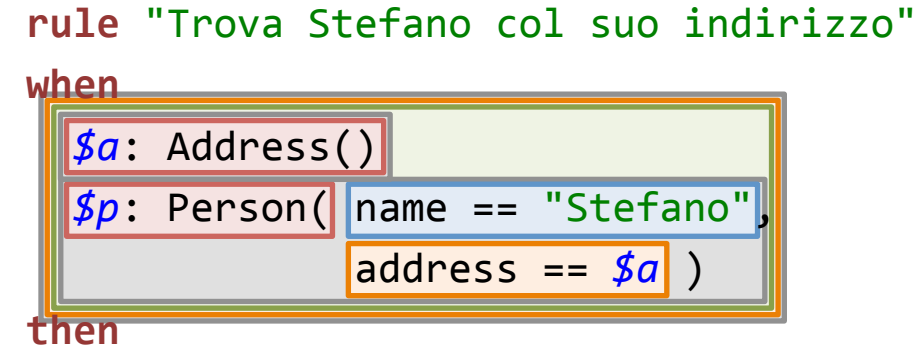

```
		System.out.println($p);
```
**end** 

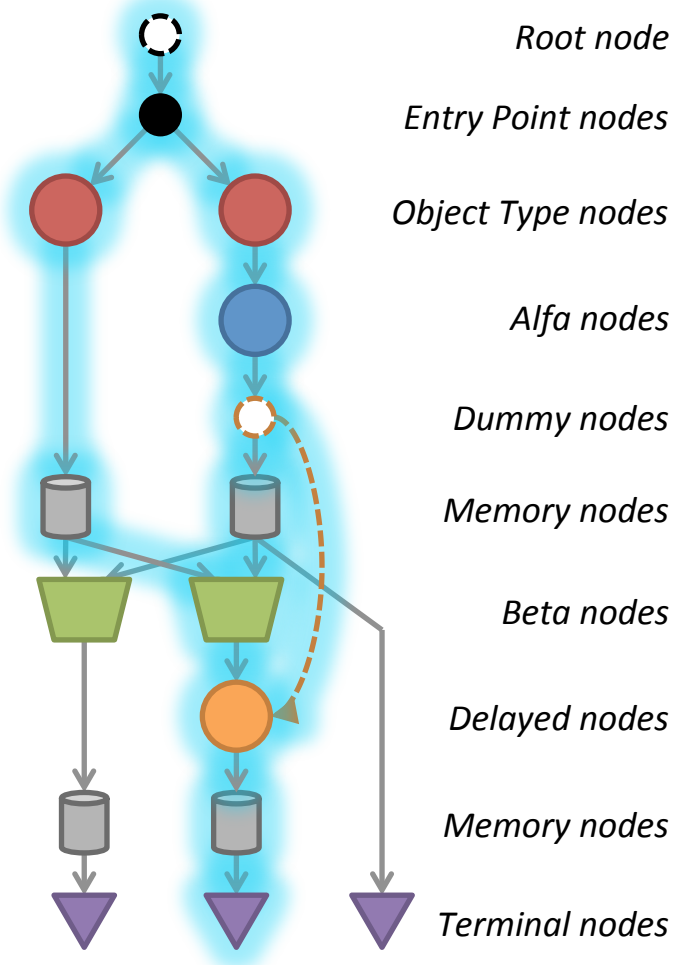

### **NB: I nodi della RETE vengono condivisi quando possibile! Questa è l'ultima regola!**

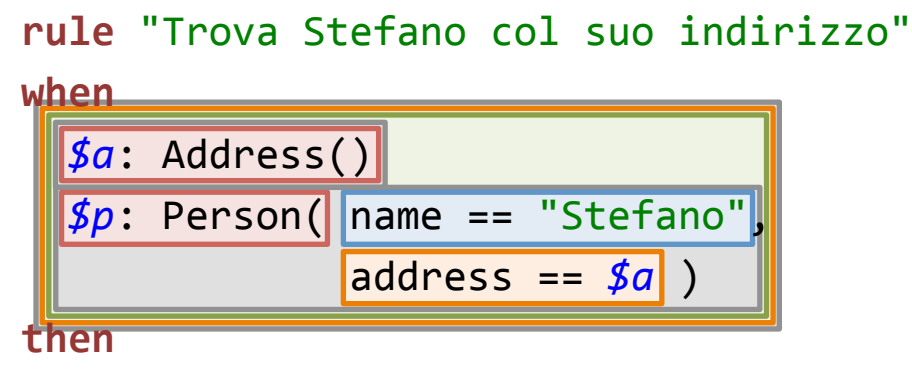

```
		System.out.println($p);
```
**end** 

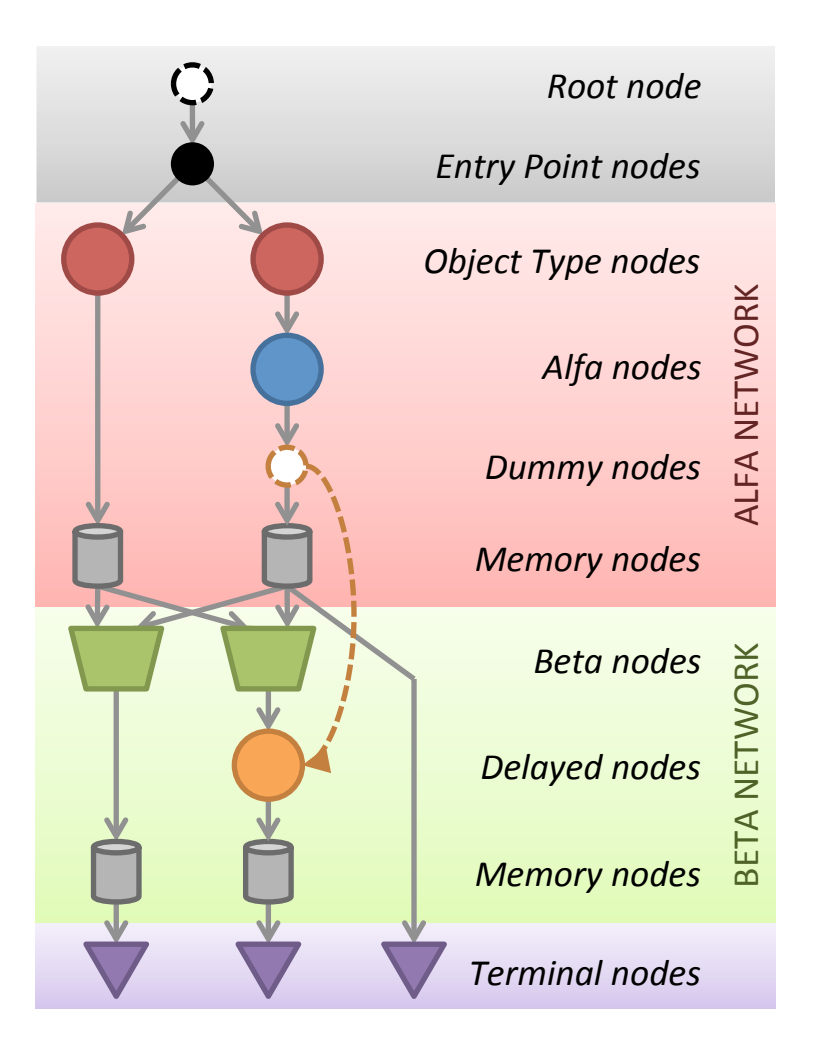

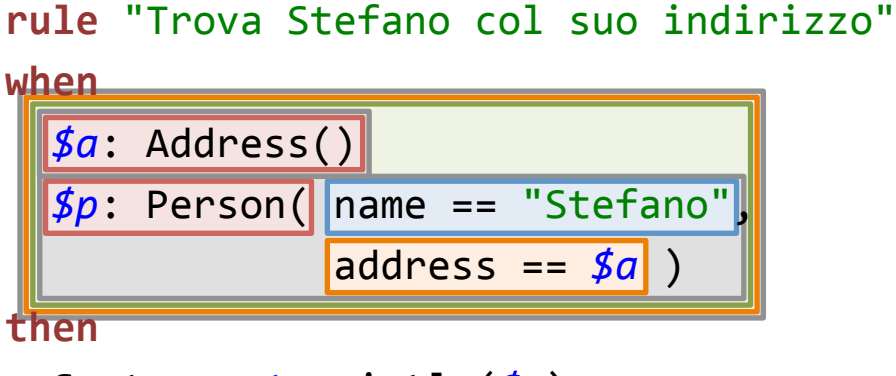

 System.*out*.println(*\$p*); 

**end** 

\_ 

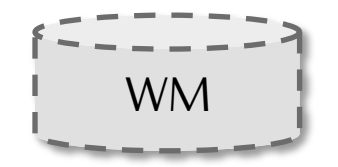

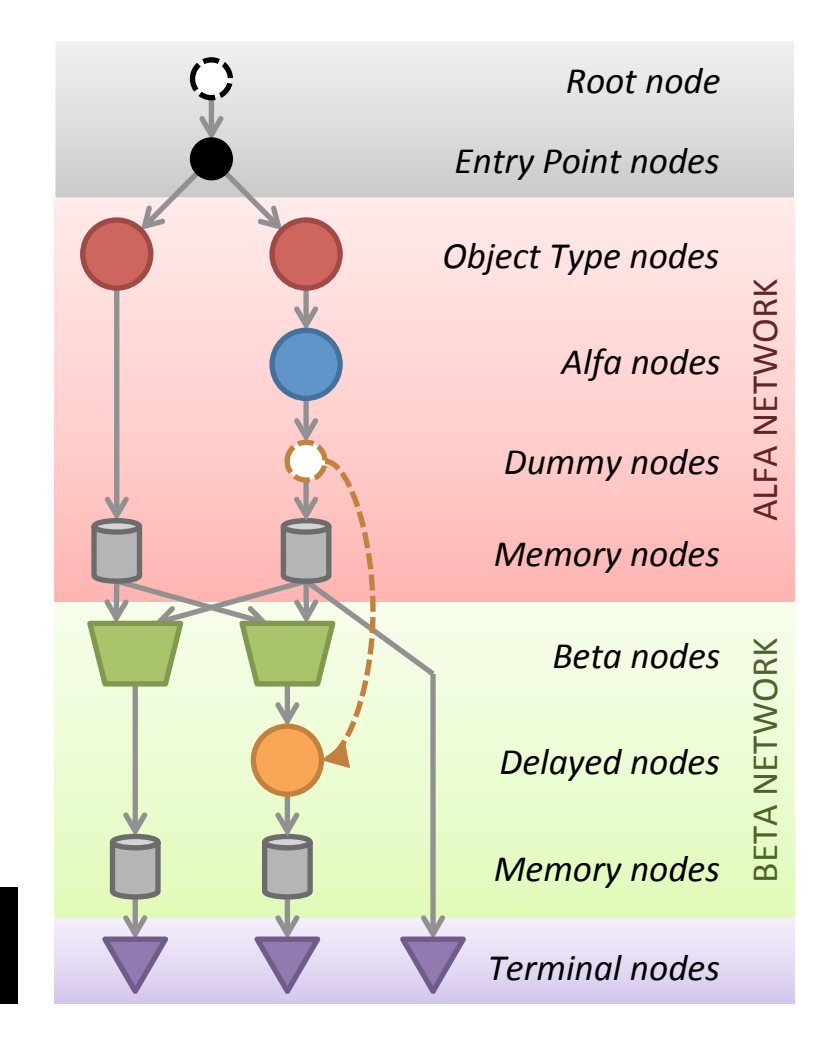

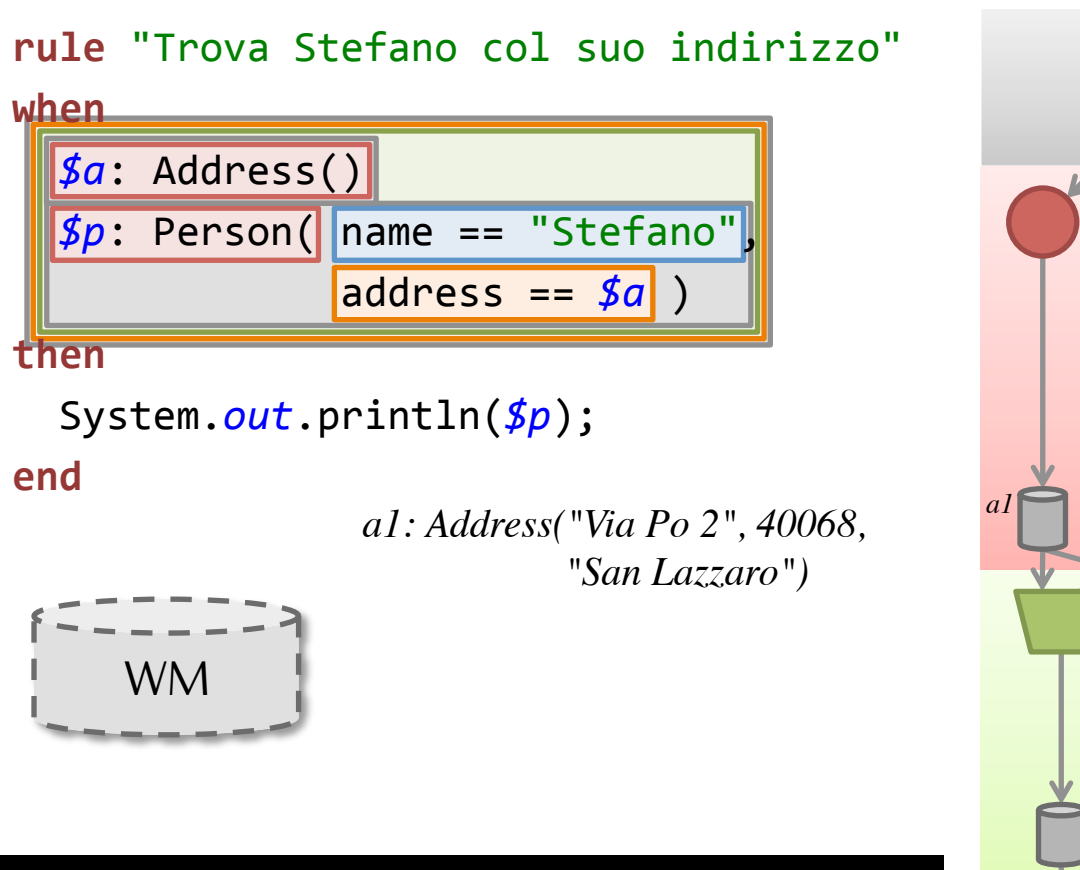

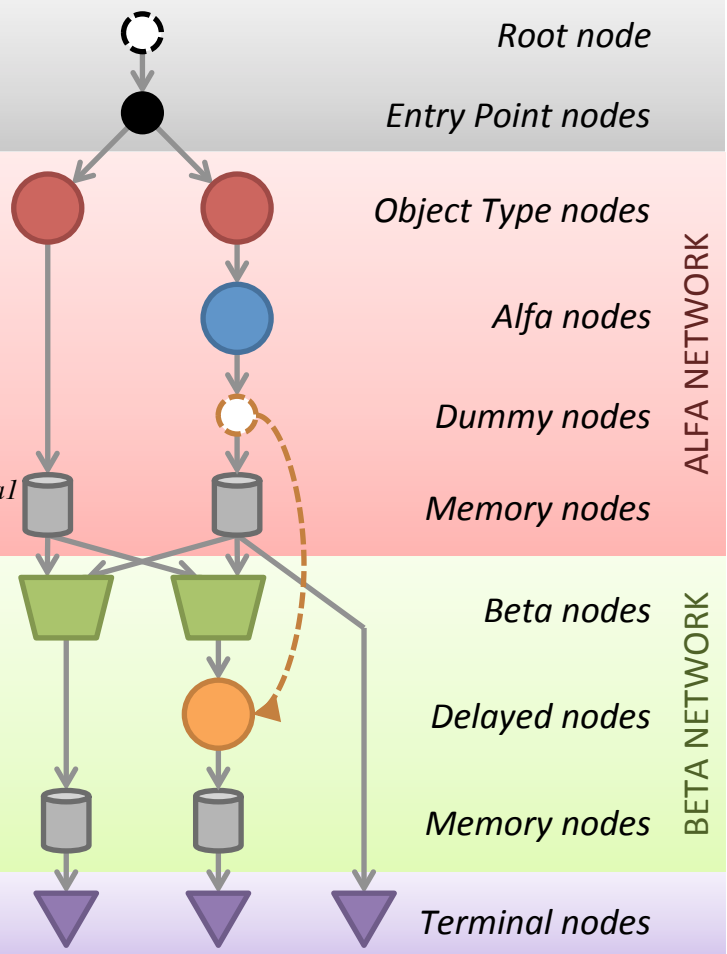

\_ 

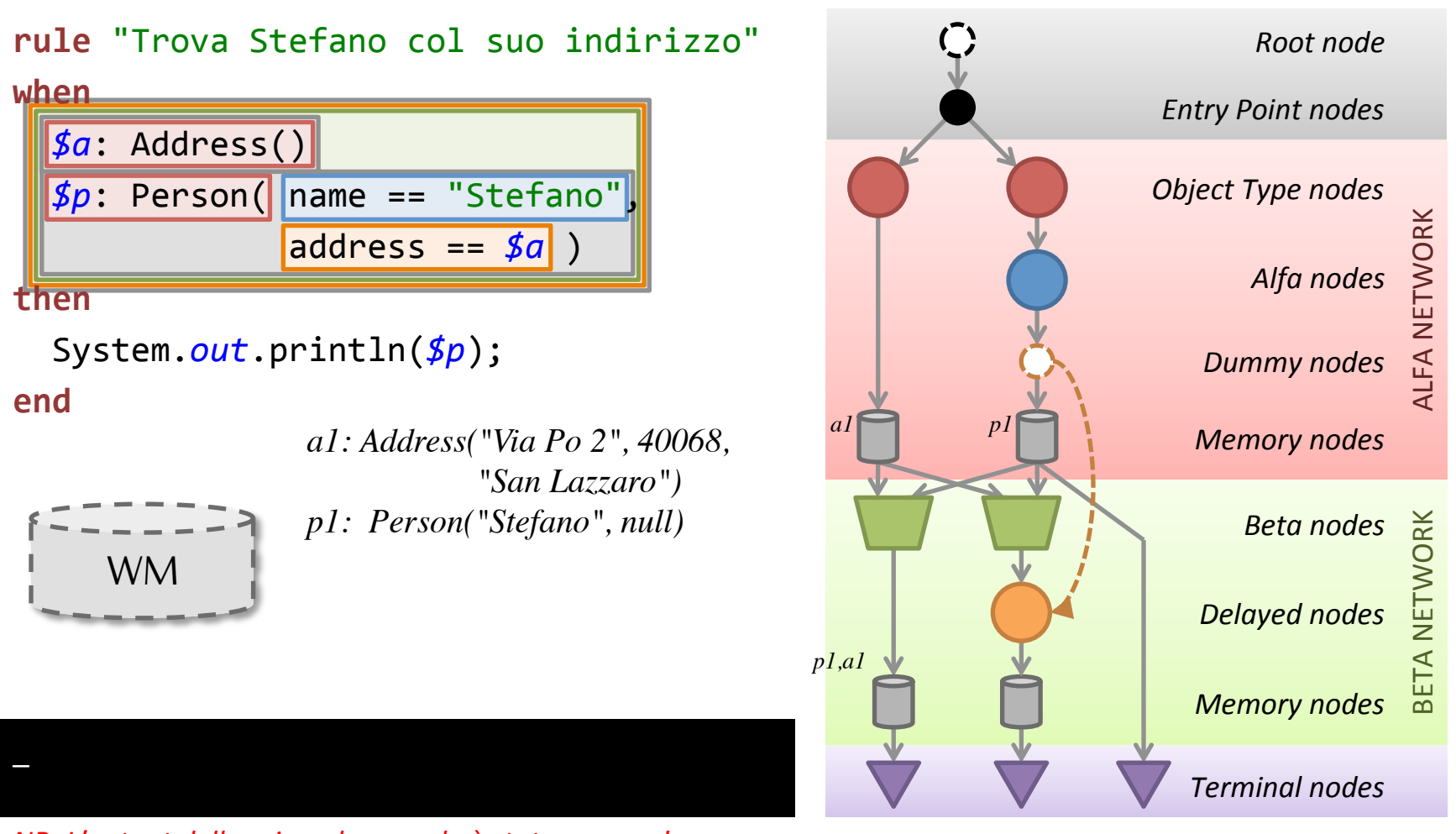

#### *NB: L'output delle prime due regole è stato omesso!*

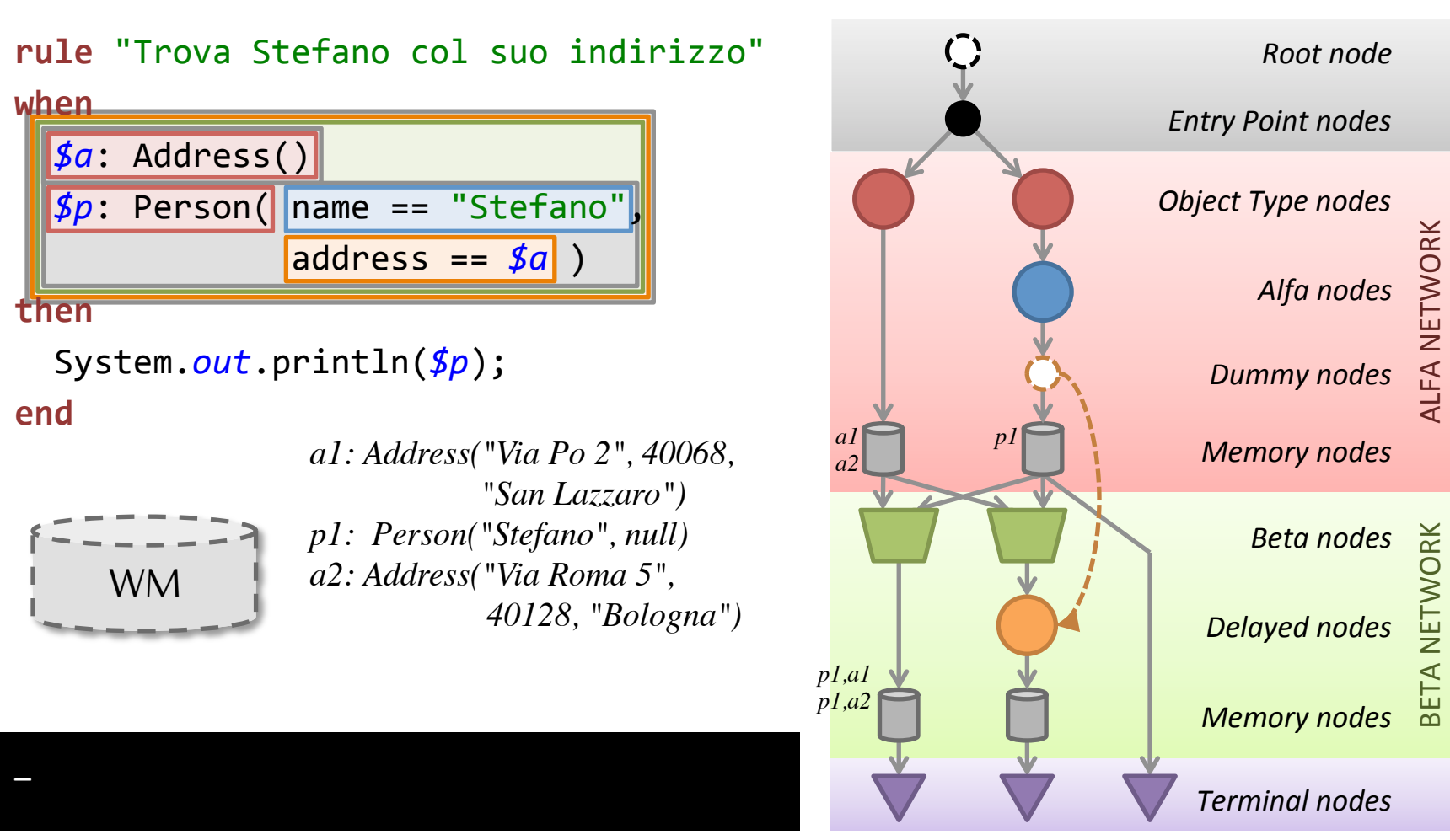

*NB: L'output delle prime due regole è stato omesso!* 

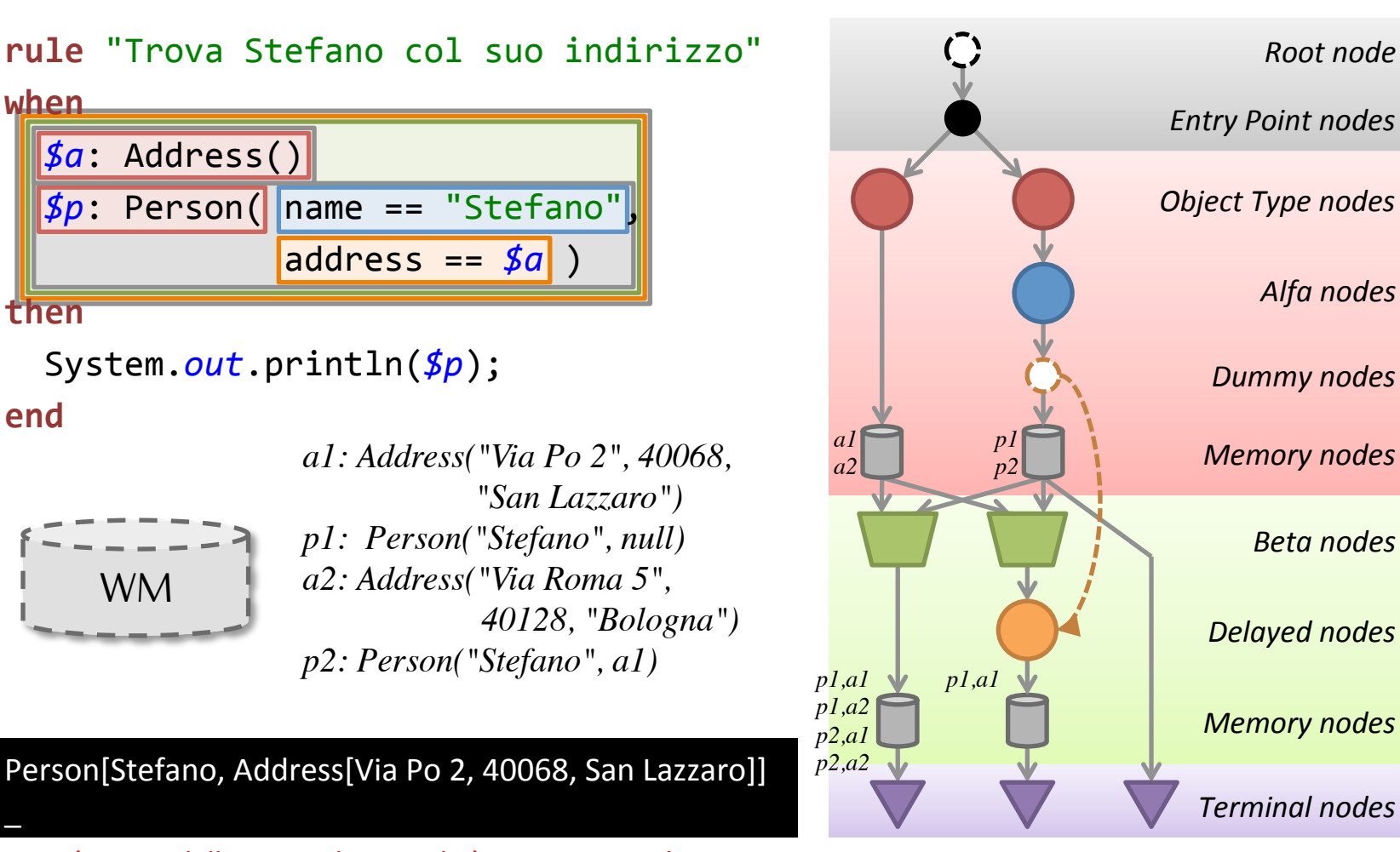

*NB: L'output delle prime due regole è stato omesso!* 

ALFA NETWORK 

**LFA NETWORK** 

*Root node* 

*Alfa nodes* 

*Beta nodes* 

BETA NETWORK 

**BETA NETWORK** 

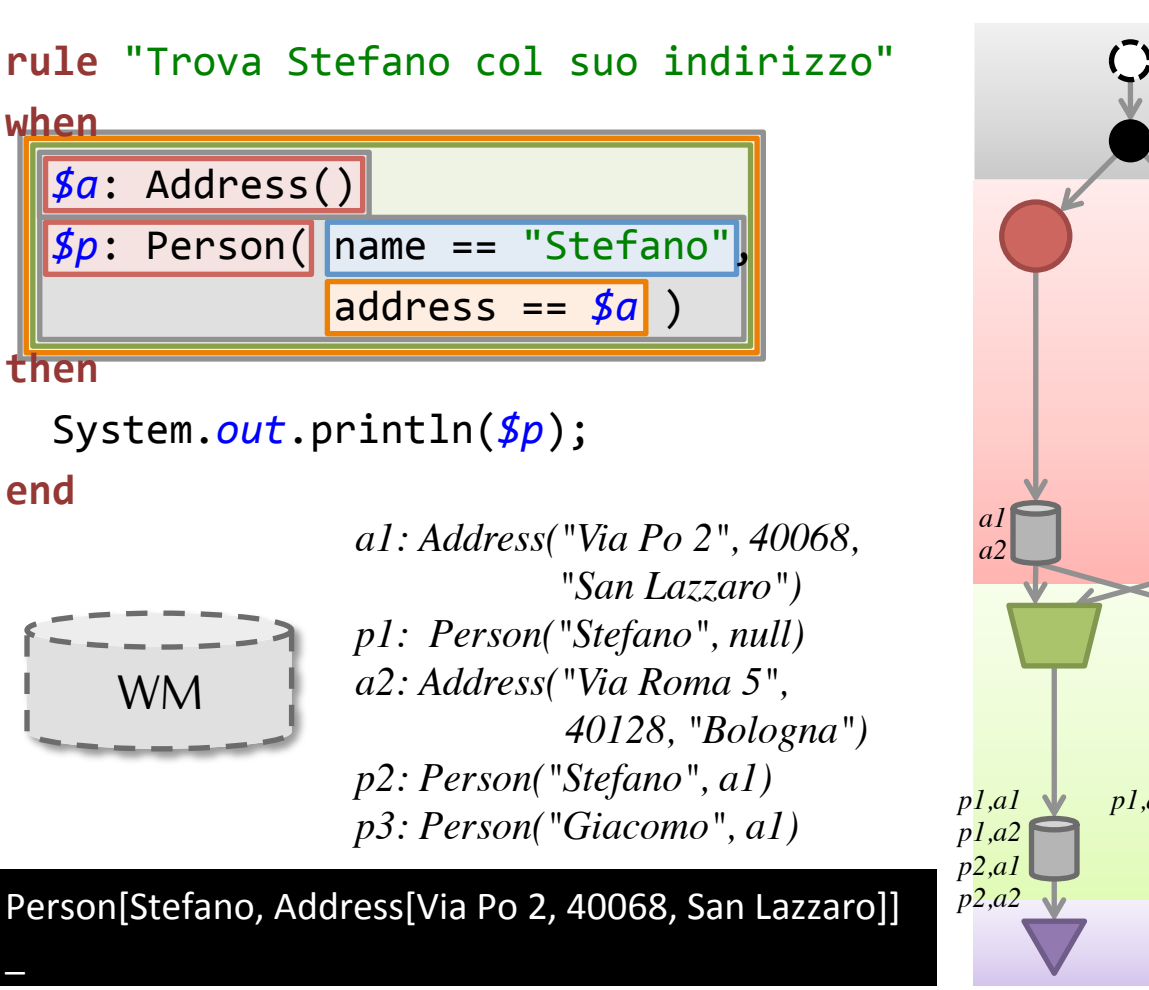

*Root node Entry Point nodes*  **Object Type nodes** ALFA NETWORK **LFA NETWORK** *Alfa nodes Dummy nodes p1 Memory nodes p2* BETA NETWORK *Beta nodes*  **BETA NETWORK** *Delayed nodes p1,a1 Memory nodes Terminal nodes* 

*NB: L'output delle prime due regole è stato omesso!* 

# **RISOLUZIONE DEI CONFLITTI ED ESECUZIONE**

Fondamenti di Intelligenza Artificiale M

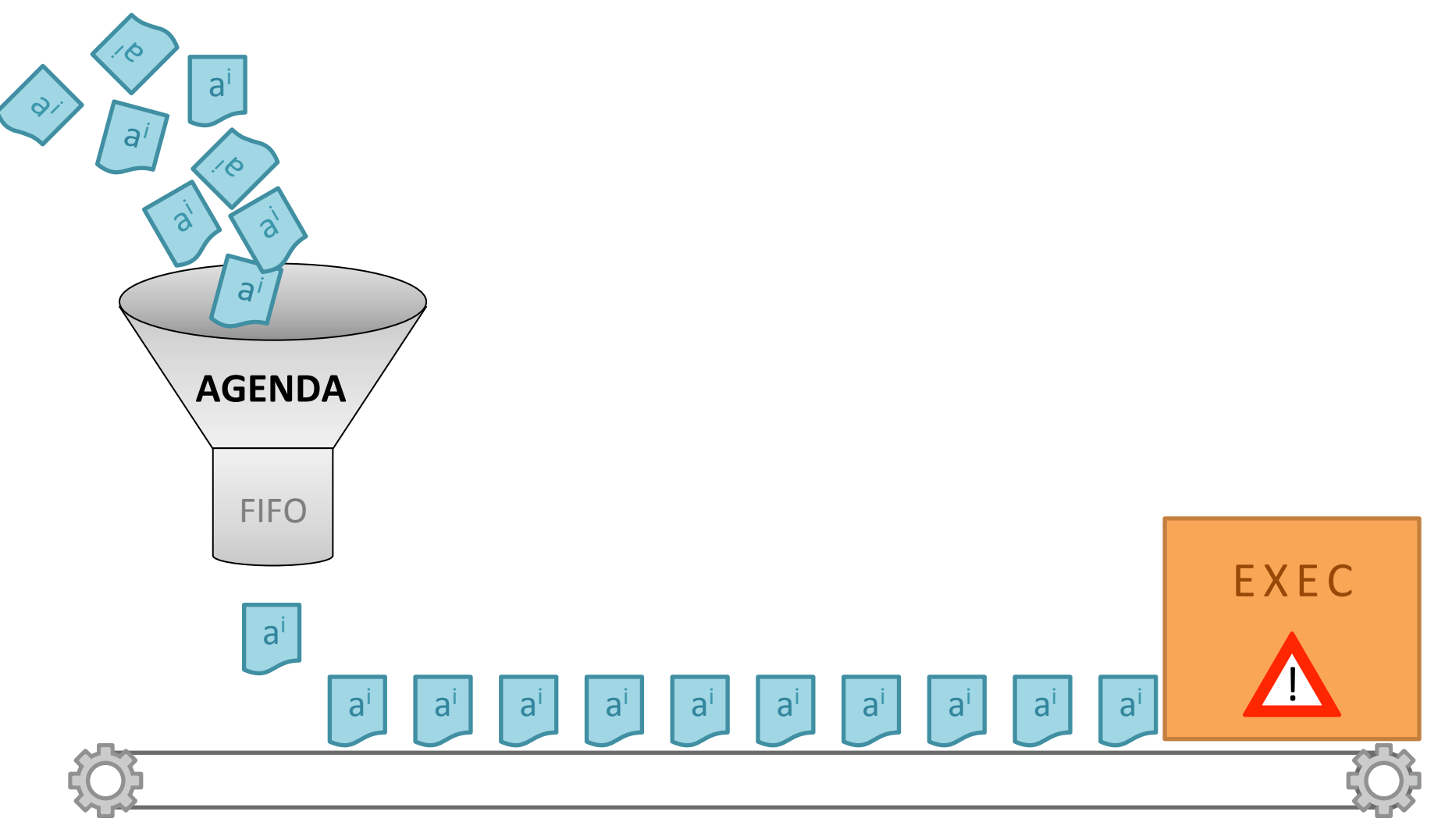

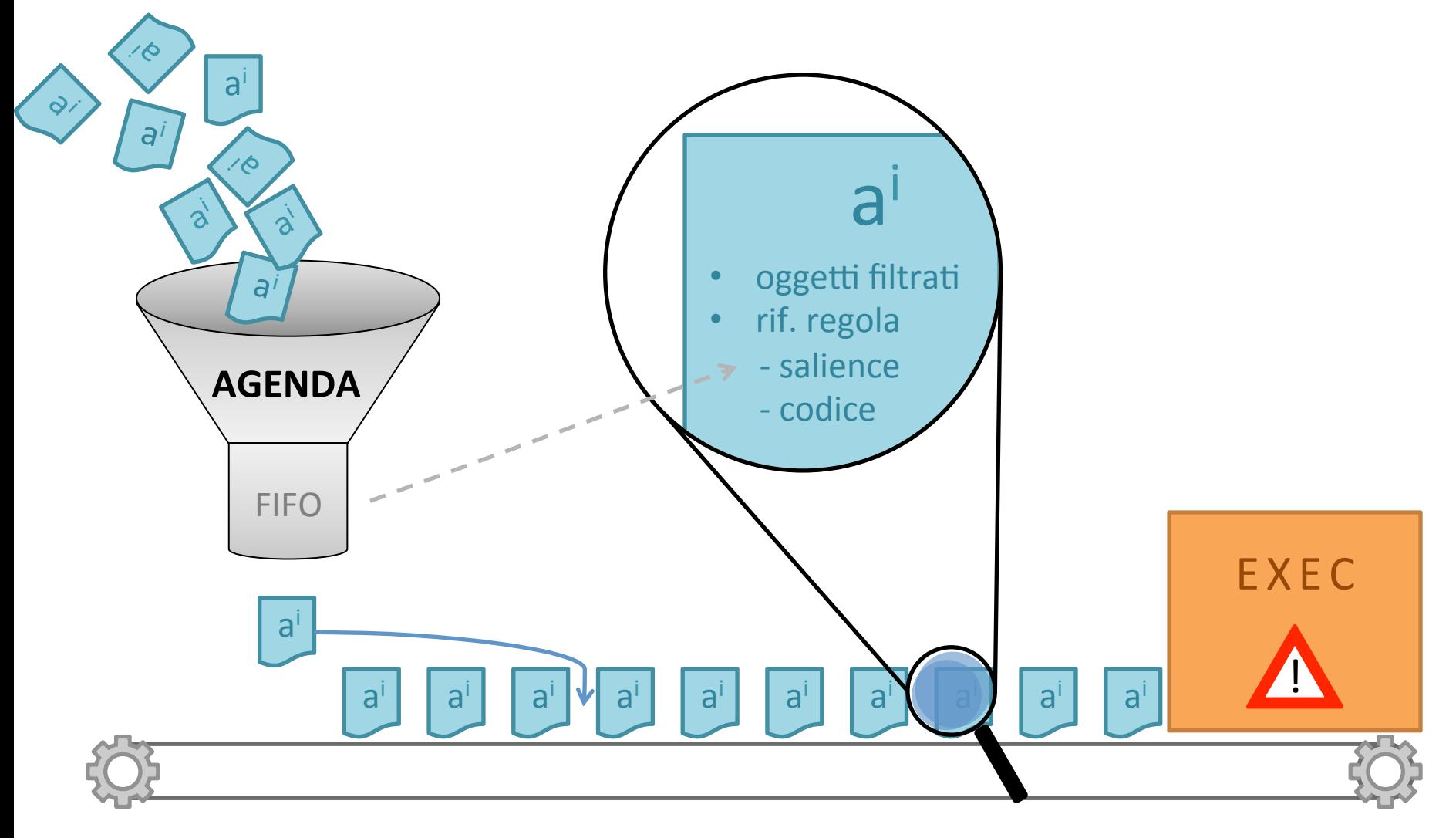

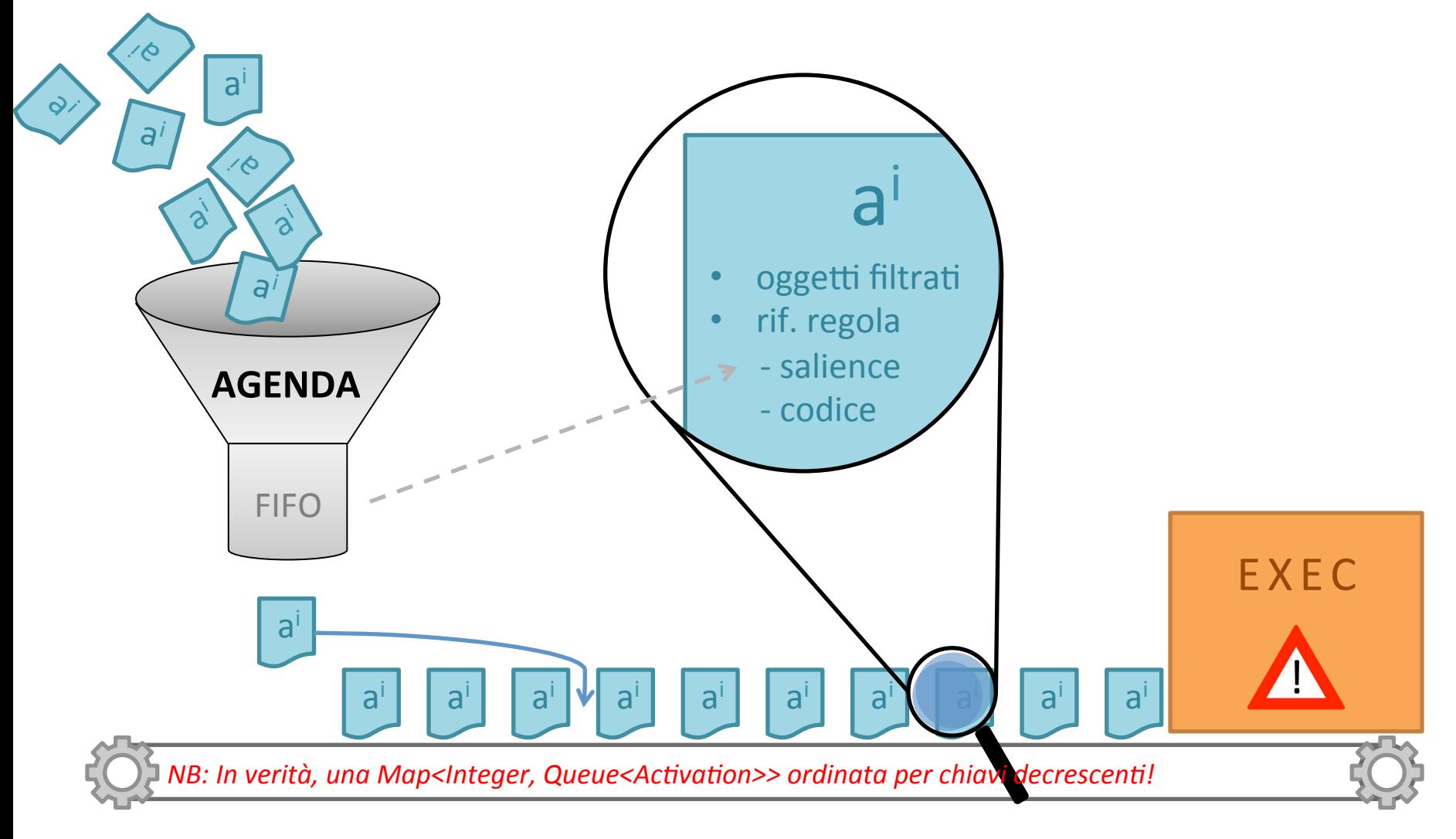

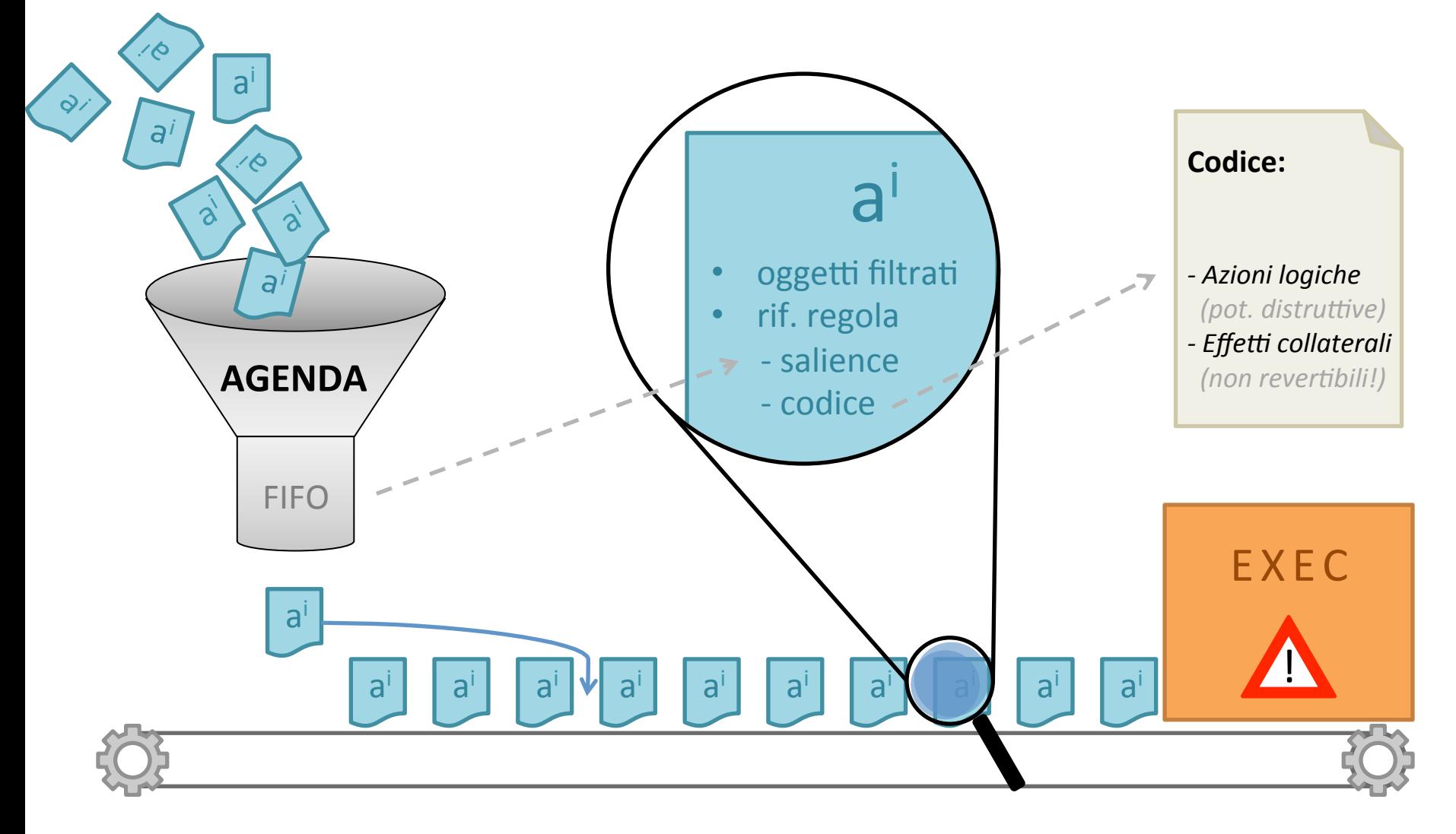

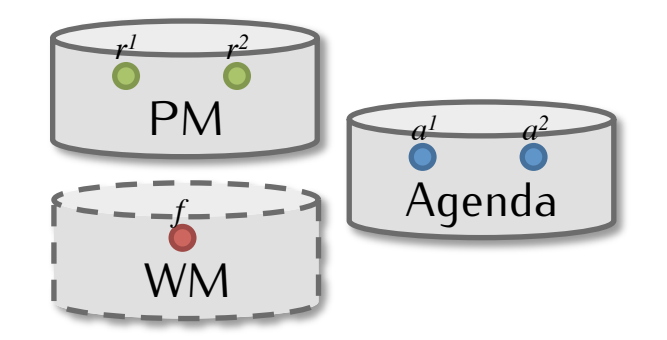

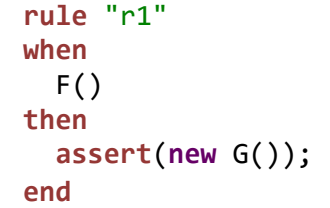

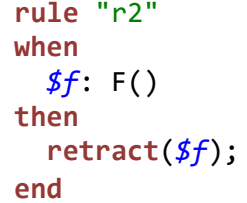

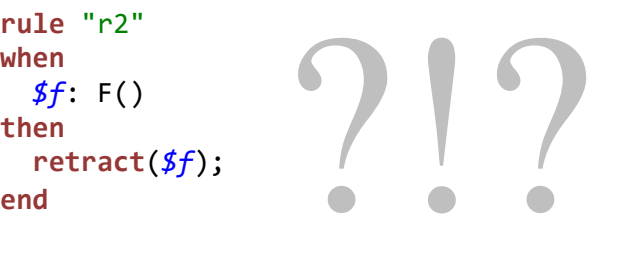

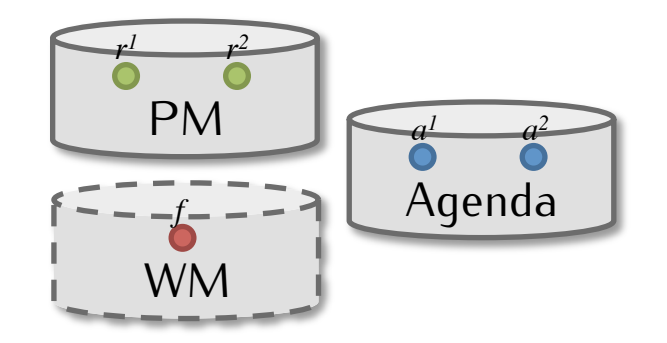

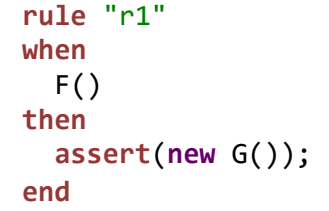

**rule** "r2" **when**   $$f$ :  $F()$ **then retract**(*\$f*); 

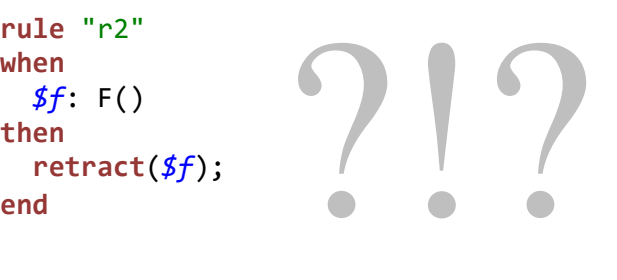

 $a^{1} < a^{2}$ 

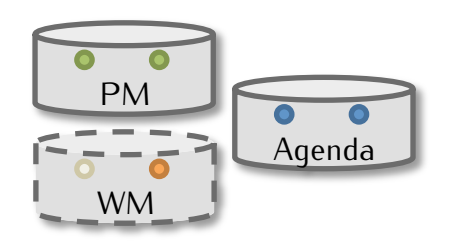

Prima inserisco G, poi elimino F.

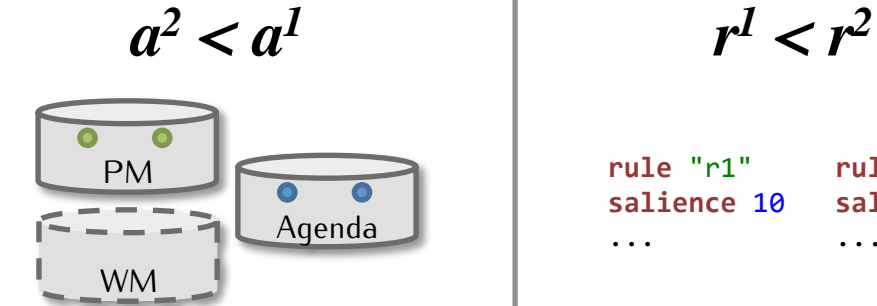

Prima elimino F, a1 non sussiste più, G mai asserito. 

**rule** "r1" **salience** 10 ... **rule** "r2" **salience** 5 ... 

Stabilisco un ordine di precedenza tra  $r1$  e  $r2$  (fisso).

Fondamenti di Intelligenza Artificiale M

### **RIFERIMENTI**

### Riferimenti

- **Charles L. Forgy,** "RETE: A Fast Algorithm for the Many Patter/ *Many Object Match Problem"*, Artificial Intelligence, 19, pp. 17-37, 1982
- R.B. Doorenbos, "Production Matching for Large Learning Systems", Ph.D. Thesis, 1995
- Schmit, Struhmer and Stojanovic, *"Blending Complex Event Processing with the RETE algorithm"*, in Proceedings of iCEP2008, 2008
- http://en.wikipedia.org/wiki/Rete\_algorithm
- http://en.wikipedia.org/wiki/Complex\_event\_processing

Fondamenti di Intelligenza Artificiale M

### **INFORMAZIONI**

# Informazioni

• Domani esercitazione in laboratorio

• Possibilità di svolgere attività progettuali o tesi – *Drools, Event Calculus, Expecta(ons, MS-Kinect,*  Android SDK, SOA/Cloud, ...

• Per domande, dubbi, richieste:

### stefano.bragaglia@unibo.it